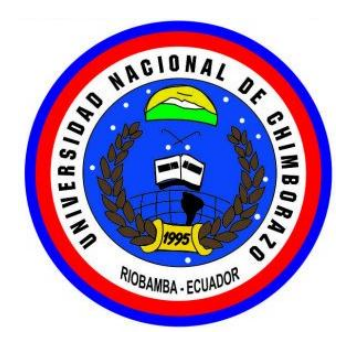

# **UNIVERSIDAD NACIONAL DE CHIMBORAZO**

# **FACULTAD DE INGENIERÍA**

ESCUELA DE INGENIERÍA EN COMPUTACIÓN

**"Trabajo de grado previo a la obtención del Título de Ingeniero en Computación"** 

**TRABAJO DE GRADUACIÓN** 

## **DISEÑO E IMPLEMENTACIÓN DE UN PROTOTIPO PARA EL CONTROL AUTÓNOMO DE TEMPERATURA EN UN GALPÓN AVÍCOLA.**

**Autor: (es)**

## **MARCO FERNANDO AVILÉS LEMA. SONIA MAGDALENA YAGOS CUZCO.**

**Director:** 

**ANÍBAL LLANGA**

**Riobamba – Ecuador**

**2013**

Los miembros del Tribunal de Graduación del proyecto de investigación de título: "**DISEÑO E IMPLEMENTACIÓN DE UN PROTOTIPO PARA EL CONTROL AUTÓNOMO DE TEMPERATURA EN UN GALPON AVÍCOLA",**  presentado por: **Sonia Magdalena Yagos Cuzco y Marco Fernando Avilés Lema**  y dirigida por: el **Ing. Aníbal Llanga.**

Una vez escuchada la defensa oral y revisado el informe final del proyecto de investigación con fines de graduación escrito en la cual se ha constatado el cumplimiento de las observaciones realizadas, remite la presente para uso y custodia en la biblioteca de la Facultad de Ingeniería de la UNACH.

Para constancia de lo expuesto firman:

**Ing. Aníbal Langa ………………………………………** 

**Firma**

**Ing. Yesenia Cevallos ………………………………………** 

**Firma** 

**Ing. Iván Usiña ………………………………………** 

**Firma**

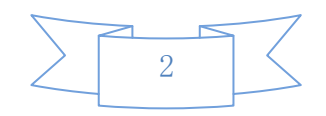

# **AUTORÍA DE LA INVESTIGACIÓN**

"La responsabilidad del contenido de este Proyecto de Graduación, nos corresponde exclusivamente a: Sonia Magdalena Yagos Cuzco y Marco Fernando Avilés Lema y al Ing. Aníbal Llanga; el Patrimonio intelectual de la misma a la Universidad Nacional de Chimborazo.

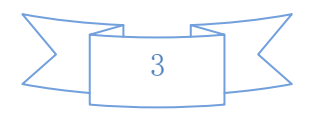

## **AGRADECIMIENTO**

La gratitud es el sentimiento noble del alma generosa que engrandece el espíritu de quienes lo comparten, el agradecimiento profundo al creador de todo lo existente, por el amor incondicional que me concede en cada segundo de mi vida.

A la Universidad Nacional de Chimborazo, a la Extensión Universitaria, por abrir este espacio de formación académica de tanta importancia para este grupo de profesionales, a nuestros padres y hermanos por el apoyo diario e incondicional al trabajo permanente.

Con gran espíritu de reconocimiento:

Marco Avilés

Sonia Yagos

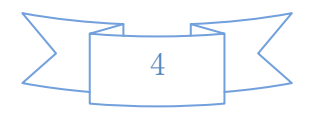

## **DEDICATORIA**

El presente trabajo de investigación lo dedicamos con mucho cariño a nuestros padres y a todos quienes aportaron positivamente a lo largo de nuestra formación académica dándonos el apoyo e incentivación que necesitamos para trabajar día a día ya que son los testigos del trabajo perseverante para lograr un nuevo éxito en nuestras vidas profesionales.

Por eso y por mucho más le dedicamos este proceso de formación que constituirá el cimiento fundamental de nuestra vida profesional y a través del cual forjaremos un nuevo presente en las labores que desempeñamos todos los días.

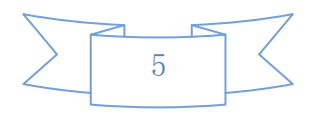

# Contenido

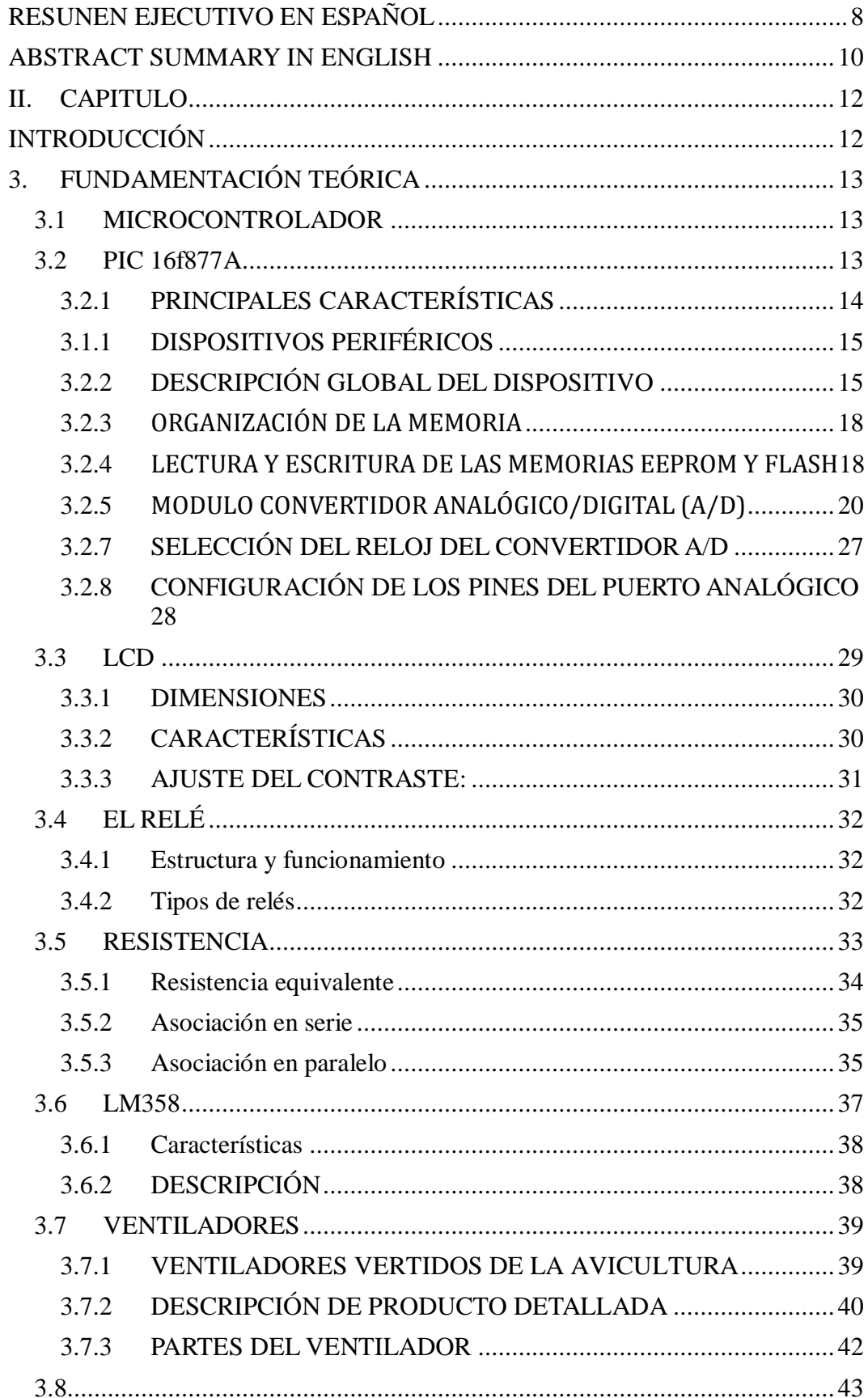

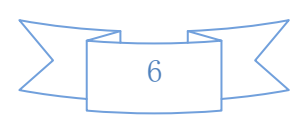

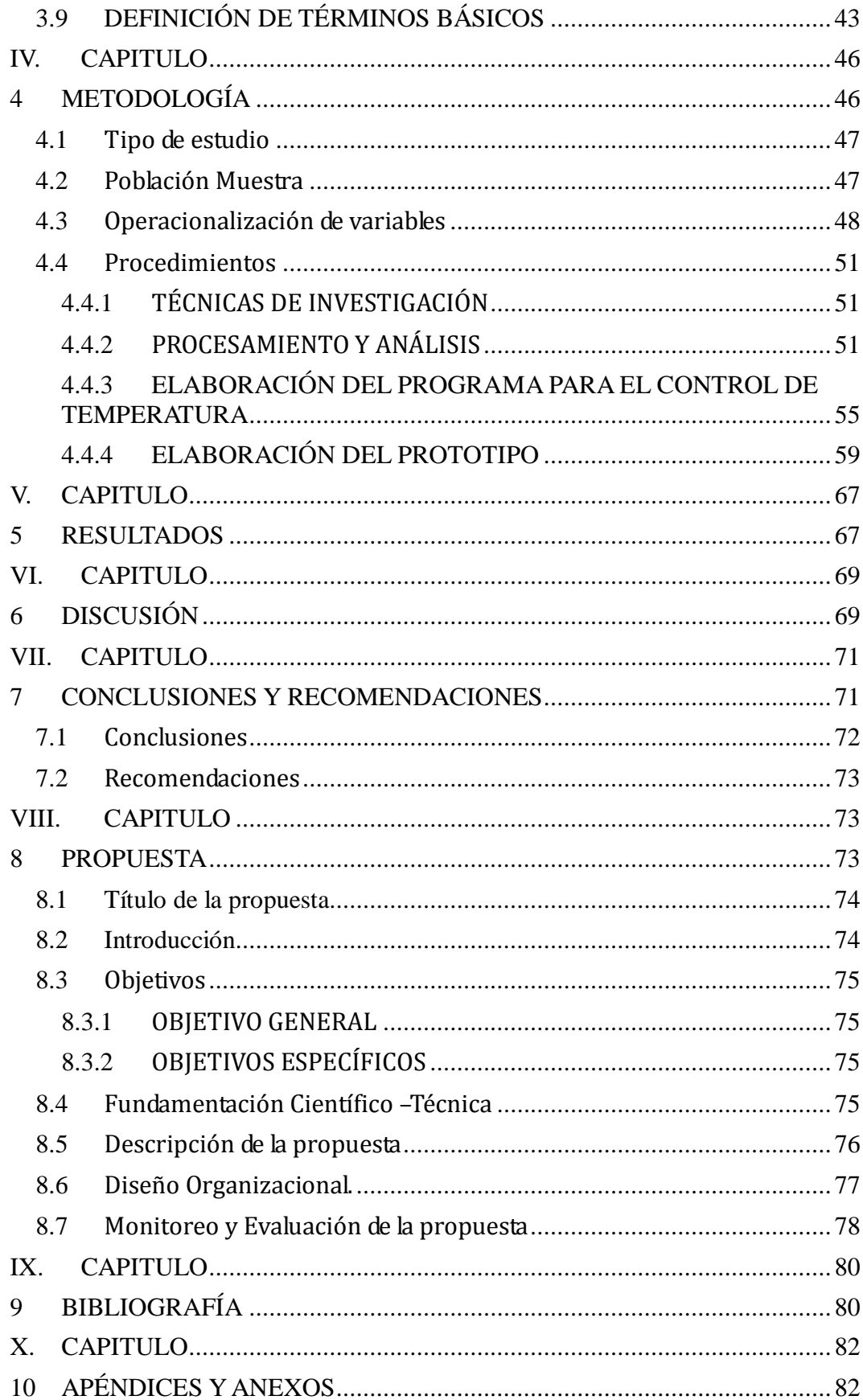

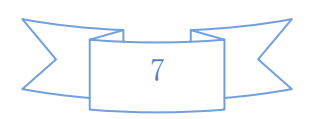

## **I. CAPITULO**

## **RESUNEN EJECUTIVO EN ESPAÑOL**

<span id="page-7-0"></span>Este proyecto surge de la necesidad planteada de desarrollar un prototipo para automatizar el control de temperatura de un galpón avícola, por consiguiente, este sistema de temperatura supervisará en forma automática las condiciones ambientales internas e infraestructura del medio.

En cuanto a instrumentación en el proyecto se utilizara un es un sensor de temperatura El **LM35** con una precisión calibrada de 1ºC. Su rango de medición abarca desde -55°C hasta 150°C. La salida es lineal y cada grado centígrado equivale a 10mV, por lo tanto:

Este sensor no tienen salida estándar dentro de la industria, por lo que se realizará una interfaz mediante un micro controlador 16f877a también denominado PIC, el cual nos permitirá programar la temperatura máxima y mínima el mismo será seleccionado por las siguientes características:

- Dispone de 40 pines
- Memoria de programa flash palabra de 14 bits de 8 KB
- Posiciones RAM de 368 datos
- Posiciones EEPROM de 256 datos
- Puertos E/S A,B,C,D,E
- $\bullet$  Timers  $3$
- Comunicaciones Serie MSSP, USART
- Comunicaciones paralelo PSP
- Frecuencia máxima de DX-20MHZ

Mediante una interfaz de potencia la cual está constituida de relés de 120 voltios de corriente alterna de salida que permite encender o apagar los motores y calefactores eléctricos de una forma automática siempre y cuando se encuentre dentro de los parámetros de temperatura programados, estos datos de

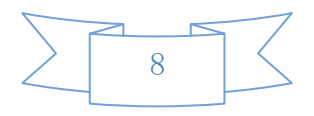

temperatura que son recogidos por el sensor LM35 y pasados a través del PIC 16F877A serán mostrados en una pantalla LCD de 2X16 y a su vez estos datos serán enviados de forma serial por un transmisor, el cual nos permite estar constantemente informados de los datos de temperatura en tiempo casi real; estos datos serán recogidos y mostrados en la pantalla LCD mediante un PIC por el puerto de transmisión que dispone el mismo, a su vez este dato será recogido por el puerto COM1 del computador y mostrado en su pantalla. El particular del modelo permitirá tener una eficiente herramienta práctica de investigación.

En un futuro este proyecto se puede implementar en un galpón; puede ser creado en serie para su comercialización.

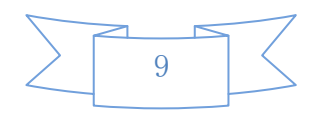

## **ABSTRACT SUMMARY IN ENGLISH**

<span id="page-9-0"></span>This project comes from the need to develop a prototype to automate the temperature control of a poultry house; therefore, this temperature system will automatically monitor the internal environmental conditions and environmental infrastructure.

In regard to the project implementation, a LM35 temperature sensor will be used, with an accuracy of 1°C. Its measuring range goes from -55°C to 150°C. The output is linear and each degree Celsius corresponds to 10mV, therefore:

This sensor does not have a standard output in the industry, for this reason, it will be used an interface with a 16f877a microcontroller also called a PIC, which will allow us to set the minimum and maximum temperature that will be selected by the following features:

- It has 40 pins
- Word flash program memory of 14 bits of 8 KB
- RAM positions of 368 data EEPROM positions of 256 data
- E/S A, B, C, D, E ports
- Timers 3
- MSSP, USART series communications
- PSP Parallel Communications
- DX-20MHZ maximum frequency

Through a power interface which consists on 120-V relays, AC output power which allows us turn on or off the motors and electric heaters automatically whenever it is inside the programmed temperature parameters, these temperature data gathered by the PIC 16F877A will be shown on a 2X16" LCD screen and these data will be sent in a serial way by a transmitter which allows us to be constantly informed about the temperature data

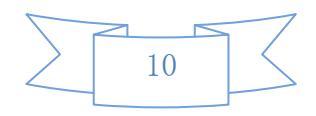

almost in real time, these data will be collected and displayed on an LCD screen using a PIC through the transmission port, at the same time these data will be collected by the COM1 port of the computer and displayed on its screen. The particular model will be an efficient tool for research practice.

In the future this project can be implemented in a poultry house; it can be created in series for its marketing.

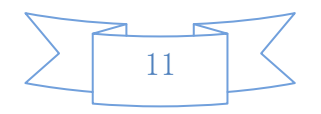

## **II. CAPITULO**

## <span id="page-11-1"></span><span id="page-11-0"></span>**INTRODUCCIÓN**

El presente trabajo está estructurado de forma que el lector pueda entenderlo de manera sencilla y sobre todo para que su investigación sea muy rápida.

Como se sabe en el mundo de la Tecnología electrónica avanza cada día más, todo se va automatizando y cada dispositivo de control tiende a ser más pequeño, es por eso que se establece necesario tener cocimientos de los elementos que intervienen en un dispositivo de control y de las diferentes aplicaciones que como profesionales se puede seguir desarrollando, ya que la electrónica hoy en día es una herramienta base para generar desarrollo en el país.

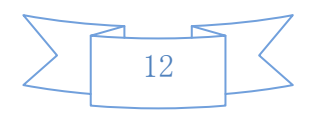

## **III. CAPITULO**

## <span id="page-12-0"></span>**3. FUNDAMENTACIÓN TEÓRICA**

En este capítulo se describe los conceptos fundamentales utilizados para la elaboración de este proyecto. Aquí se detalla la teoría de interfaces, dispositivos electrónicos, distribución de pines, etc.

## <span id="page-12-1"></span>3.1 MICROCONTROLADOR

Se denomina microcontrolador a un dispositivo programable capaz de realizar diferentes actividades que requieran del procesamiento de datos digitales y del control y comunicación digital de diferentes dispositivos.

Los microcontroladores poseen una memoria interna que almacena dos tipos de datos; las instrucciones, que corresponden al programa que se ejecuta, y los registros, es decir, los datos que el usuario maneja, así como registros especiales para el control de las diferentes funciones del microcontrolador.

Los microcontroladores se programan en Assembler y cada microcontrolador varía su conjunto de instrucciones de acuerdo a su fabricante y modelo. De acuerdo al número de instrucciones que el microcontrolador maneja se le denomina de arquitectura RISC (reducido) o CISC (complejo).

<span id="page-12-2"></span>3.2 PIC 16f877A

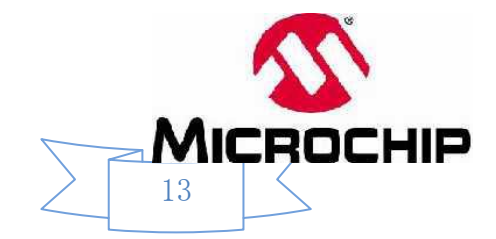

# **PDIP**

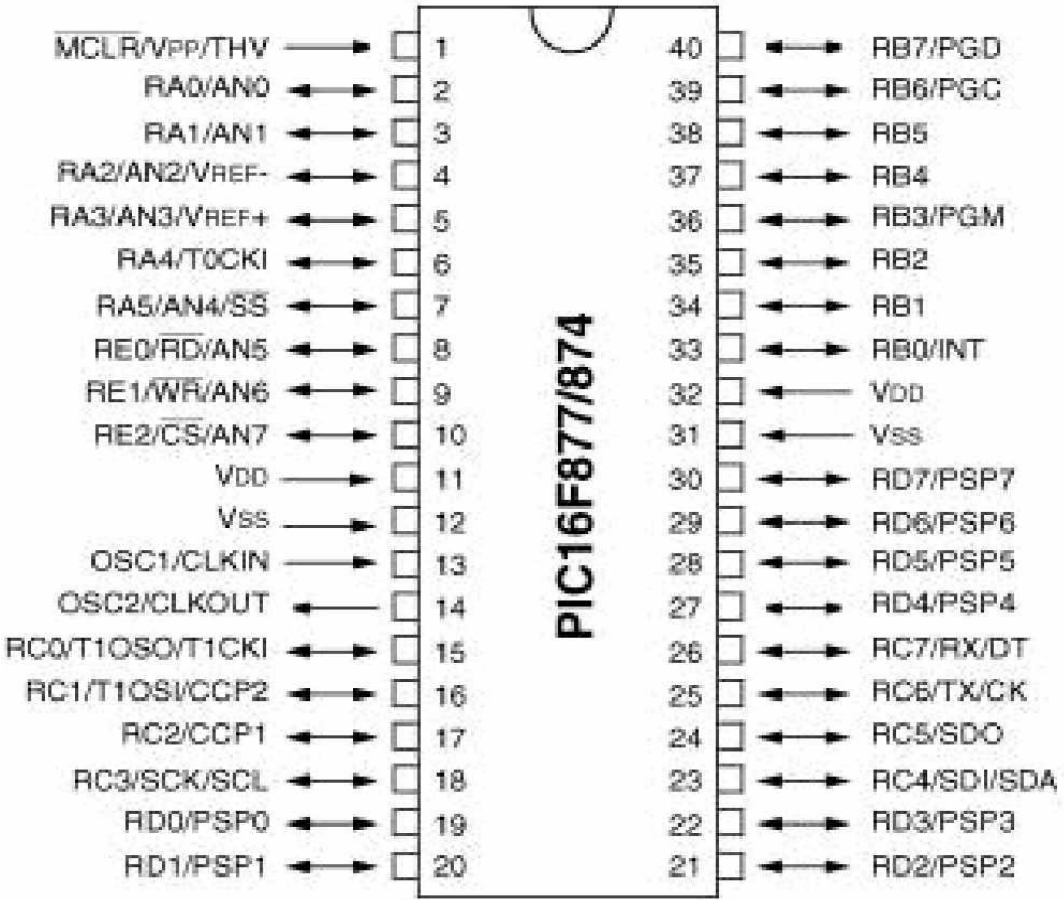

<span id="page-13-0"></span>Se enumeran las prestaciones y dispositivos especiales de los PIC16F87X.

Procesador de arquitectura RISC avanzada

- Juego de solo 35 instrucciones con 14 bits de longitud. Todas ellas se ejecutan en un ciclo de instrucción, menos las de salto que tardan dos.
- Hasta 8K palabras de 14 bits para la Memoria de Programa, tipo FLASH en los modelos 16F876 y 16F877 y 4KB de memoria para los PIC 16F873 y 16F874.
- Hasta 368 Bytes de memoria de Datos RAM.
- Hasta 256 Bytes de memoria de Datos EEPROM.
- Pines de salida compatibles para el PIC 16C73/74/76/77.
- Hasta 14 fuentes de interrupción internas y externas.
- Pila de 8 niveles.

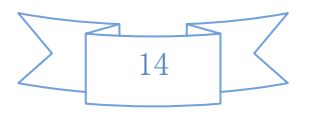

- Modos de direccionamiento directo e indirecto.
- Power-on Reset (POP).
- Temporizador Power-on (POP) y Oscilador Temporizador Start-Up.
- Perro Guardián (WDT).
- Código de protección programable.
- Modo SLEEP de bajo consumo.
- Programación serie en circuito con dos pines, solo necesita 5V para programarlo en el modo.
- Voltaje de alimentación comprendido entre 2 y 5,5 V.
- Bajo consumo: < 2 mA valor para 5 V y 4 Mhz 20 µA para  $3V$  y  $32$  M < 1  $\mu$ A en standby.

## <span id="page-14-0"></span>3.1.1 DISPOSITIVOS PERIFÉRICOS

- > Timer0: Temporizador-contador de 8 bits con preescaler de 8 bits
- > Timer1: Temporizador-contador de 16 bits con preescaler que puede incrementarse en modo sleep de forma externa por un cristal/clock.
- Timer2: Temporizador-contador de 8 bits con preescaler y postscaler.
- Dos módulos de Captura, Comparación, PWM (Modulación de Ancho de Pulsos).
- Conversor A/D de 1 0 bits.
- Puerto Serie Síncrono Máster (MSSP) con SPI e I2C (Master/Slave).
- USART/SCI (Universal Syncheronus Asynchronous Receiver Transmitter) con 9 bit
- Puerto Paralelo Esclavo (PSP) solo en encapsulados con 40 pines.

## <span id="page-14-1"></span>3.2.2 DESCRIPCIÓN GLOBAL DEL DISPOSITIVO

El documento contiene la información específica del dispositivo. Se puede encontrar información adicional del PICmicroTM en el Manual de Referencia de los PIC de la gama media, (DS33023) que se puede obtener en el website de Microchip. El Manual de referencia debe ser considerado un documento complementario a estos datos, y recomendable leerlo para entender mejor la arquitectura del dispositivo y el funcionamiento de los módulos periféricos.

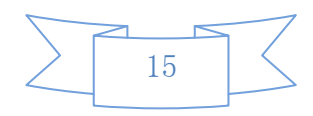

La familia consta de cuatro dispositivos (PIC16FS73, PIC16F874, PIC16F876 y PIC 16F877) en estas hojas de datos. Los PIC 1 6F876/873 entran en el bloque de dispositivos encapsulados en 28-pines y los PIC 1 6F877/874 entran en el bloque de dispositivos encapsulados en 40 pines. Los dispositivos de 28- pines no tienen implementado el puerto paralelo esclavo.

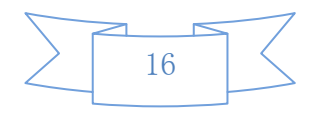

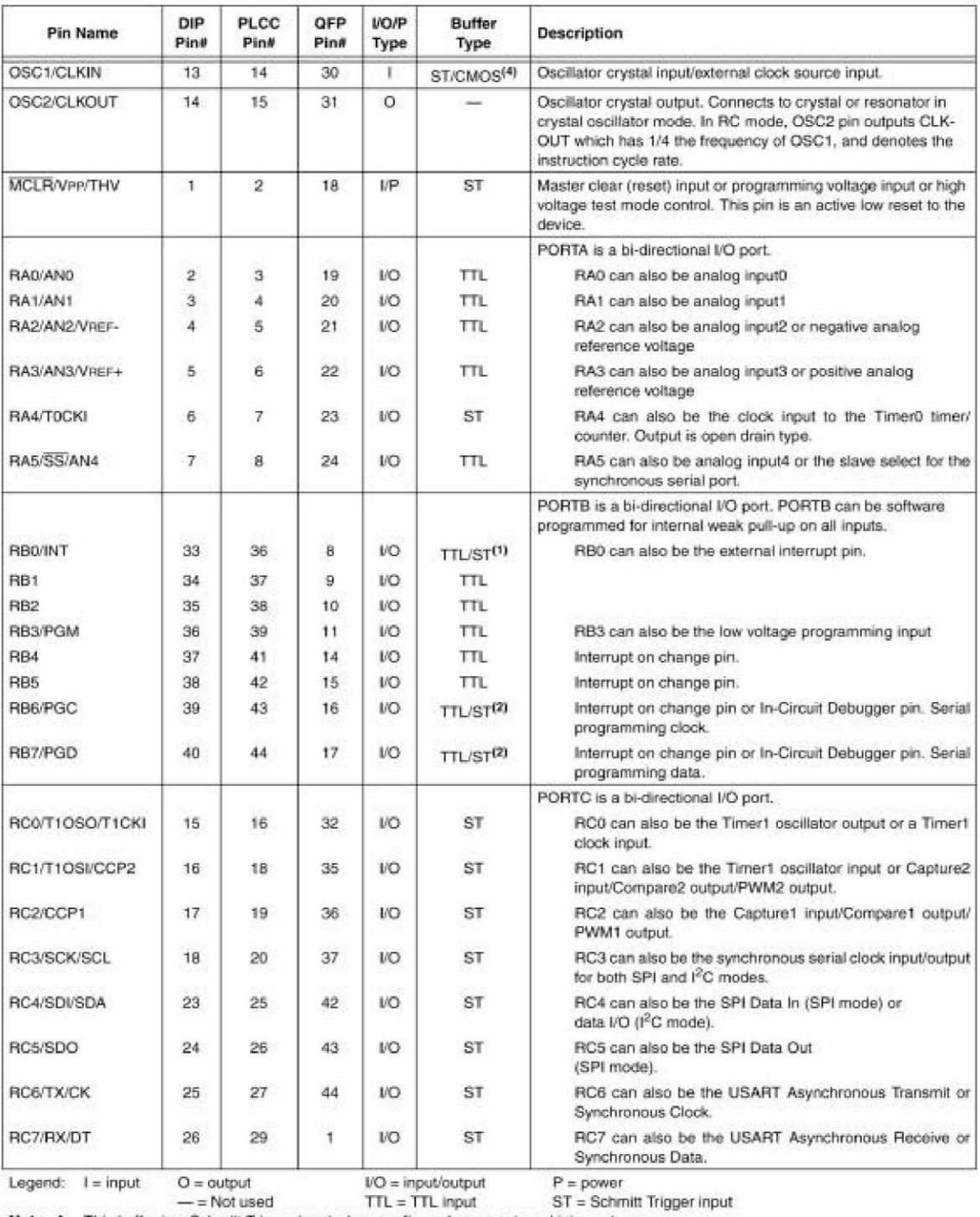

This buffer is a Schmitt Trigger input when configured as an external interrupt.<br>
2: This buffer is a Schmitt Trigger input when used in serial programming mode.<br>
3: This buffer is a Schmitt Trigger input when used in seri

**Tabla 1.** Descripción de los Pines del PIC 16F874 y PIC16F877

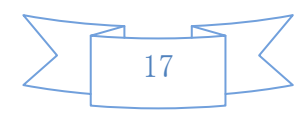

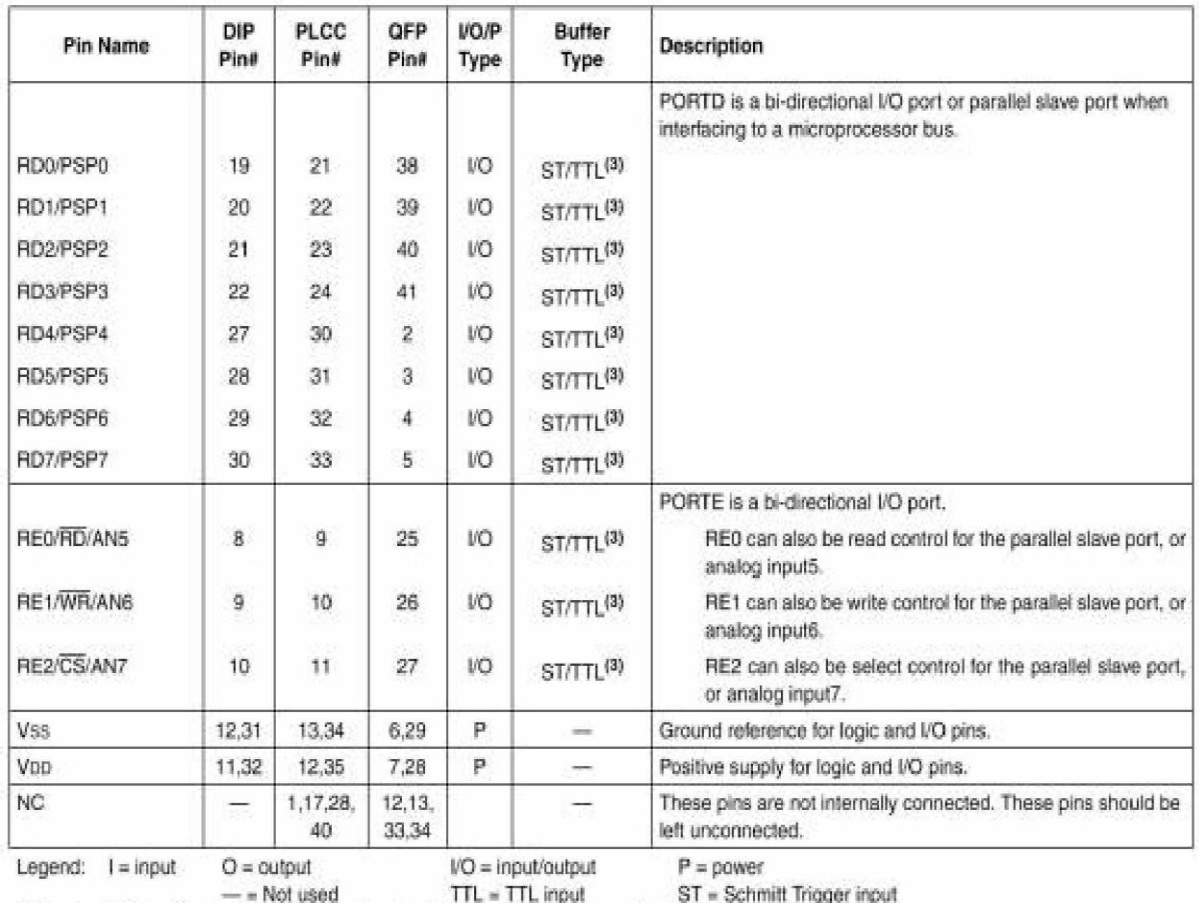

Note 1: This buffer is a Schmitt Trigger input when configured as an external interrupt.

2: This buffer is a Schmitt Trigger input when used in serial programming mode.

3: This buffer is a Schmitt Trigger input when configured as general purpose I/O and a TTL input when used in the Parallel Slave Port mode (for interfacing to a microprocessor bus).

4: This buffer is a Schmitt Trigger input when configured in RC oscillator mode and a CMOS input otherwise.

**Tabla 2.** Descripción de los pines de los PIC 16F874 y 16F877.

## <span id="page-17-0"></span>3.2.3 **ORGANIZACIÓN DE LA MEMORIA**

Hay tres bloques de memoria en cada uno de estos PlCmicro. La Memoria de programa y la Memoria de Datos que tienen los buses separados para poder permitir el acceso simultáneo a estos dos bloques. El tercer bloque que la Memoria de datos EEPROM.

La información adicional sobre la memoria del dispositivo puede encontrarse en el manual de referencia de los PICmicros de gama media (DS33023).

### <span id="page-17-1"></span>3.2.4 **LECTURA Y ESCRITURA DE LAS MEMORIAS EEPROM Y FLASH**

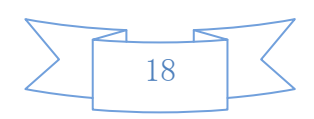

En esta familia de microcontroladores tanto la memoria EEPROM de datos como la memoria de programa FLASH puede ser modificada sin necesidad de utilizar un programador exterior y a la tensión nominal de VDD. Es decir, un programa dinámicamente puede generar información que se puede grabar en la memoria FLASH.

Por lo tanto podemos utilizar esta propiedad para que: La propia aplicación se puede programar según las condiciones externas. Es posible ampliar el área de la memoria de datos no volátil EEPROM con posiciones libres de la memoria FLASH.

Se dispone de seis registros especiales para leer y escribir sobre la memoria no volátil, estos registros son: EECON1, EECON2, EEDATA, EEDATH, EEADR y EEADRH. Para direccionar los 128 posiciones de memoria EEPROM de 8 bits del PIC16F873 y 16F874 o las 256 posiciones del PIC16FS76 y 16FS77 basta con 8 bit, por ello para escribir o leer en la memoria EEPROM solo hacen faltan el registro EEADR para direccionar la posición y el registro EEDATA para colocar el dato leído o escrito.

Sin embargo para poder escribir o leer datos en la memoria FLASH que puede tener hasta 8K palabras de 14 bits hacen falta dos registros para direccionar la posición de memoria, por ello se utiliza el registro EEADR concatenado con el registro EEADRH que contiene la parte alta de la palabra de direccionamiento de memoria. De forma similar se utilizan los registros EEDATA concatenado con el registro EEADRH que contiene los 6 bit de mayor peso de las palabras de 14 bits.

Además para controlar el proceso de lectura y escritura de la memoria EEPROM y FLASH se dispone de dos registros: el EECON1 y el EECON2. **REGISTROS EECON1 (Dirección 18Ch) y EECON2.**

Seguidamente se describen los bits de control de registro EECON1

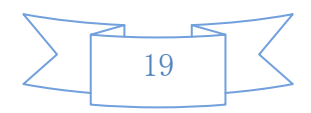

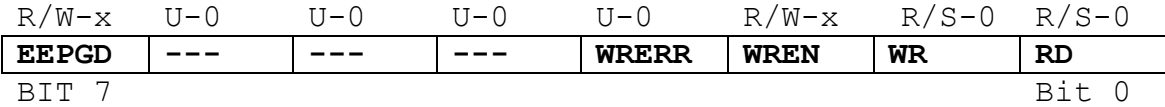

**Bit 7**: **EEPGD**: Programa / bit de selección de datos EEPROM

1= Acceso a la memoria de programa FASH 0= Acceso a la memoria de datos EEPROM

(No se puede cambiar mientras la lectura o escritura está en proceso)

**Bit 6:4**:**No implementados**: Se leen como "0"

**Bit 3**: **WRERR**: Flag de error de escritura en la EEPROM 1 = El proceso de lectura se ha producido prematuramente (se ha producido un Reset por MCLR o un WDT durante el proceso.

0 = Se ha producido el proceso de escritura con éxito

**Bit 2**: **WREN**: bit de habilitación de escritura 1 = Permite inicializar el ciclo de escritura 0 = Inhibe la escritura

**Bit 1**: **WR**: bit de inicio de escritura

1 = Cuando se le pone a 1 comienza el ciclo de escritura de la memoria no volátil. (El bit se pone de nuevo a cero por hardware cuando la escritura se completa).

0 = Toma el valor cuando completa el ciclo de escritura de la memoria no volátil.

bit 0: **RD**: bit de inicio de lectura 1 = Cuando se le pone a 1 se inicia un ciclo de lectura. El bit **RD** se pone a cero por hardware.

0 = no ha comenzado el ciclo de lectura de la memoria no volátil.

### <span id="page-19-0"></span>3.2.5 **MODULO CONVERTIDOR ANALÓGICO/DIGITAL (A/D)**

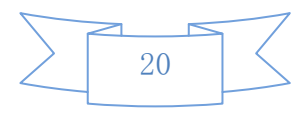

El módulo de conversión **Analógico/Digital** dispone de cinco entradas para los dispositivos de 28 pines y ocho para los otros dispositivos de la familia.

A través de la entrada analógica se aplica la señal analógica a un condensador de captura y retención (*sample and hold*) que después se introduce en el convertidor. El convertidor de aproximaciones sucesiva da como resultado una palabra de 10 bits.

El convertidor A/D puede seleccionar como tensión de referencia la interna VDD y masa o bien una externa que se introduzca entre RA3/AN3/VREF+ y RA3/AN3/VREF.

Cuando se selecciona la tensión de referencia externa, hay que tener en cuenta que existen algunas limitaciones; el máximo voltaje aplicado a la patilla VREF+ (RA3/AN3) será VDD+0,3V y el mínimo VDD-2,5V. En cuanto a la tensión VREF- (RA2/AN2) la mínima tensión será VSS-0,3V y la máxima VREF+ - 2V, así por ejemplo, si la tensión de alimentación es de 5V, la tensión en RA3/AN3 no podrá exceder de 5V. Por lo que el máximo voltaje en VREF- será de 3V.

El convertidor A/D tiene como característica especial el ser capaz de seguir trabajando mientras el dispositivo esté en el modo SEEP. Para ello el oscilador interno RC debe conectarse al conversar.

El módulo de A/D tiene cuatro registros. Estos registros son:

- **ADRESH** : Parte alta del resultado de la conversión
- **ADRESL** : Parte baja del resultado de la conversión
- **ADCON0**: Registro de Control 0
- **ADCON1**, Registro de Control 1

Los registros **ADCON0** de control del funcionamiento del conversar se muestran seguidamente al igual que el registro **ADCON1** de configuración de los pines del puerto.

Los pines del PORTA pueden configurarse como entradas analógicas (RA, también puede ser entrada de tensión de referencia) o como E/S digital.

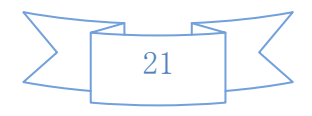

Puede encontrarse información adicional sobre los convertidores A/D de rango medio de la familia PICmicroTm en el manual de referencia (DS33023).

#### **Registro ADCON0 (dirección lFh)**

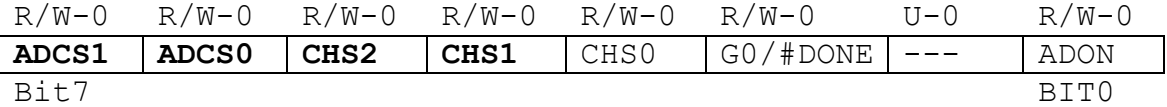

**Bit 7-6**:**ADCS1:ADCS0**: bit de selección de reloj para el Convertidor A/D

00 Fosc/2 01 Fosc /8 10 Fosc/32 11 FRC (Procede del oscilador RC interno)

**Bit 5-3**:**CH2:CH0:** bit de selección del canal analógico

```
000 = Canal 0, (RAO/ANO)001 = Canal 1, (RA1/AN1)010 = Canal 2, (RA2/AN2)011 = Canal 3, (RA3/AN3)
100 = Canal 4, (RA4/AN4)101 = Canal 5, (RA5/AN5); (28 pines no tienen el
canal)
110 = Canal 6, (RA6/AN6); ( 28 pines no tienen el 
canal)
111 = Canal 7, (RA7/AN7); (28 pines no tienen el
canal)
```
**Bit 2**: **GO/#DONE**. bit de estado de la conversión A/D

#### **Si ADON=1**

1= La conversión A/D está en marcha (mientras está a 1 se está realizando la conversión).

0 = La conversión ha finalizado. (el bit se pone a cero automáticamente por hardware cuando la conversión A/D finaliza) el resultado de la conversión aparece en ADRDES:ADRESL

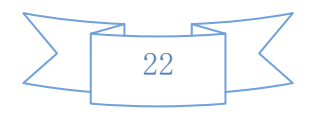

**Bit 1**: **No implementado**: Se lee como "0"

**Bit 0**: **ADON**: bit de puesta en marcha

1 = El convertidor A/D está operativo 0 = El convertidor A/D está apagado y no consume corriente.

#### **Registro ADCON1 (dirección 9Fh)**

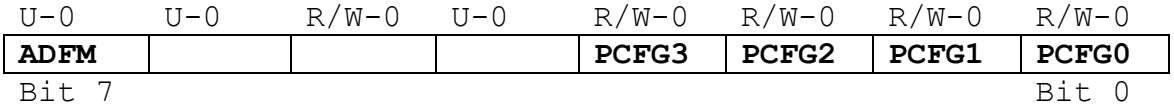

**Bit 7**: **ADFM**: Selecciona el formato del resultado de la conversión A/D

1 = Pone en el registro **ARDESH** los seis bit de mayor peso a "0" (alineación a la derecha). 0 = pone los 6 bit de menor peso del registro **ADRESL** a "0" (alineación a la izquierda).

Por lo tanto los 16 bits que forman el registro **ARDESH-ARDESL** con **ADFM**=1 tiene los 6 bit de mayor peso a cero y con **ADFM**=0 los 6 bit de menor peso están a cero

**Bit 6-4**: No implementados: Se leen como cero

**Bit 3-0**: **PCFG3:PCFG0**: bits de configuración de los canales de entrada del convertidor A/D. Se utilizan para configurar las patillas como E/S digital o como entrada analógica de acuerdo con la siguiente tabla:

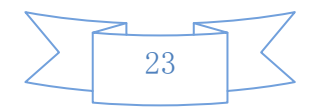

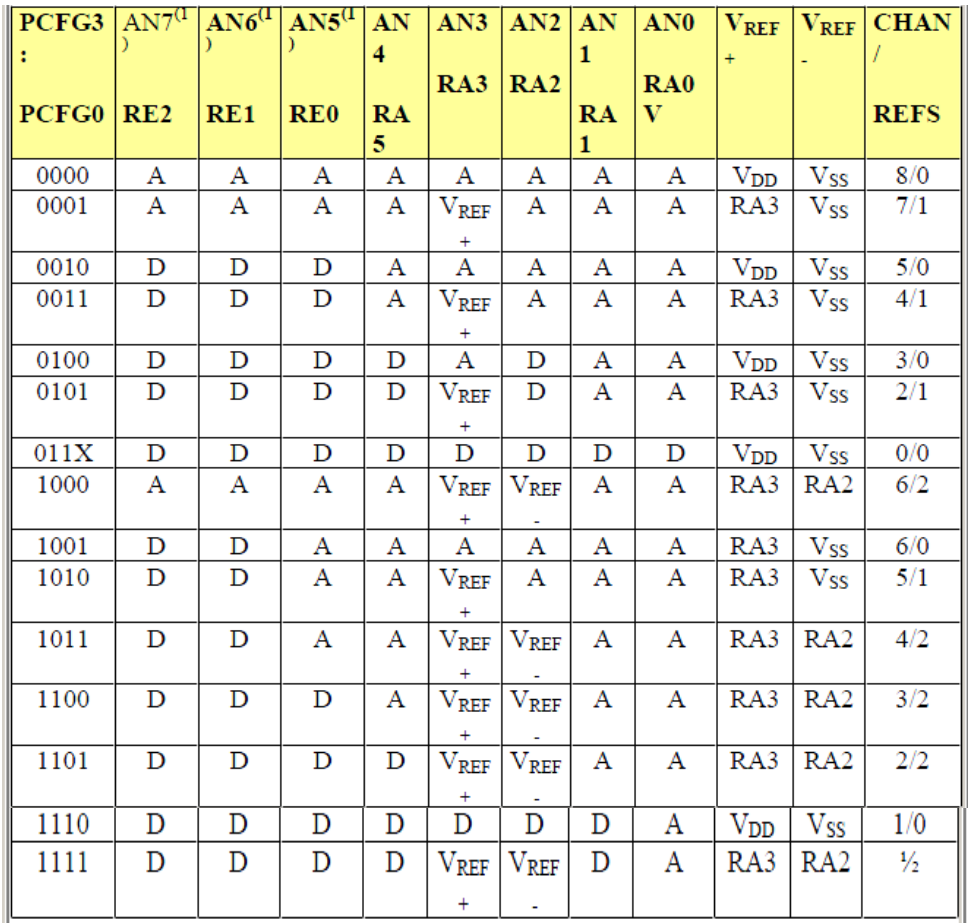

**Tabla3.** Tipos de entradas

A= Entrada Analógica; D = E/S Digital; (1) Estos canales no están disponibles para los dispositivos de 28 pines.

Los registros **ADRESH:ADRESL** contienen los 10 bits resultado de la conversión A/D.

Cuando se completa la conversión A/D, el resultado se guarda en los registros y se pone a cero el bit **GO/DONE**  y el flag de fin de conversión **ADIF** (**PIR1**<6>) se pone a 1.El diagrama de bloques del módulo conversar A/D es el de la Figura.

Después de que el conversar A/D se ha configurado como se quiere, la selección del canal debe realizarse antes de hacer la adquisición. Los canales de entrada analógica deben tener los correspondientes bits del

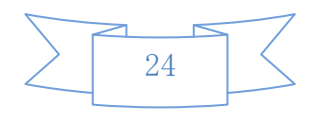

registro **TRIS** seleccionados como entradas. Para determinar el tiempo de muestreo.

## 3.2.6 **PARA REALIZAR UNA CONVERSIÓN A/D DEBEN SEGUIRSE LOS SIGUIENTES PASOS:**

1. Configurar el módulo Conversor A/D

- Configurar los pines que actúan como entradas analógicas, las señales que harán de tensión de referencia la que trabajarán como E/S digitales (**ADDCON1**).
- Seleccionar el canal de entrada. A/D (**ADCON0**).
- Seleccionar la fuente de la señal de reloj para la conversión A/D (**ADON0**).
- Activar el módulo de conversión A/D (**ADCON0**)

2. Activar si, se desea, la interrupción. Del módulo conversor A/D

- Poner a cero el bit **ADIF**
- Poner a uno el bit **ADIE**
- > Poner a uno
- Poner a una los bits habilitadores **GIE** y **PEIE**
- 3. Esperar el tiempo requerido para la adquisición
- 4. Inicio de la conversión

Poner a 1 el bit **GO/#DONE** (**ADCON0**).

- 5. Tiempo de espera para terminar la conversión A/D que puede detectarse por:
	- Exploración de bit **GO/#DONE** , que al finalizar la conversión toma el valor "0"
	- Esperar que se produzca una interrupción si se ha programado al finalizar la conversión.
	- Aunque no se autorice la interrupción el flag. **ADIF** se pone a " 1 " al finalizar la interrupción.
- 6. Leer el par de registros **ARDESH:ADRESL** donde se encuentran los 10 bits que resultan de la conversión y poner a cero el flag **ADIF**.

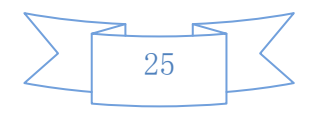

- 7. Para una nueva conversión volver a los pasos 1 y 2, El tiempo de conversión por bit está definido por TAD, se exige un mínimo de 2\*TAD para realizar una nueva conversión.
- 8. El diagrama de flujos que deberá seguir el programa para realizar una conversión A/D puede ser la que se muestra en la Figura.

### **Diagrama de flujos que deberá seguir el programa para realizar una conversión A/D**

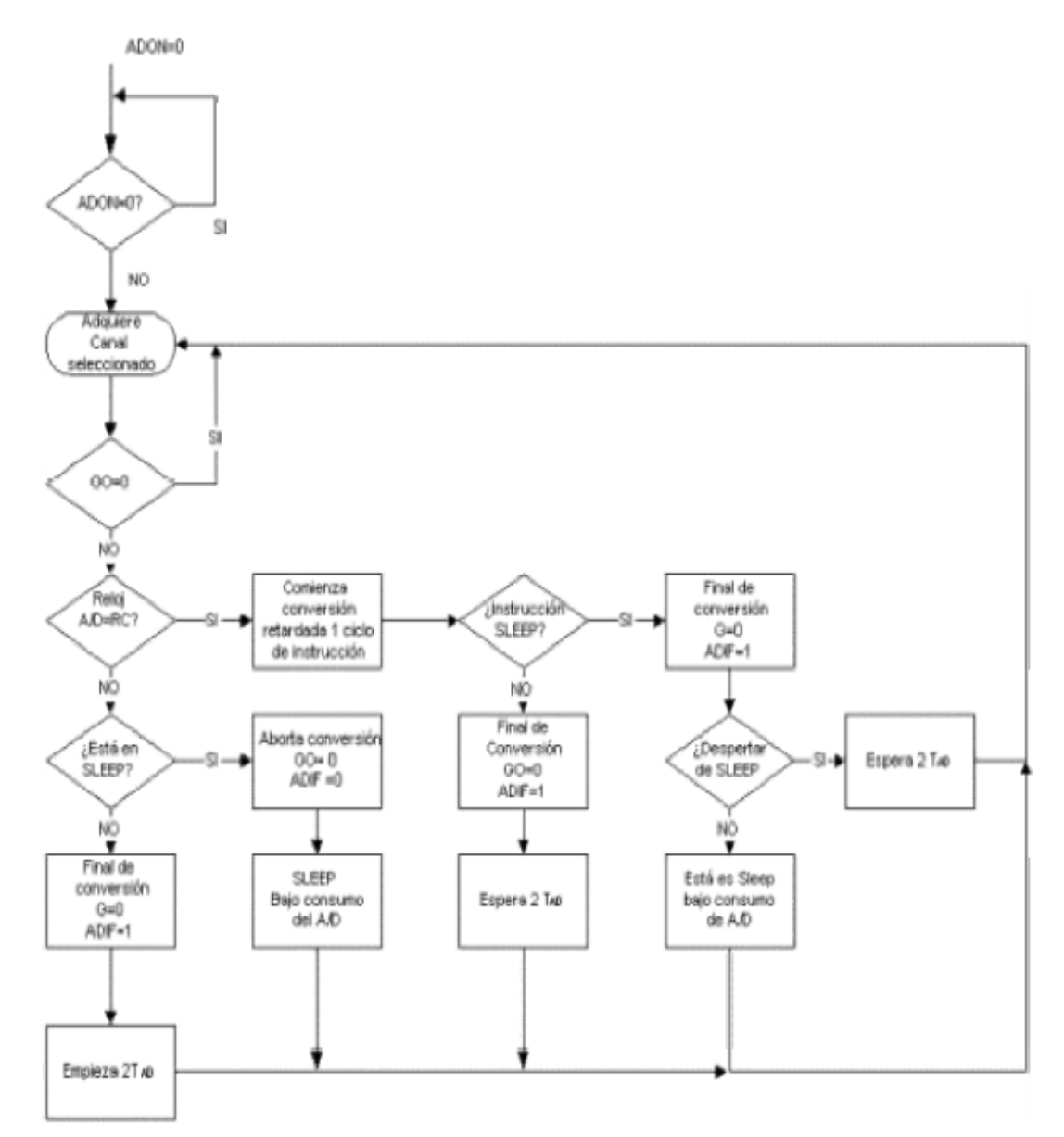

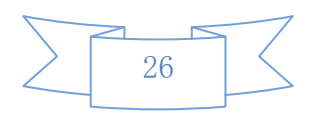

## <span id="page-26-0"></span>3.2.7 SELECCIÓN DEL RELOJ DEL CONVERTIDOR A/D

Se define por TAD al tiempo de conversión por bit. El convertidor A/D requiere un mínimo de 12 TAD para la conversión de los 10 bits, La señal de reloj para la conversión A/D se selecciona por software mediante los bits **ADCS1:ADCS0**

- $\bullet$  2 TOSC
- 8TOSC
- $\bullet$  3 2 TOSC
- Oscilador interno RC (2-6 µs)

Para realizar conversiones correctas el reloj del convertidor A/D debe seleccionarse para asegurar un tiempo mínimo de TAD de 1,6 ms.

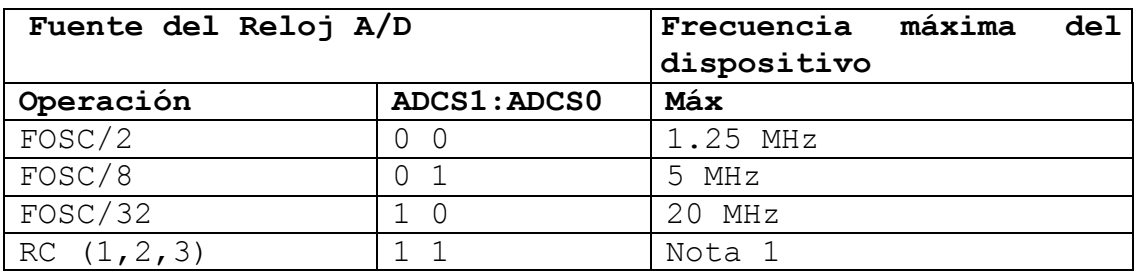

Tabla 4.Tiempos de TAD dependiendo de la señal de reloj seleccionada para la conversión A/D.

#### **Nota:**

1. Si la fuente es el oscilador RC tiene un TAD típico de 4 µs, pero puede variar entre 2 –6 µs.

2. Cuando la frecuencia del dispositivo es mayor de 1MHz, la fuente del oscilador RC para la conversión A/D se recomienda solo si se trabaja en el modo Sleep.

3. Para dispositivos de tensión mayores (LC), comprobar las características eléctricas.

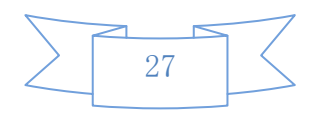

## <span id="page-27-0"></span>3.2.8 CONFIGURACIÓN DE LOS PINES DEL PUERTO ANALÓGICO

Los registros **ADCON1** y **TRIS** controlan la configuración de los pines del puerto del convertidor A/D. Cuando se desea configurar una entrada como analógica, debe configurarse como entrada los bits correspondientes del registro TRIS. Si el bits del TRIS correspondiente se pone a cero (salida), el valor digital de la salida (VOH o VOL) se convertirá.

El par de registros **ADRESH: ADRESL** se carga con el resultado de 10 bits de la conversión A/D. El par de registros se extienden hasta 16 bits. El módulo A/D tiene la posibilidad de justificar el resultado de 10 bits dentro de los 16 bits de la pareja de registros. La selección del formato de justificación a la izquierda o derecha se realiza con el bit **ADFM** (**ADCON1**  <7>). Los bits restantes (a los 10 de la conversión) se llenan con ceros.

Estos dos registros cuando el convertidor A/D está en OFF y no se utiliza, pueden utilizarse como dos registros de 8 bits de propósito general.

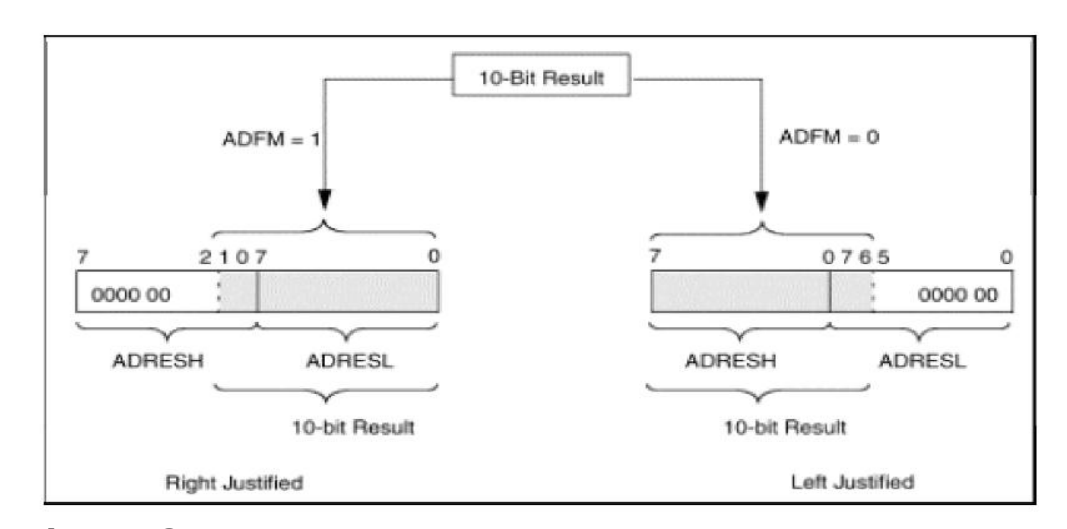

Justificación de los resultados de la conversión A/D

**Figura 2. Configuración de Pines**

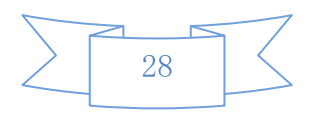

### <span id="page-28-0"></span>3.3 LCD

La definición más clara de un LCD es que se trata de una pantalla de cristal líquido que visualiza ciertos caracteres. Para poder hacer funcionar un LCD, debe estar conectado a un circuito impreso en el qué estén integrados los controladores del display y los pines para la conexión del display. Sobre el circuito impreso se encuentra el LCD en sí, rodeado con una estructura metáliza que lo rodea.

En general se puede visualizar en la pantalla dos líneas de 16 caracteres cada una, es decir 2x16=32 caracteres. A pesar de que el display sólo puede visualizar 16 caracteres por línea, puede almacenar en total 40 por línea.

El LCD es un dispositivo electrónico el cual nos va ayudar a visualizar los datos censados por el pic y a su vez estos datos transmitidos inalámbricamente hacia un receptor. Es el usuario el que especifica que los 16 caracteres son los que van a visualizar.

Tiene un consumo de energía por bajo de 5mA y son ideales para dispositivos que requieran una visualización pequeña o media.

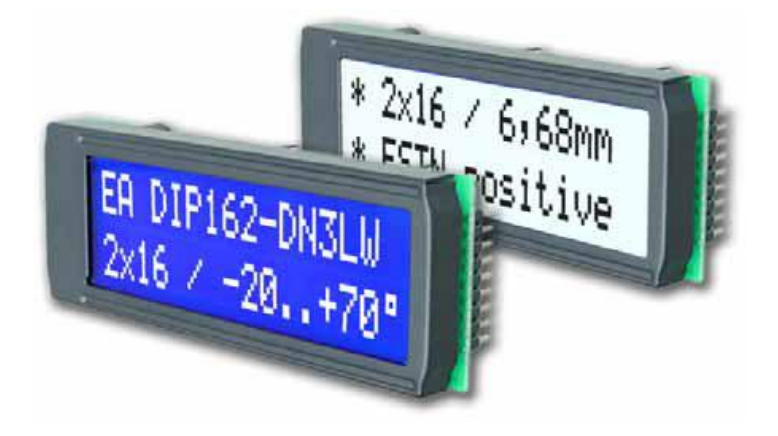

**Figura 3.** Pantallas LCD

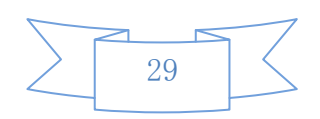

## <span id="page-29-0"></span>3.3.1 DIMENSIONES

**Dimensions** 

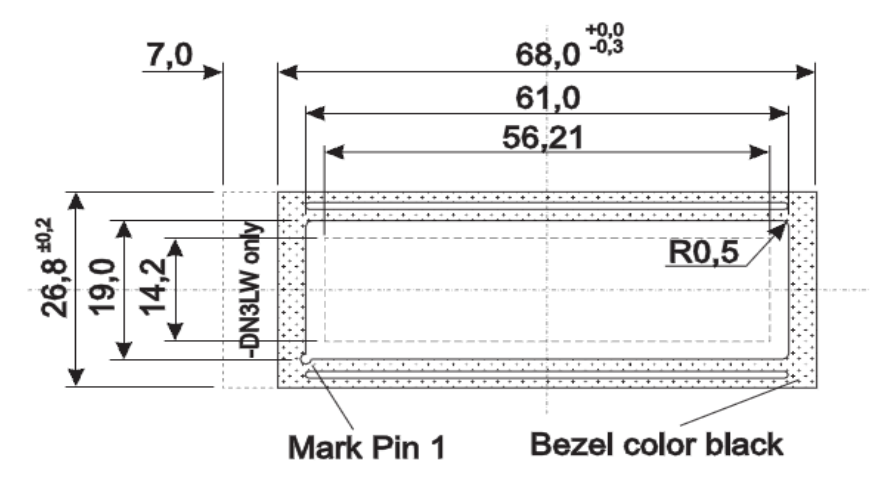

**Figura 4.** Dimensiones de la pantalla LCD

## <span id="page-29-1"></span>3.3.2 CARACTERÍSTICAS

- Alto contraste lcd súper pantalla
- Ea-dip162 dnled: amarillo / verde con retro iluminación led
- Ea-dip162 dn3lw y dip162j dn3lw-con led blanco b / l., de baja potencia
- Incl. hd 44780 o compatible con el controlador
- Interfaz para  $4 y 8$ -bit bus de datos
- Fuente de alimentación de +5 V o ± 2.7V ± 3.3V O
- Temperatura de funcionamiento 0 ~ 50 ° C (-DN3LW,- DHNLED:  $-20 \sim +70$  ° C)
- Retro iluminación LED Y / G máx. 150mA @ 25 ° C
- LED de luz blanca de fondo máximo. 45mA @ 25 ° C
- Módulos de un poco más con mismo mecánico y mismo pin out: Matriz de puntos 1x8, 4x20 GRÁFICO-122x32
- No necesarios tornillos: soldadura en pcb en solo

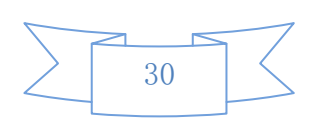

 Desmontable a través de 9-pin ea socket b200-9 (2 pcs. requerido)

## Pinout

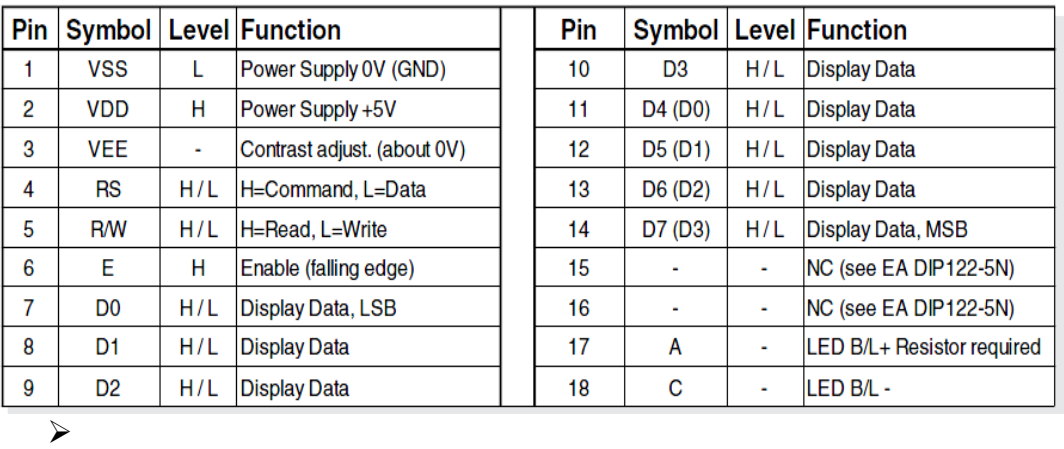

**Tabla 5.** Pines del lcd.

### <span id="page-30-0"></span>3.3.3 AJUSTE DEL CONTRASTE:

Tensión de contraste para todas las pantallas de EA-D DIP162 serie es típico. 5V. Esto significa que para una tensión de 3,3 V operación negativo adicional de min. 1.7V es necesario.

Mostrar módulos de -20 a +70 °C, están equipados con una compensación de temperatura a bordo. Así no hay más necesidad de ajuste de contraste, mientras que la operación más luz de fondo.

El uso de la retro iluminación LED, se requiere una fuente de corriente o resistencia externa de limitación de corriente. Adelante de tensión para iluminación de fondo amarillo / verde /azul es de 3.9 ~ 4.2 V y retro iluminación LED blanca 3.0 ~ 3.6V. Por favor, tome cuidado de reducción por Ta> 25 ° C.

**Nota:** Nunca maneje iluminación directa a 5Vya que inmediatamente dañar el lcd.

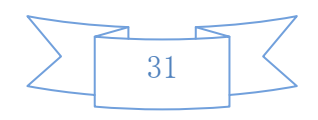

## <span id="page-31-0"></span>3.4 EL RELÉ

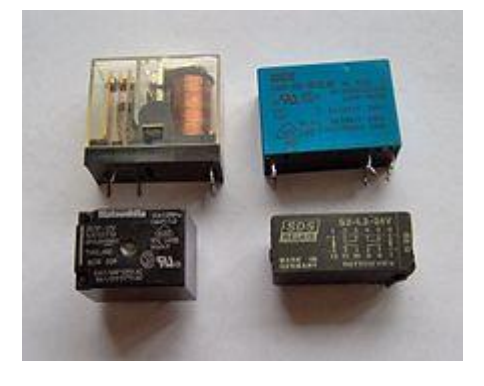

El relé o relevador es un dispositivo electromecánico. Funciona como un interruptor controlado por un circuito eléctrico en el que, por medio de una [bobina](http://es.wikipedia.org/wiki/Bobina) y un [electroimán,](http://es.wikipedia.org/wiki/Electroim%C3%A1n) se acciona un juego de uno o varios contactos que permiten abrir o cerrar otros circuitos eléctricos independientes.

#### **Fue inventado por [Joseph Henry](http://es.wikipedia.org/wiki/Joseph_Henry) en 1835.**

Dado que el relé es capaz de controlar un circuito de salida de mayor potencia que el de entrada, puede considerarse, en un amplio sentido, como un amplificador eléctrico

### <span id="page-31-1"></span>3.4.1 Estructura y funcionamiento

El electroimán hace bascular la armadura al ser excitada, cerrando los contactos dependiendo de si es N.A ó N.C (normalmente abierto o normalmente cerrado). Si se le aplica un voltaje a la bobina se genera un campo magnético, que provoca que los contactos hagan una conexión. Estos contactos pueden ser considerados como el interruptor, que permite que la corriente fluya entre los dos puntos que cerraron el circuito.

#### <span id="page-31-2"></span>3.4.2 Tipos de relés

#### **3.4.2.1 Relés electromecánicos**

- Relés de tipo armaduraRelés de núcleo móvil: a diferencia del anterior modelo estos están formados por un émbolo en lugar de una armadura.
- Relé tipo *reed* o de lengüeta: están constituidos por una ampolla de vidrio, con contactos en su interior, montados sobre delgadas láminas de metal.

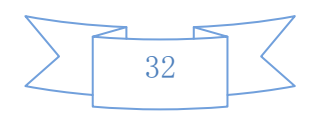

- Relés polarizados o biestables: se componen de una pequeña armadura, solidaria a un [imán](http://es.wikipedia.org/wiki/Im%C3%A1n_%28f%C3%ADsica%29) permanente
- Relé de estado sólido: Se llama relé de estado sólido a un circuito híbrido, normalmente compuesto por un optoacoplador que aísla la entrada, un circuito de disparo, que detecta el paso por cero de la corriente de línea y un triac o dispositivo similar que actúa de interruptor de potencia.

**Relé de corriente alterna:** Cuando se excita la bobina de un relé con corriente alterna, el flujo magnético en el [circuito magnético,](http://es.wikipedia.org/wiki/Circuito_magn%C3%A9tico) también es alterno, produciendo una fuerza pulsante, con frecuencia doble, sobre los contactos. Es decir, los contactos de un relé conectado a la red, en algunos lugares, como varios países de Europa y latinoamérica oscilarán a 50 [Hz](http://es.wikipedia.org/wiki/Hz) y en otros, como en Estados Unidos lo harán a 60 Hz.

**Relé de láminas:** Este tipo de relé se utilizaba para discriminar distintas [frecuencias.](http://es.wikipedia.org/wiki/Frecuencia)

#### **3.4.2.2 Ventajas del uso de relés**

La gran ventaja de los relés electromagnéticos es la completa separación eléctrica entre la [corriente](http://es.wikipedia.org/wiki/Intensidad_de_corriente_el%C3%A9ctrica) de accionamiento, la que circula por la bobina del electroimán, y los circuitos controlados por los contactos, lo que hace que se puedan manejar altos [voltajes](http://es.wikipedia.org/wiki/Voltaje) o elevadas [potencias](http://es.wikipedia.org/wiki/Potencia_el%C3%A9ctrica) con pequeñas tensiones de control.

## <span id="page-32-0"></span>3.5 RESISTENCIA

La resistencia eléctrica de un objeto es una medida de su oposición al paso de corriente.

Descubierta por Georg Ohm en 1827, la resistencia eléctrica tiene un parecido conceptual a la fricción en la física mecánica. La unidad de la resistencia en el Sistema Internacional de Unidades es el ohmio (Ω). Para

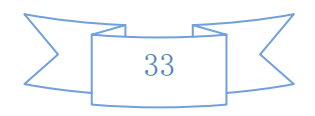

su medición en la práctica existen diversos métodos, entre los que se encuentra el uso de un ohmímetro. Además, su cantidad recíproca es la conductancia, medida en Siemens.

Para una gran cantidad de materiales y condiciones, la resistencia eléctrica depende de la corriente eléctrica que pasa a través de un objeto y de la tensión en los terminales de él. Esto significa que, dada una temperatura y un material, la resistencia es un valor que se mantendrá constante. Además, de acuerdo con la ley de Ohm la resistencia de un material puede definirse como la razón de la tensión y la corriente,

$$
R = \frac{V}{I}
$$

Según sea la magnitud de esta medida, los materiales se pueden clasificar en conductores, aislantes y semiconductor. Existen además ciertos materiales en los que, en determinadas condiciones de temperatura, aparece un fenómeno denominado superconductividad, en el que el valor de la resistencia es prácticamente nulo.

## <span id="page-33-0"></span>3.5.1 Resistencia equivalente

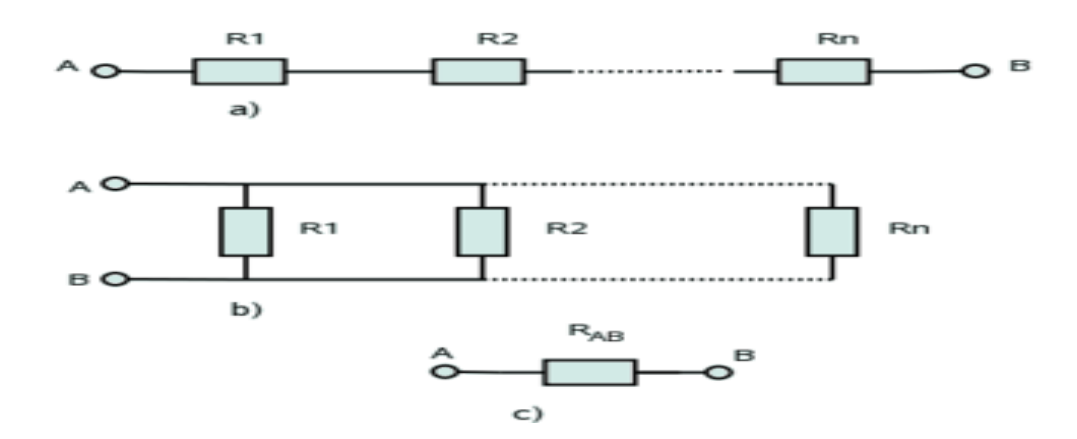

**Figura 5.** Asociaciones generales de resistencias: a) Serie y b) Paralelo. c) Resistencia equivalente.

Se denomina resistencia equivalente de una asociación respecto de dos puntos A y B, a aquella que conectada la misma diferencia de potencial, U<sub>AB</sub>, demanda la misma

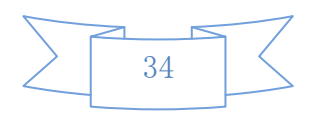

intensidad, *I* (ver figura 4). Esto significa que ante las mismas condiciones, la asociación y su resistencia equivalente disipan la misma potencia.

## <span id="page-34-0"></span>3.5.2 Asociación en serie

Dos o más resistencias se encuentran conectadas en serie cuando al aplicar al conjunto una diferencia de potencial, todas ellas son recorridas por la misma corriente.

Para determinar la resistencia equivalente de una asociación serie imaginaremos que ambas, figuras 4a) y 4c), están conectadas a la misma diferencia de potencial,  $U_{AB}$ . Si aplicamos la segunda ley de Kirchhoff a la asociación en serie tendremos:

$$
U_{AB} = U_1 + U_2 + \dots + U_n
$$

Aplicando la ley de Ohm:

$$
U_{AB} = IR_1 + IR_2 + \dots + IR_n = I(R_1 + R_2 + \dots + R_n)
$$

En la resistencia equivalente:

 $U_{AB}=IR_{AB}$ 

Finalmente, igualando ambas ecuaciones se obtiene que:

$$
IR_{AB} = I(R_1 + R_2 + \dots + R_n)
$$

Y eliminando la intensidad:

$$
R_{AB} = R_1 + R_2 + \dots + R_n = \sum_{k=1}^{n} R_k
$$

Por lo tanto, la resistencia equivalente a **n** resistencias montadas en serie es igual a la sumatoria de dichas resistencias.

#### <span id="page-34-1"></span>3.5.3 Asociación en paralelo

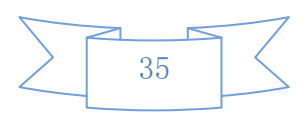

Dos o más resistencias se encuentran en paralelo cuando tienen dos terminales comunes de modo que al aplicar al conjunto una diferencia de potencial,  $U_{AB}$ , todas las resistencias tienen la misma caída de tensión,  $U_{AB}$ .

Para determinar la resistencia equivalente de una asociación en paralelo imaginaremos que ambas, figuras 4b) y 4c), están conectadas a la misma diferencia de potencial mencionada,  $U_{AB}$ , lo que originará una misma demanda de corriente eléctrica, *I*. Esta corriente se repartirá en la asociación por cada una de sus resistencias de acuerdo con la primera ley de Kirchhoff:

$$
I = I_1 + I_2 + \dots + I_n
$$

Aplicando la:

$$
I = \frac{U_{AB}}{R_1} + \frac{U_{AB}}{R_2} + \dots + \frac{U_{AB}}{R_n} = U_{AB} \left( \frac{1}{R_1} + \frac{1}{R_2} + \dots + \frac{1}{R_n} \right)
$$

En la resistencia equivalente se cumple:

 $I = U_{AB}/R_{AB}$ 

Igualando ambas ecuaciones y eliminando la tensión U<sub>AB</sub>:

$$
\frac{1}{R_{AB}} = \frac{1}{R_1} + \frac{1}{R_2} + \dots + \frac{1}{R_n}
$$

De donde:

$$
R_{AB} = \frac{1}{\sum_{k=1}^{n} \frac{1}{R_k}}
$$

Por lo que la resistencia equivalente de una asociación en paralelo es igual a la inversa de la suma de las inversas de cada una de las resistencias.

Existen dos casos particulares que suelen darse en una asociación en paralelo:

1. **Dos resistencias**: en el caso se puede comprobar que la resistencia equivalente es igual al

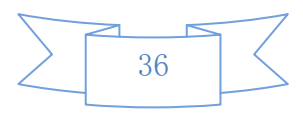
producto dividido por la suma de sus valores, esto es:

$$
R_{AB} = \frac{R_1 R_2}{R_1 + R_2}
$$

2. *k* **resistencias iguales**: su equivalente resulta ser:  $R_{AB} = \frac{R}{k}$ 

$$
I_{AB} = \frac{1}{2}
$$

## 3.6 LM358

Es un amplificador de alta ganancia directamente acoplado, que en general se alimenta con fuentes positivas y negativas, lo cual permite que obtenga excursiones tanto por arriba como por debajo de masa o punto de referencia que se considere. Se caracteriza especialmente porque su respuesta en, frecuencia, cambio de fase y alta ganancia que se determina por la realimentación introducida externamente. Por su concepción, presenta una alta impedancia (Z) de entrada y muy baja de salida.

Es la razón por la que se ha utilizado el dispositivo electrónico en el proyecto.

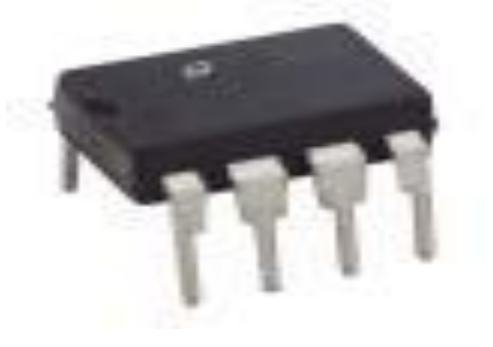

Figura 6. LM358

## *Detalles del producto*

Detalles rápidos

Lugar de Origen:NC; GUANúmero de modelo:IC LM358

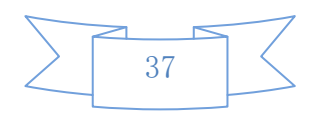

Especificaciones

IC LM358

### 3.6.1 Características

- $\triangleright$  Bajo poder dual amplificadores operacionales gran aumento de la CC del voltaje: 100 dB.
- Internamente la frecuencia con compensación de ganancia de grande del voltaje de CC: 100 dB.
- $\triangleright$  Ancho de banda ancha (ganancia unitaria): 1.1 MHz (con compensación de temperatura).
- Muy suministro de corriente de baja por operador esencialmente independiente del voltaje de polarización de la oferta de entrada de poca intensidad: 20 nA (con compensación de temperatura).
- Entrada de bajo voltaje compensado: 2 mV.
- Entrada de baja corriente de offset: 2 nA de tensión de entrada de modo común incluye carriles negativos.
- Diferencial rango de tensión de entrada igual a la oferta tensión.
- Gran oscilación de voltaje de salida a 0 V (VCC  $+ - 1, 5 \text{ V}.$

### 3.6.2 DESCRIPCIÓN

Estos constan de dos circuitos independientes high gain, internos frecuencia compensada amplificadores operacionales, que están diseñados específicamente para funcionar con una fuente de alimentación solo en un amplio rango de voltajes.

- La fuga de suministro de baja potencia es independiente de la magnitud de la tensión de alimentación suministro.
- Áreas de aplicación incluyen amplificadores transductor, bloques de ganancia de corriente continua y todos los circuitos convencionales

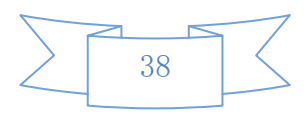

amplificador operacional, que ahora puede ser más fácilmente a cabo en un solo sistema de suministro de energía.

#### **Por ejemplo:**

Estos circuitos pueden ser suministrados directamente con el estándar de +5 V, que se utiliza en la lógica sistemas y fácilmente dar la electrónica requiere interactuar con ninguna fuente de alimentación adicional.

En el modo lineal, el voltaje de entrada de modo común gama incluye suelo y la tensión de salida puede también swing a la tierra, a pesar de funcionar desde sólo una tensión única fuente de alimentación.

#### 3.7 VENTILADORES

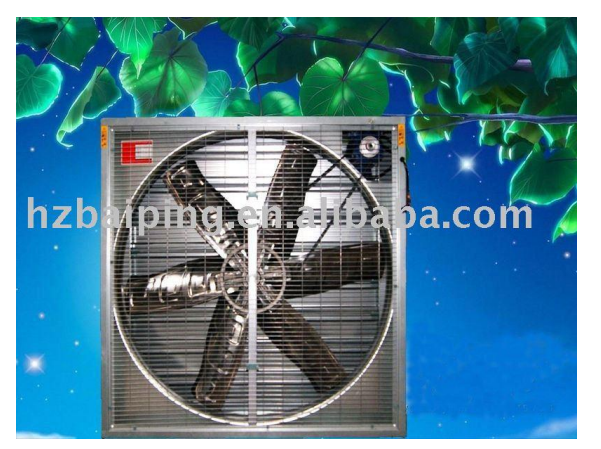

**Figura 7.** Ventilador

### 3.7.1 VENTILADORES VERTIDOS DE LA AVICULTURA

- **•** Lugar del origen: Zhejiang China (Mainland)
- Número de modelo: TSBD-7
- Precio Fob: FOB Ningbo US\$ 535~550
- Puerto: Ningbo

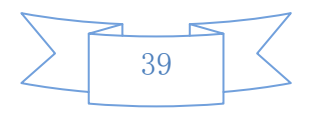

- Condiciones de pago: L/C,T/T
- Cantidad de orden mínima: 20 Set/Sets
- Capacidad de la fuente: 600 Set/Sets per Mes
- Paquete: embalado en casos de madera de uno por cada uno
- Plazo de expedición: como nees de los clientes

### 3.7.2 DESCRIPCIÓN DE PRODUCTO DETALLADA

Ventilador del aire de la TSBD-Negativo-presión

- 1. La frontera del esquema adopta el proceso automático avanzado, más exactitud, hoja galvanizada material, buenos extensible y resistente a la corrosión.
- 2. El propulsor de 6 láminas se hace de la aleación de aluminio de /magnesium con dureza ligera, de intensidad alta y buena.
- 3. El motor del aluminio-caso ofrece resistencia da alta temperatura y resistencia a la corrosión fuerte. El protector de viento especial del agujero del motor, evita el viento que pierde para alcanzar el mejor viento aspira efecto.
- 4. El cojinete es de la vida de servicio de intensidad alta, de poco ruido y larga.
- 5. La polea central conducida en su configuración exclusiva y confiable con solamente un rodamiento de bolitas, aplicado por nosotros desde 1979 y las ayudas del montaje de la aspa del ventilador se hace en la aleación de aluminio fundida a troquel. Absolutamente a prueba de herrumbre. El tener en cuenta una asamblea rápida y simple.
- 6. La lámina del obturador se hace del acero galvarised con un ruido más bajo y características fuertes de la presión.
- 7. El ventilador de ventilación de TSBD es caracterizado por sus láminas únicas del shutte y sistema cerrado con un no-rotativo ningunodinámico. Arreglo No-rotativo de masas. El sistema

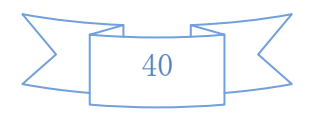

garantiza la operación sin problemas durante muchos años.

8. Terminantemente proceso de la prueba de la calidad: divulgue la prueba, prueba de vibración, prueba de funcionamiento concéntrica, prueba de velocidad de torneado de la aspa del ventilador.

Parámetro técnico del ventilador del aire de la Negativo-presión

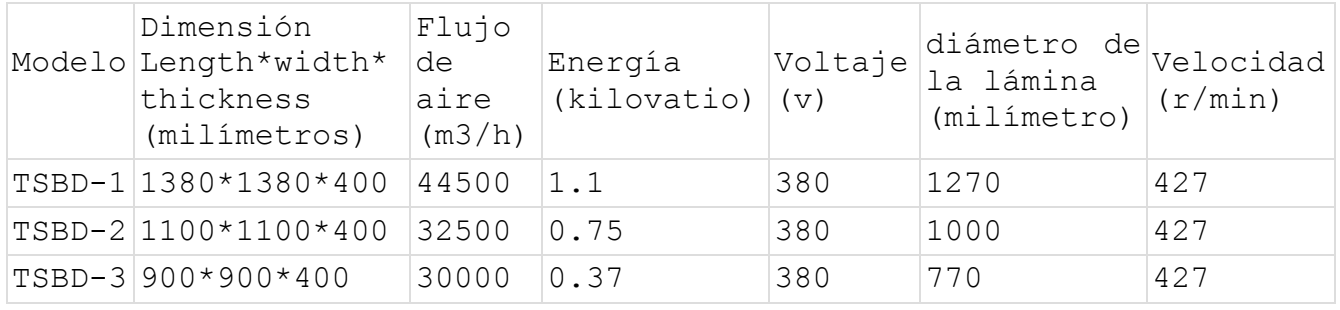

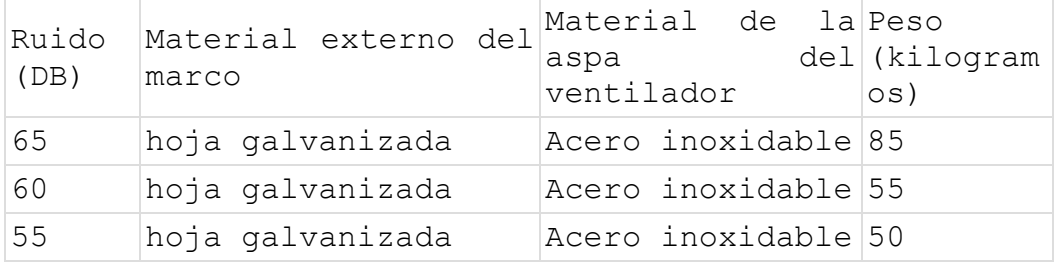

El ventilador del aire de la Negativo-presión es conveniente para la ventilación y la reducción de temperatura de áreas das alta temperatura como fibra química, la materia textil, el giro, la ropa, la industria electrónica, la impresión, la ingeniería química, el etc.

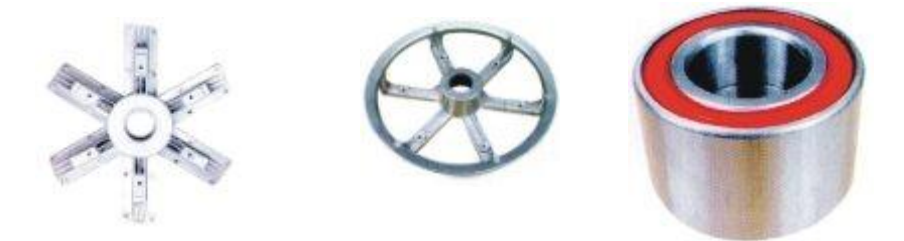

**Figura 8.** Tipos de mariposas de ventiladores

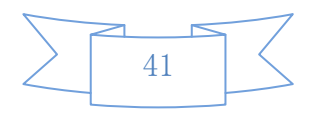

### 3.7.3 PARTES DEL VENTILADOR

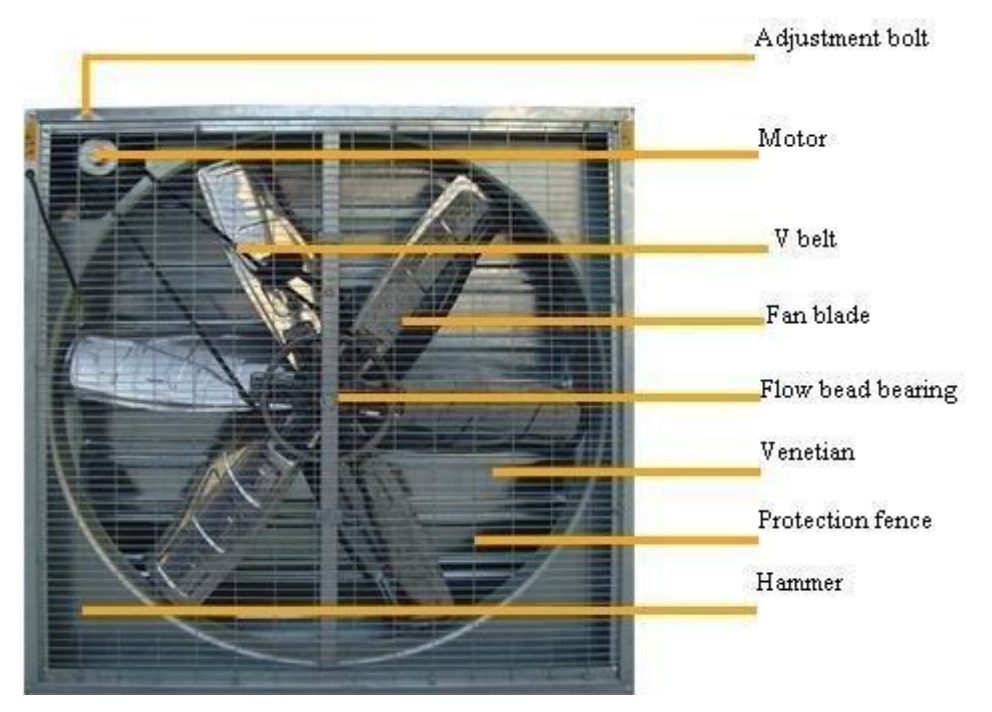

**Figura 9.** Partes del ventilador

# **3.7 Lámparas Infrarrojas**

## **3.7.1 Propiedades**

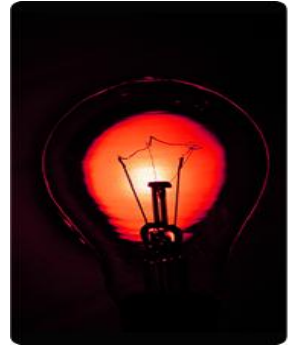

La lámpara infrarroja es un tipo de lámpara incandescente reforzada con propiedad de radiación infrarroja. Emite menos rayos visibles que una lámpara normal, pero la lámpara infrarroja está diseñada para transformar energía de entrada en rayos infrarrojos con energía térmica y tener una mayor vida.

En general, la eficacia de la radiación de las lámparas infrarrojas que utilizan filamentos de tungsteno es mayor (alrededor de 2.5-fold) que aquellas que los utilizan de nicromio. Por lo tanto si las comparamos unas con otras, las lámparas infrarrojas poseen un notable efecto de ahorro de energía.

Desde que la lámpara infrarroja es una lámpara reforzada con la propiedad de la radiación infrarroja, la lámpara normal y la infrarroja tienen diferente

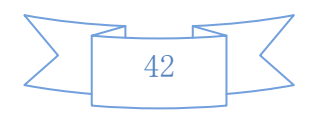

duración. En otras palabras, en el caso de las lámparas normales, el filamento de tungsteno es esencial para determinar la duración de la vida de lámpara.

Sin embargo, en el caso de las lámparas infrarrojas, el filamento no se rompe fácilmente porque permanece a baja temperatura. En su lugar, el calor generado por la lámpara origina la fusión del tubo de cristal conduciendo a la rotura. Entonces es cuando el aire penetra en la lámpara y al tocar el filamento, este se termina quemando.

Especialmente, en el caso de las lámparas infrarrojas que tienen el cristal de color rojo, el cristal rojo impide que el calor interno sea emitido exteriormente, por lo que el calor afecta negativamente al tubo cristal, lo que produce una reducción de la vida de la lámpara.

### 3.9 DEFINICIÓN DE TÉRMINOS BÁSICOS

**Microcontrolador:** Es un dispositivo programable capaz de realizar diferentes actividades que requieran del procesamiento de digitales y del y digital de diferentes dispositivos.

**Assembler:** Un programa para la conversión de las instrucciones escritas en código símbolo a código

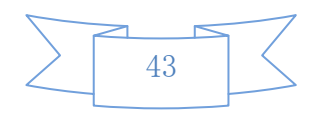

maquina.

**RISC:** (del inglés *reduced instruction set computer*) es un tipo de con las siguientes características fundamentales:

- 1. De tamaños fijos y presentados en un reducido número de formatos.
- 2. Sólo las instrucciones de carga y almacenamiento acceden a la memoria de datos.

Además estos procesadores suelen disponer de muchos registros de propósito general.

**CISC:** *Complex instruction set computing* es un modelo de arquitectura de computadora. Los CISC tienen un que se caracteriza por ser muy amplio y permitir operaciones complejas entre operandos situados en la o en los internos.

**Zootecnia:** La zootecnia es el conjunto de técnicas para el mejor aprovechamiento de los animales domésticos y silvestres que son útiles al hombre y cuya finalidad es la obtención del máximo rendimiento, administrando los recursos adecuadamente bajo criterios de sostenibilidad.

**Avicultura:** Es la práctica de cuidar y criar como con diferentes fines, y la cultura que existe alrededor de esta actividad de crianza. La avicultura se centra generalmente no solo en la crianza de aves, sino también en preservar su y en las campañas de concienciación.

**Interfaz:** es la conexión entre dos ordenadores o máquinas de cualquier tipo dando una comunicación entre distintos niveles.

**Controlador:** (en inglés, *device driver*) es un que permite al interactuar con un, haciendo una del y proporcionando una -posiblemente estandarizada- para usarlo.

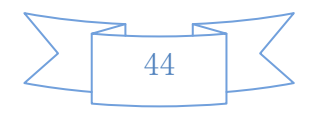

**Radiofrecuencia**: También denominado espectro de radiofrecuencia o RF, se aplica a la porción menos energética del, situada entre unos 3 y unos 300. Él es la unidad de medida de la frecuencia de las ondas, y corresponde a un ciclo por segundo. Las de esta región del espectro, se pueden transmitir aplicando la originada en un generador a una.

**Contraste:** es la diferencia relativa en intensidad entre un punto de una imagen y sus alrededores.

Es el salto de o la eléctrico entre dos puntos de un circuito.

**Corriente:** O intensidad eléctrica es el flujo de carga por unidad de tiempo que recorre un material. Se debe a un movimiento de los electrones en el interior del material.

Se define a un ohmio como la resistencia eléctrica que existe entre dos puntos de un conductor, cuando una diferencia de potencial constante de 1 voltio aplicada entre estos dos puntos, produce, en dicho conductor, una corriente de intensidad de 1 amperio (cuando no haya fuerza electromotriz en el conductor).

**Aislamiento:** Se produce cuando se cubre un elemento de una con un material que no es de la, es decir, un material que resiste el paso de la a través del elemento que recubre y lo mantiene en su trayectoria a lo largo del conductor.

**Semiconductor:** Es una que se comporta como o como dependiendo de diversos factores, como por ejemplo el campo eléctrico o magnético, la presión, la radiación que le incide, o la temperatura del ambiente en el que se encuentre.

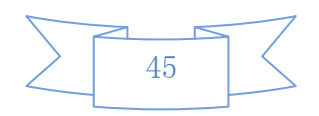

# **IV. CAPITULO**

## **4 METODOLOGÍA**

Para el desarrollo de la presente investigación se considera factible la utilización de los siguientes métodos.

 **Método Deductivo.-** que me sirve para obtener conclusiones y consecuencias, examinando

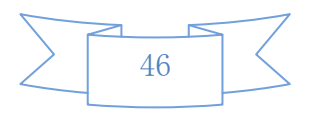

afirmaciones, generales sobre la temperatura, para llegar a casos particulares, por demostración, por razonamiento y finalizar aplicando casos particulares en los demás galpones.

\_ **Método inductivo.-** que servirá para, partiendo de casos particulares observados en el proceso de investigación de campo, llegar a la generalización. Se tomó en cuenta que el método obliga a comparar, establecer semejanzas y diferencias, y, sobre todo a comprender por sí mismo una situación, y a descubrir conceptos, relativos a las variables de estudio es decir la tempera y galpón avícola.

### 4.1 **Tipo de estudio**

La presente investigación es descriptiva, experimental, investigativa y cuantitativa para de esta forma manipular la variable independiente, observando y analizando la temperatura para luego describir el comportamiento de estabilidad de temperatura dentro del galpón de pollos.

### 4.2 **Población Muestra**

No existe población ni muestra ya que es una investigación y estudio de desarrollo para generar un prototipo de control de temperatura automatizado para el control de temperatura de pollos.

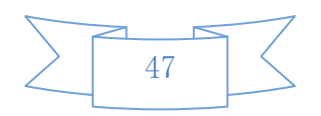

# 4.3 **Operacionalización de variables**

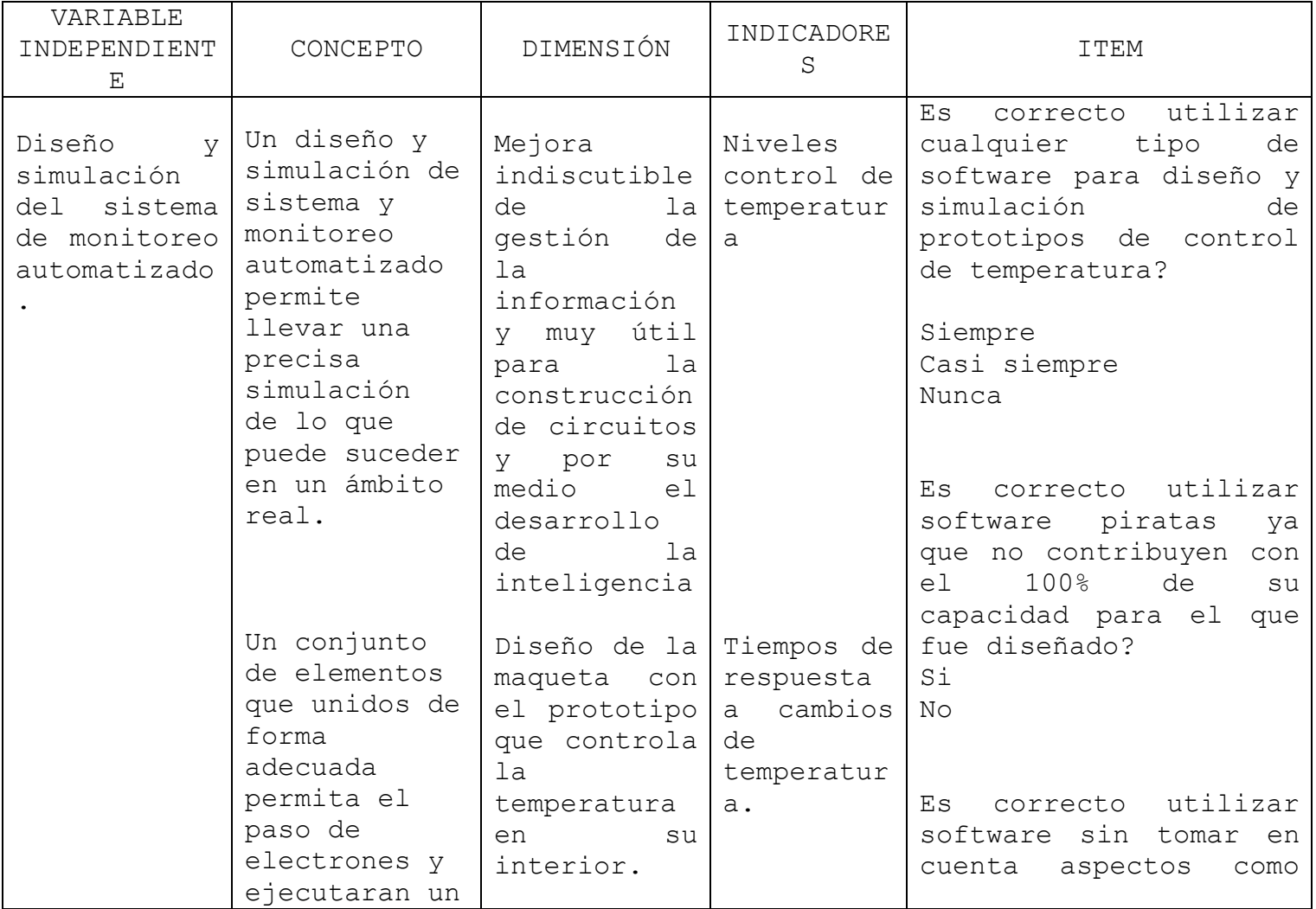

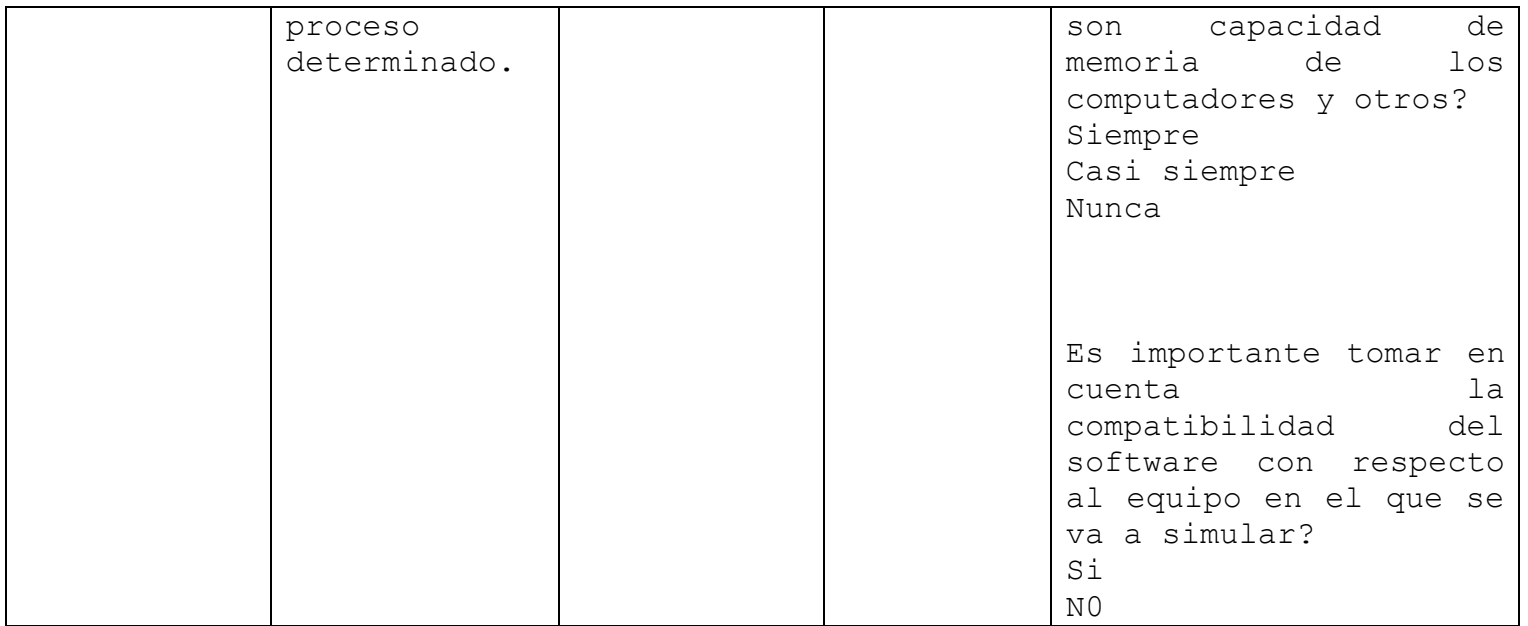

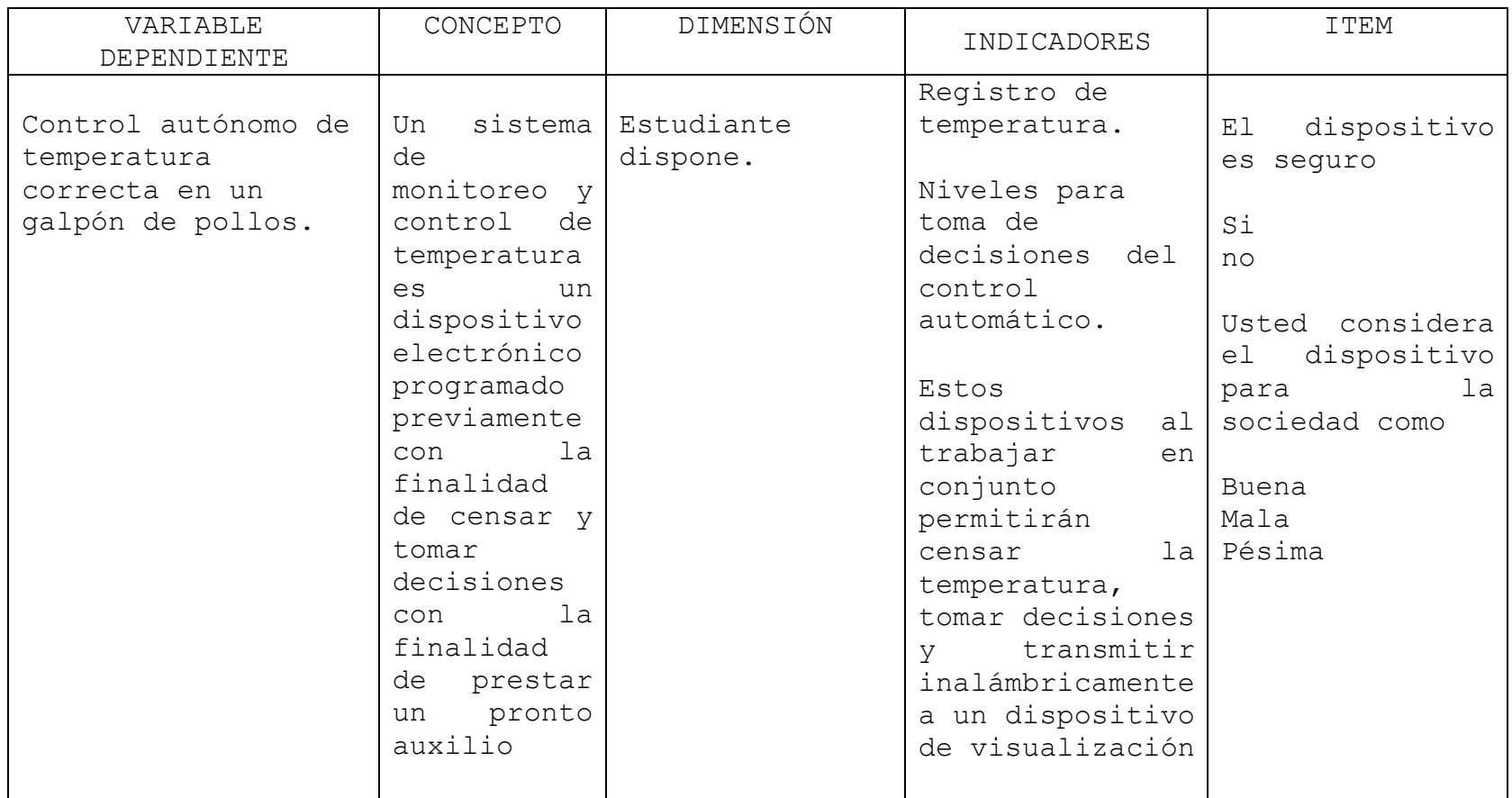

### 4.4 **Procedimientos**

### 4.4.1 **TÉCNICAS DE INVESTIGACIÓN**

Las técnicas e instrumentos que se utilizarán para la recolección de la información y datos; fundamentalmente son las siguientes:

- Investigación Bibliográfica
- Observación

La realización un Sistema de Monitoreo y Automatización de un Galpón Avícola involucra utilizar técnicas de investigación, para descubrir el funcionamiento e implementación de galpones así como tipos de aves tiempo de salida y temperatura de cada una de ellas estos datos se han logrado mediante entrevista y encuestas, la observación nos permitirá verificar las condiciones en las que se encuentran los diferentes tipos de galpones y sus necesidades.

### 4.4.2 **PROCESAMIENTO Y ANÁLISIS**

Descripción del funcionamiento del hardware del Proyecto de Grado como por medio de una descripción por bloques y un diagrama completo del sistema acoplado. También se lo describe paso a paso, tomando en cuenta los criterios de selección de todos los elementos usados en el mismo.

## **4.4.2.1ELABORACIÓN DEL PROGRAMA PARA SENSAR LA TEMPERATURA**

Para la elaboración del control de temperatura fue necesario utilizar como medio de visualización un display LCD para vigilar la temperatura a la que se encuentra el ambiente. Se utilizó también como transductor un sensor de temperatura LM35 encapsulado en forma de transmisor, la señal que entrega este sensor se amplifica mediante un circuito integrado

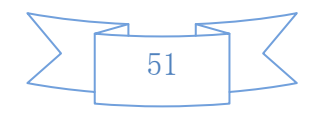

operacional LM358N para aumentar la ganancia de esta señal a la entrada analógica del PIC 16F877A.

El programa grabado en el PIC 16F877A para realizar el control de la temperatura fue creado con la ayuda del Software ISIS 7 PROFESSIONAL, el mismo que ya se conoció en forma elemental las partes importantes de este software de programación.

## **4.4.2.2 DESARROLLO DEL PROGRAMA "CONTROL DE TEMPERATURA Y ACTIVACIÓN DEL VENTILADOR O EL CALEFACTOR"**

Para la elaboración del programa (algoritmo) es indispensable tener el ensamblador, el mismo que es similar a un editor de texto de Windows, en él se aplican las diferentes declaraciones (comandos) para crear el software, los comandos utilizados en este programa se tiene en el anexo #3 que se encuentra al final de este proyecto.

En primer lugar se inicia la simulación el ISIS 7 PROFESSIONAL, luego la programación en el PROTEUS.

## **4.4.2.3 PROGRAMACIÓN PARA CONTROLAR LA TEMPERATURA**

Para entender de manera clara el funcionamiento del algoritmo que realiza el control para controlar la temperatura se ha realizado un diagrama de flujo en el cual se interpreta el proceso que se sigue para realizar el control. Este diagrama de flujo (Diagrama de bloques) ayuda a interpretar de manera visual y rápida lo que se realiza en la programación.

*Diagrama de Flujo para el control de Temperatura*

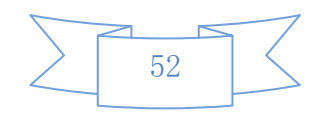

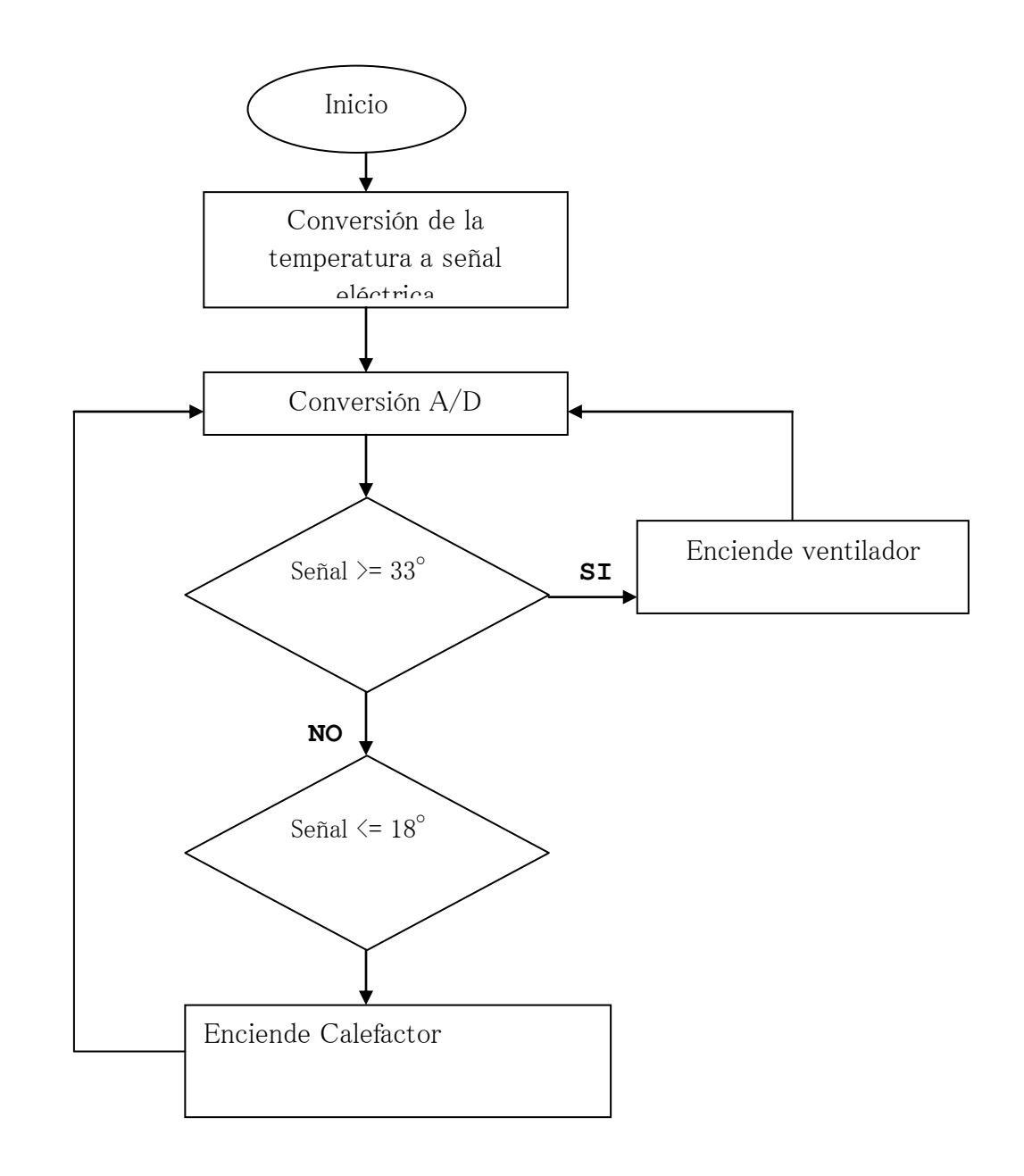

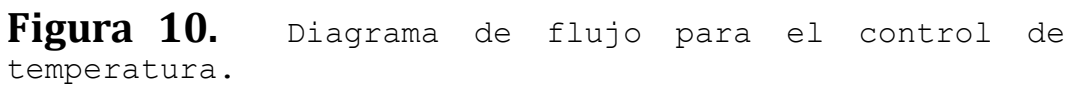

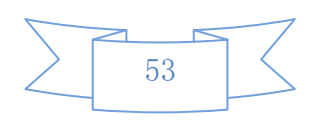

## **4.4.2.4 DIAGRAMA DE BLOQUES DEL CIRCUITO**

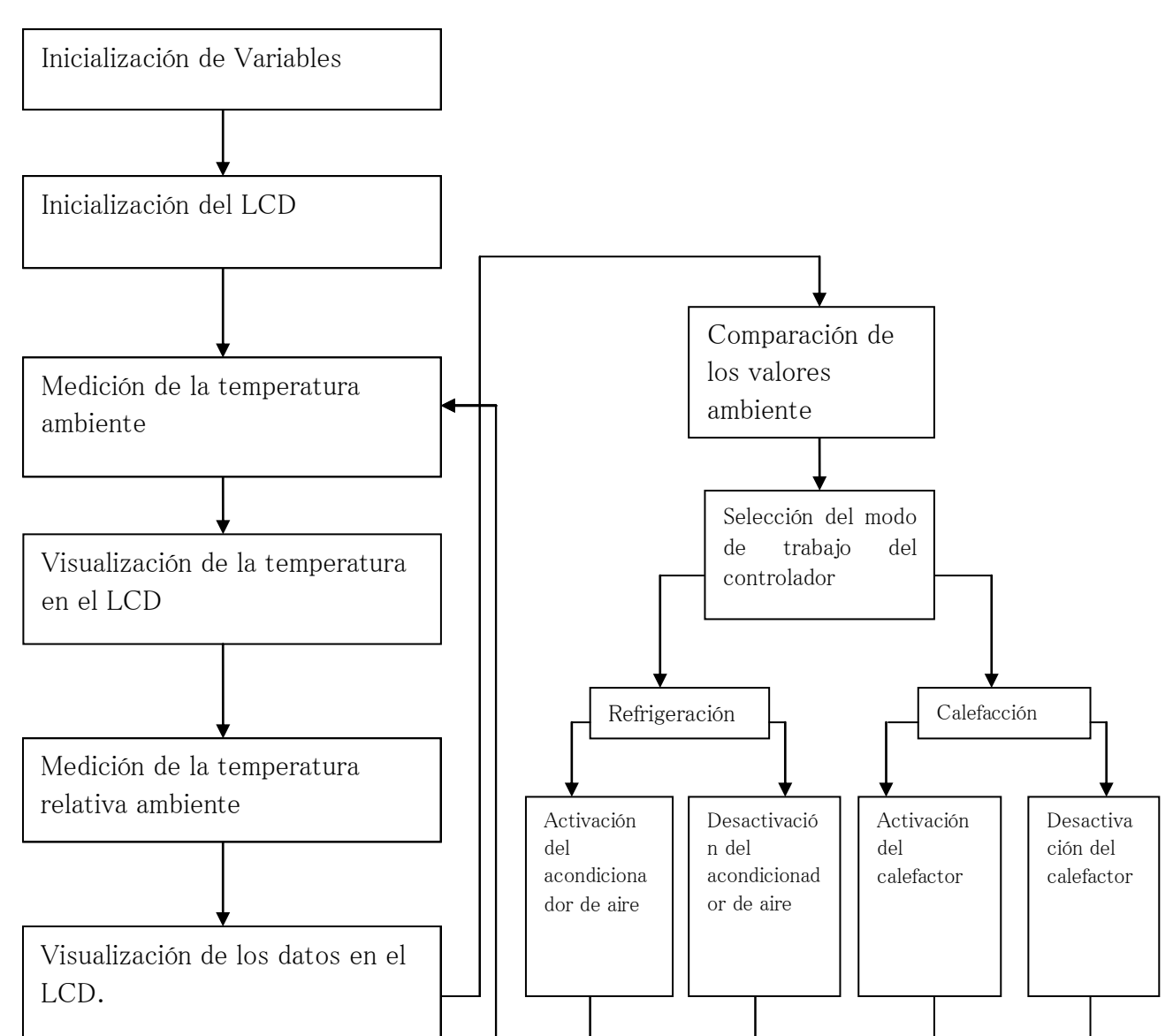

### **Circuito completo:**

**Figura 11.** Diagrama de bloque de circuito.

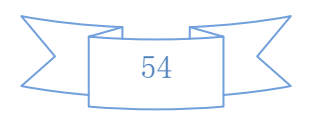

### **4.4.2.5 EXPLICACIÓN:**

El Prototipo de Control de temperatura ejecuta el sistema de temperatura el cual supervisará en forma automática las condiciones ambientales internas e infraestructura del medio.

La instrumentación en el proyecto utiliza un sensor de temperatura El **LM35** con una precisión calibrada de 1ºC. Su rango de medición abarca desde -55°C hasta 150°C. La salida es lineal y cada grado centígrado equivale a 10mV, por lo tanto:

Este sensor no tienen salida estándar dentro de la industria, por lo que se realizará una interfaz mediante un micro controlador 16f877a también denominado PIC, el cual nos permitirá programar la temperatura máxima y mínima.

Mediante una interfaz de potencia la cual está constituida de relés de 120 voltios de corriente alterna de salida nos permitirá encender o apagar los motores y calefactores eléctricos de una forma automática siempre y cuando se encuentre dentro de los parámetros de temperatura programados, estos datos de temperatura que fueron recogidos por el sensor LM35 y pasados a través del PIC 16F877A serán mostrados en una pantalla LCD de 2X16 y a su vez estos datos serán enviados de forma serial.

La transmisión simplex entre PIC transmisor y el PIC receptor, el cual nos permitirá estar constantemente informados de los datos de temperatura en tiempo casi real; estos datos serán recogidos y mostrados en la pantalla LCD mediante un PIC por el puerto de transmisión que dispone el mismo, a su vez este dato será recogido por el puerto COM1 del computador y mostrado en su pantalla en el programa LabVIEW en forma gráfica. El particular del modelo permitirá tener una eficiente herramienta práctica de investigación.

4.4.3 ELABORACIÓN DEL PROGRAMA PARA EL CONTROL DE

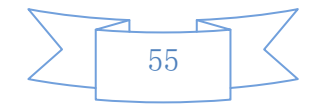

### TEMPERATURA

- 1. Modelado del algoritmo de control autónomo de temperatura.
	- **a.** Planificar e idear lo que va automatizar el circuito.
		- Este circuito está diseñado para controlar la temperatura.
	- **b.** Diseñar y simular el circuito en ISIS 7 PROFESSIONAL.
	- **c.** Programar en MICROCODE STUDIO.
	- **d.** Enrutar el diseño ya probado y simulado de acuerdo a nuestra necesidad.
	- **e.** Transferencia térmica del papel hacia la lámina de cobre.
	- **f.** Proceso de retirar cobre sobrante con Persulfurato de sodio.
	- **g.** Proceso de limpieza de las placas ya atacada con ácido.
	- **h.** Perforación de las placas.
	- **i.** Proceso de soldadura de los elementos.
	- **j.** Pruebas de circuitos individuales.
	- **k.** Prueba de circuitos transmisor y receptor
	- **l.** Pruebas de circuitos funcionando en conjunto.
	- **m.** Pruebas de errores.
	- **n.** Diseño y simulación de los circuitos en ISIS 7 PROFESSIONAL.
	- **o.** Pruebas de funcionamiento en conjunto
	- **p.** FIN

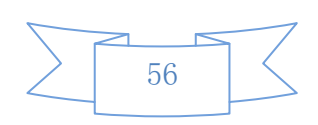

2. Circuito de acople del sensor con el PIC

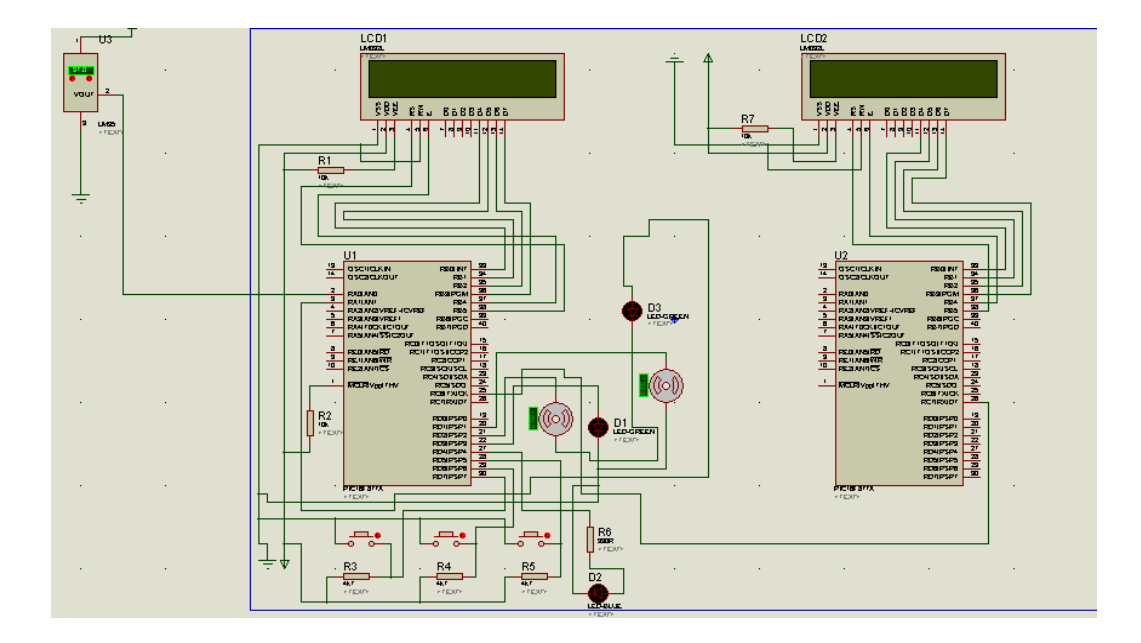

**Figura 12.** Diseño y simulación del circuito en ISIS 7 PROFESSIONAL.

3. Diseño de la interfaz de potencia.

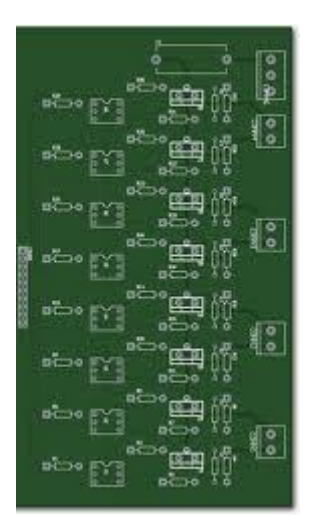

**Figura 13.** Interfaz de Potencia

4. Simulación del sistema.

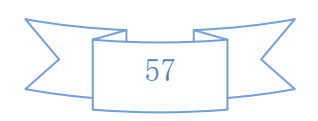

a. Simulación del termómetro

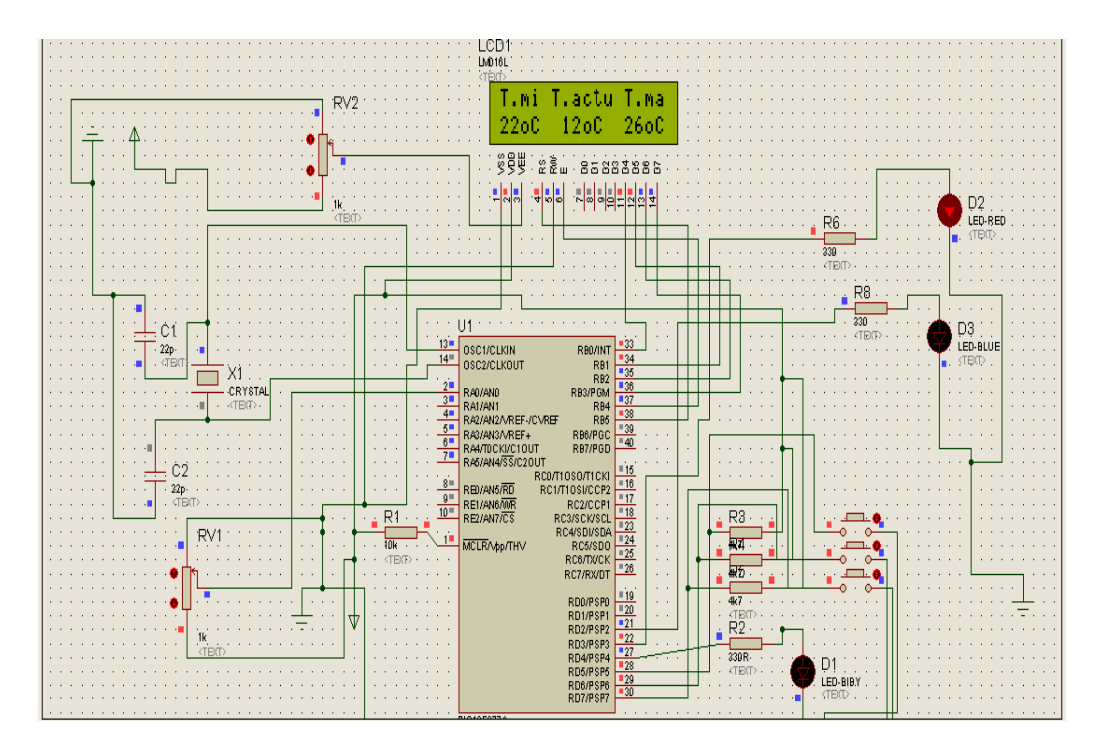

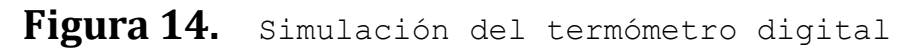

b. Simulación del sistema

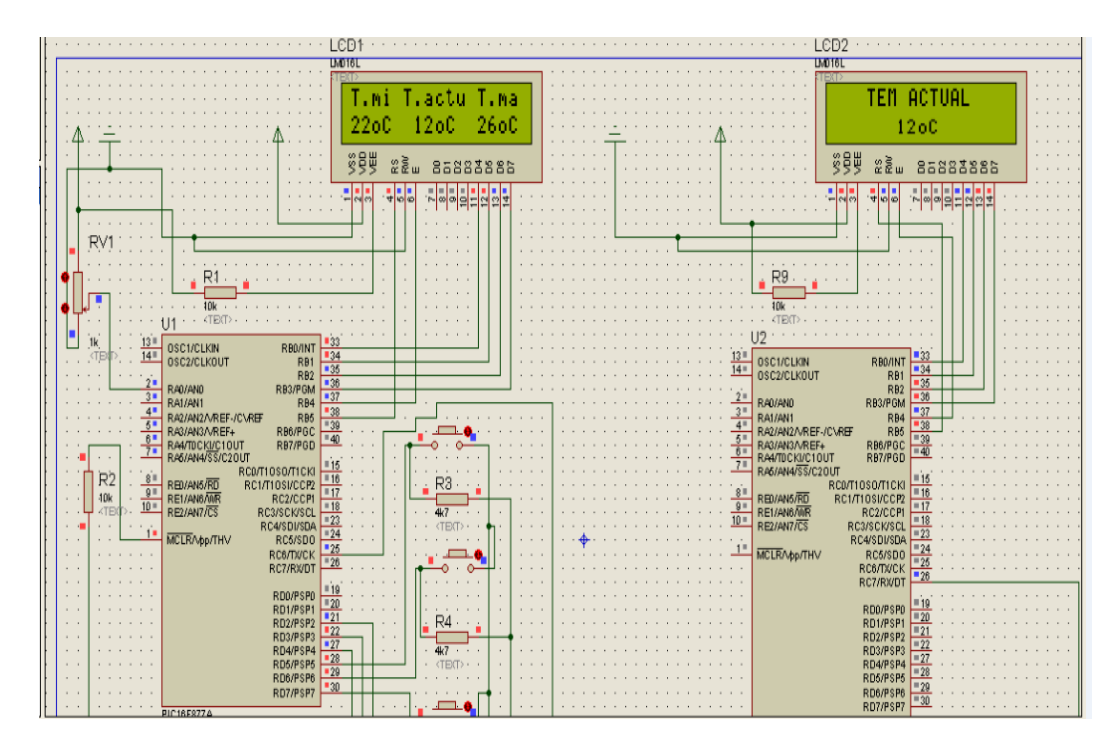

**Figura 15.** Simulación del circuito completo 5. Pruebas en la recolección, análisis y procesamiento de datos.

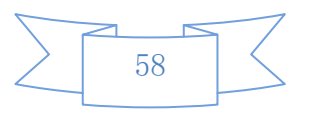

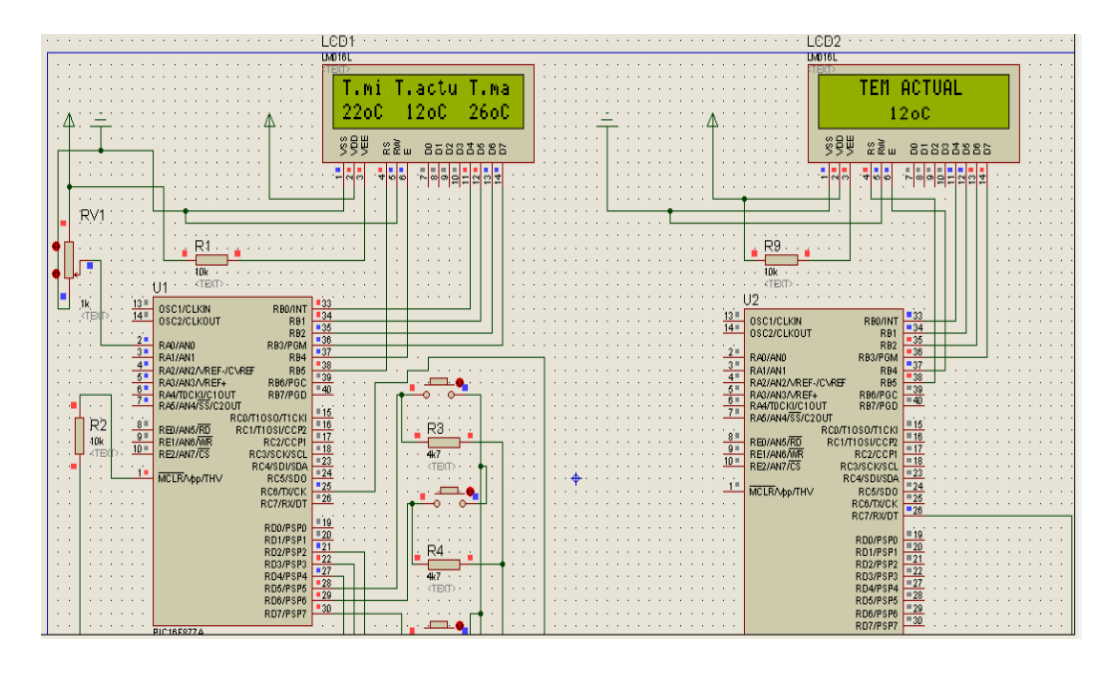

**Figura 16. Circuito en funcionamiento y** Transmisión de datos

### 4.4.4 ELABORACIÓN DEL PROTOTIPO

1) Planificar e idear lo que va automatizar el circuito.

Desarrollar un prototipo para automatizar el control de temperatura para galpón avícola, por consiguiente, este sistema de temperatura supervisará en forma automática las condiciones ambientales internas e infraestructura del medio. Para el diseño de este circuito debemos tener los siguientes elementos:

### **4.4.4.1 Termómetro**

- 1 Lcd de 16x2
- 1 Pic 16f877a
- 1 Amplificador lm358
- Potenciómetros de 10 k $\Omega$ 
	- 1 oscilador de cristal de 4 Mhz
	- Capacitores de 22pF

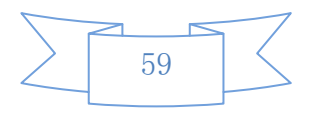

- 1 Capacitor 22micro faradios
- Resistencias  $10k\Omega$
- Pulsadores
- Resistencias de 4.7 $\Omega$
- Led
- Sócalos

## **4.4.4.2 Módulo de transmisión**

- $\bullet$  1 Max232N
- Capacitores de 1micro faradio
- 1 Potenciómetro de 20k
- $-1$  Lm3171
- 1 Bovina
- 1 Conector rs232
- 1 Resistencia de 2k2
- 1 Resistencia de 7k5

## **4.4.4.3 Módulo de recepción**

- $\bullet$  1 Max232N
- Capacitores de 1micro faradio
- 1 Potenciómetro de 20k
- 1 Lm3171
- 1 Bovina
- 1 Conector rs232
- 1 Resistencia de 2k2

### **4.4.4.4 Módulo de visualización**

- 1 Pic 16f877a
- 1 Potenciómetro de 10K
- 1 Resistencia de 10K
- 1 led
- 1 oscilador de cristal de 4 Mhz
- Capacitores de 22pF

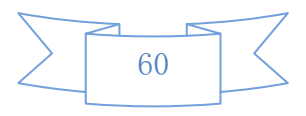

## **4.4.4.5 Módulo de interfaz de potencia:**

- 8 Led
- 8 TIP 121
- 8 Resistencias de 10K
- 8 Relés a 12v

### **4.4.4.6 Varios**

- Fuentes variables de voltaje
- Placas
- Alambre
- Ácido
- Estenio
- $\bullet$
- 2) Diseñar y simular el circuito en ISIS 7 PROFESSIONAL.

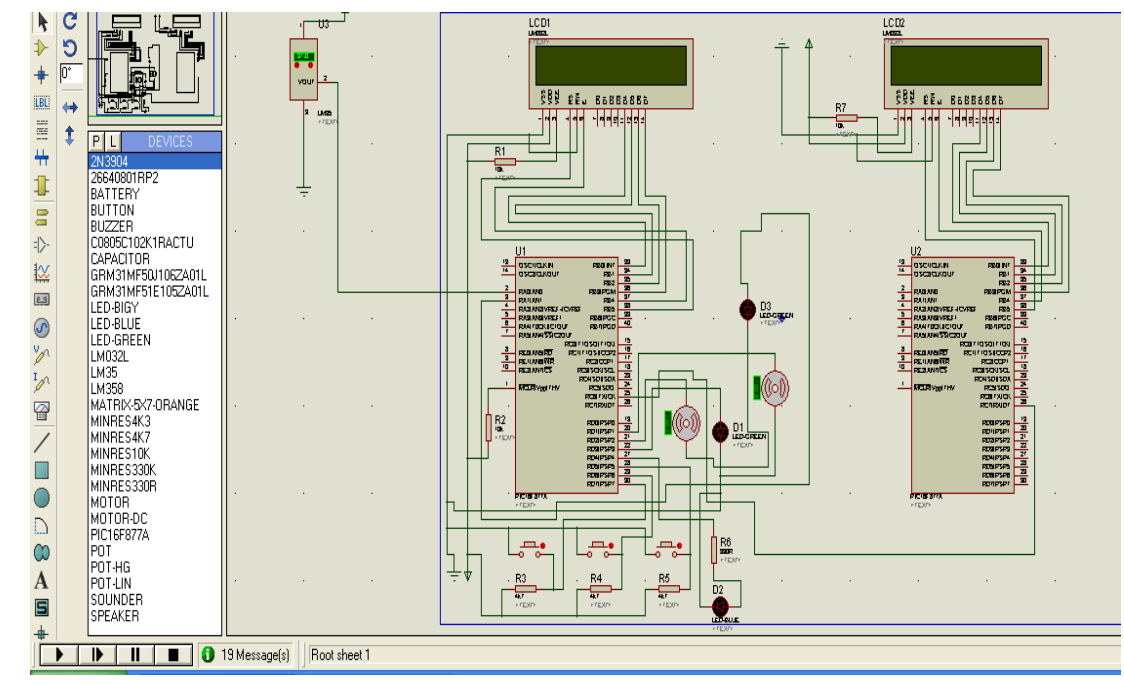

**Figura 17.** Diseño del circuito para el control de temperatura.

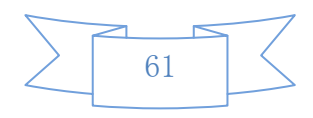

3) Programar en MICROCODE STUDIO.

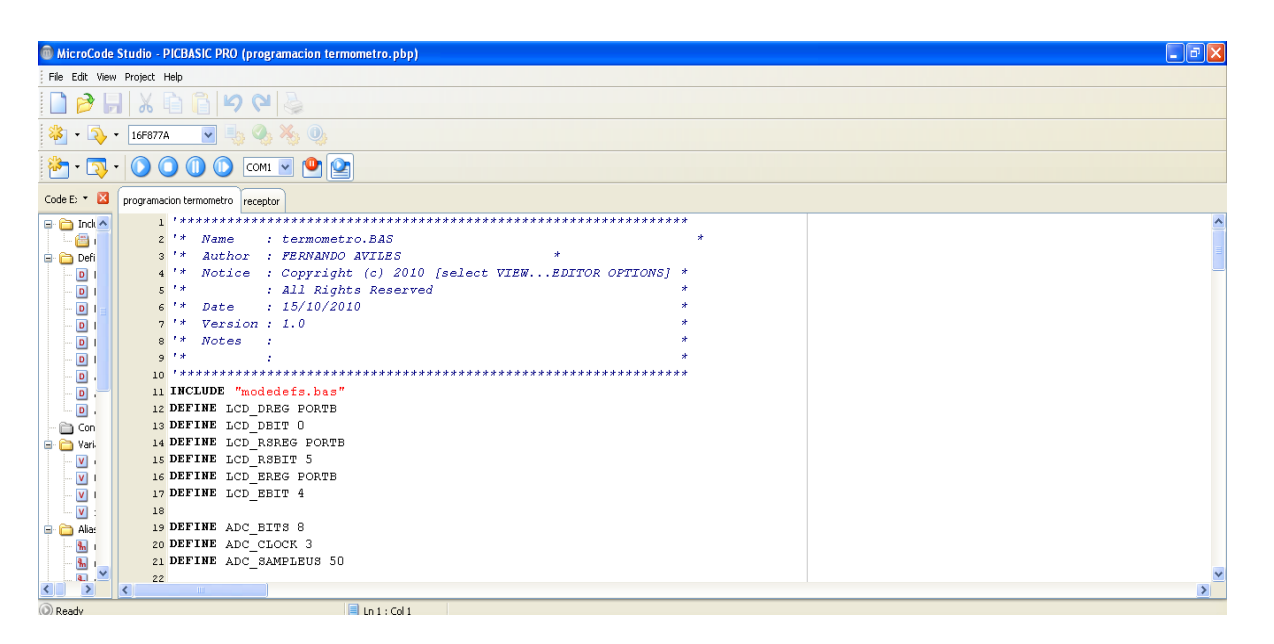

**Figura 18.** Codificación en el Micro Code PIC16F877A

4) Enrutar el diseño ya probado y simulado de acuerdo a nuestra necesidad.

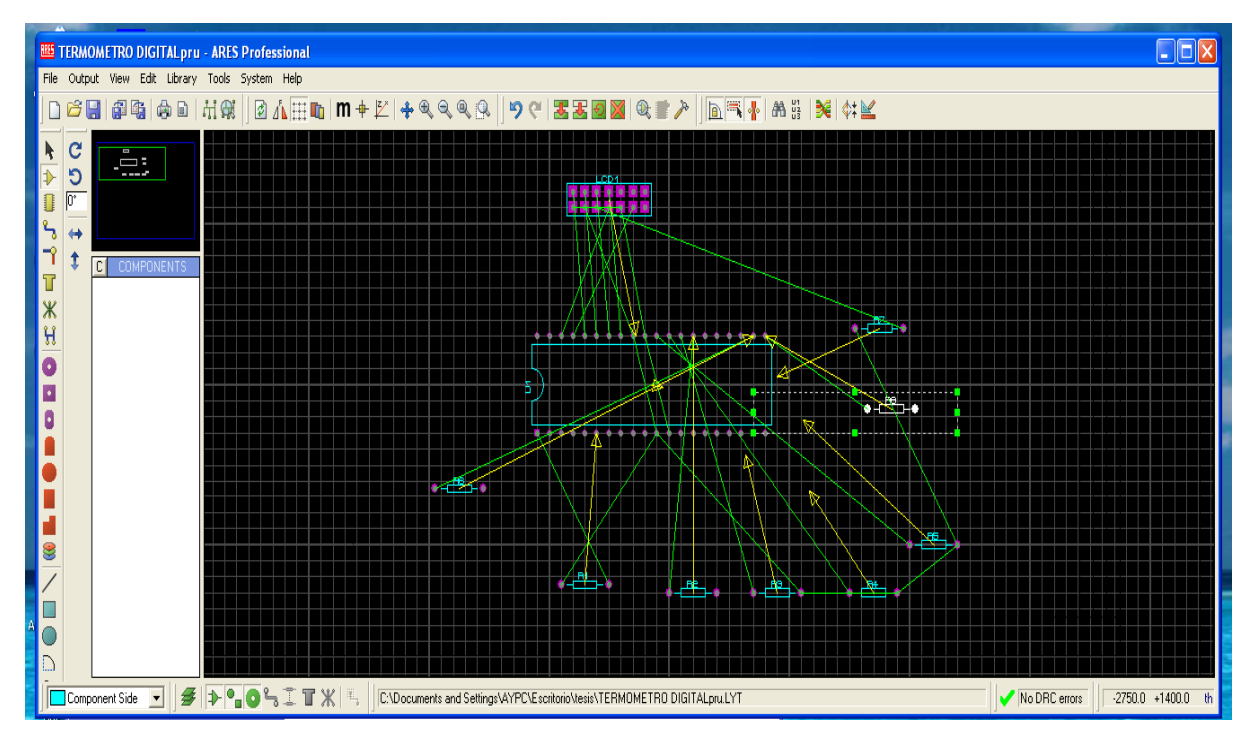

**Figura 19.** Diseño del circuito en funcionamiento de interfaz de potencia

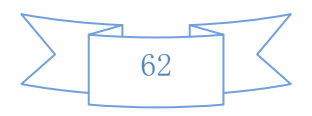

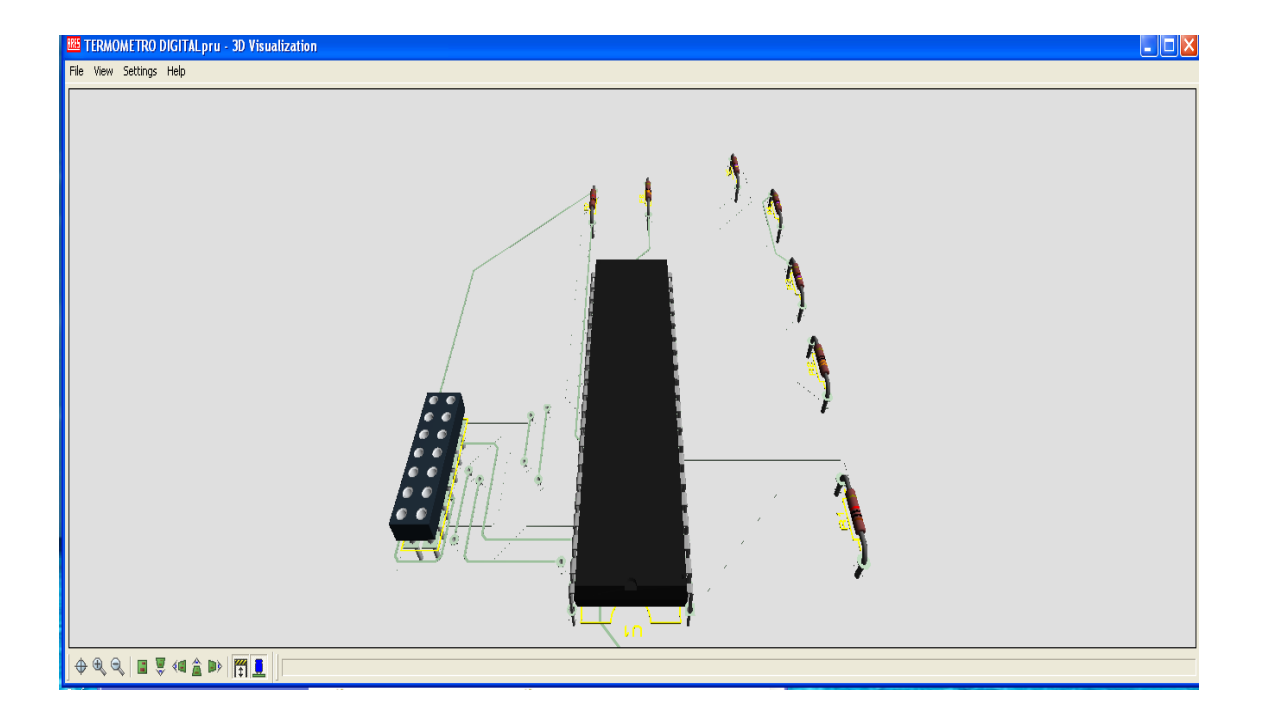

**Figura 20.** Diseño del circuito de la Interfaz de potencia.

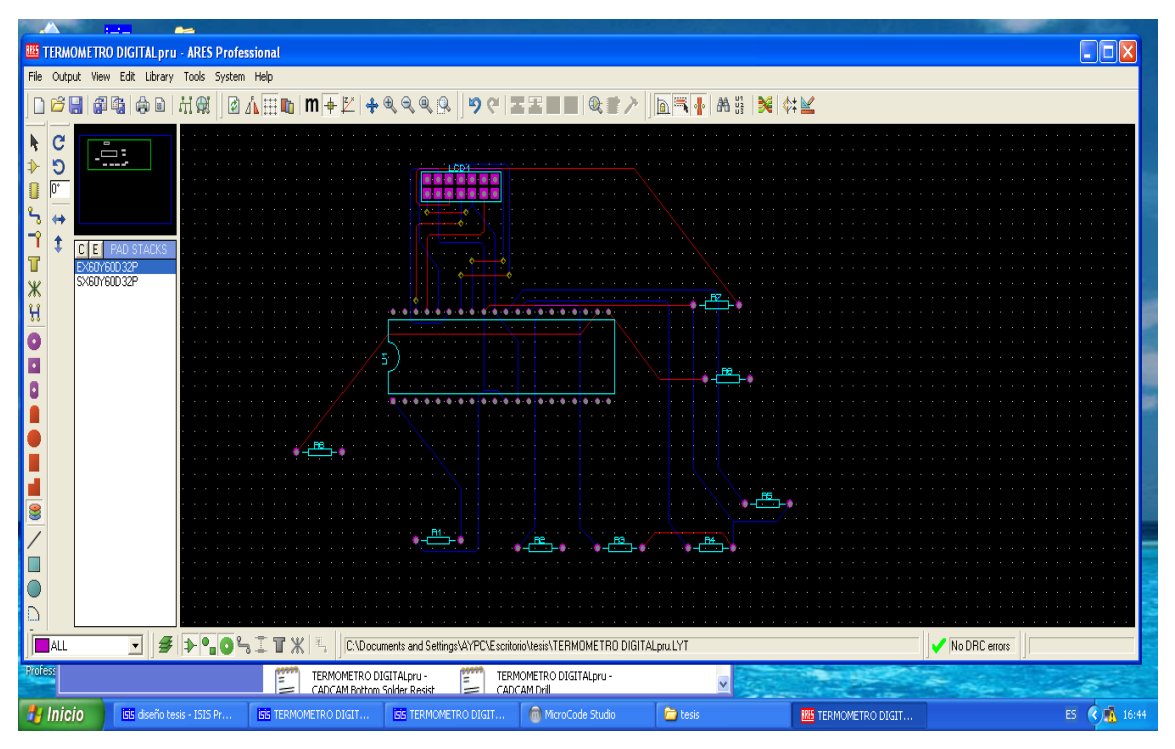

**Figura 21.** Diseño de circuito de la Interfaz de potencia

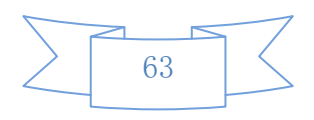

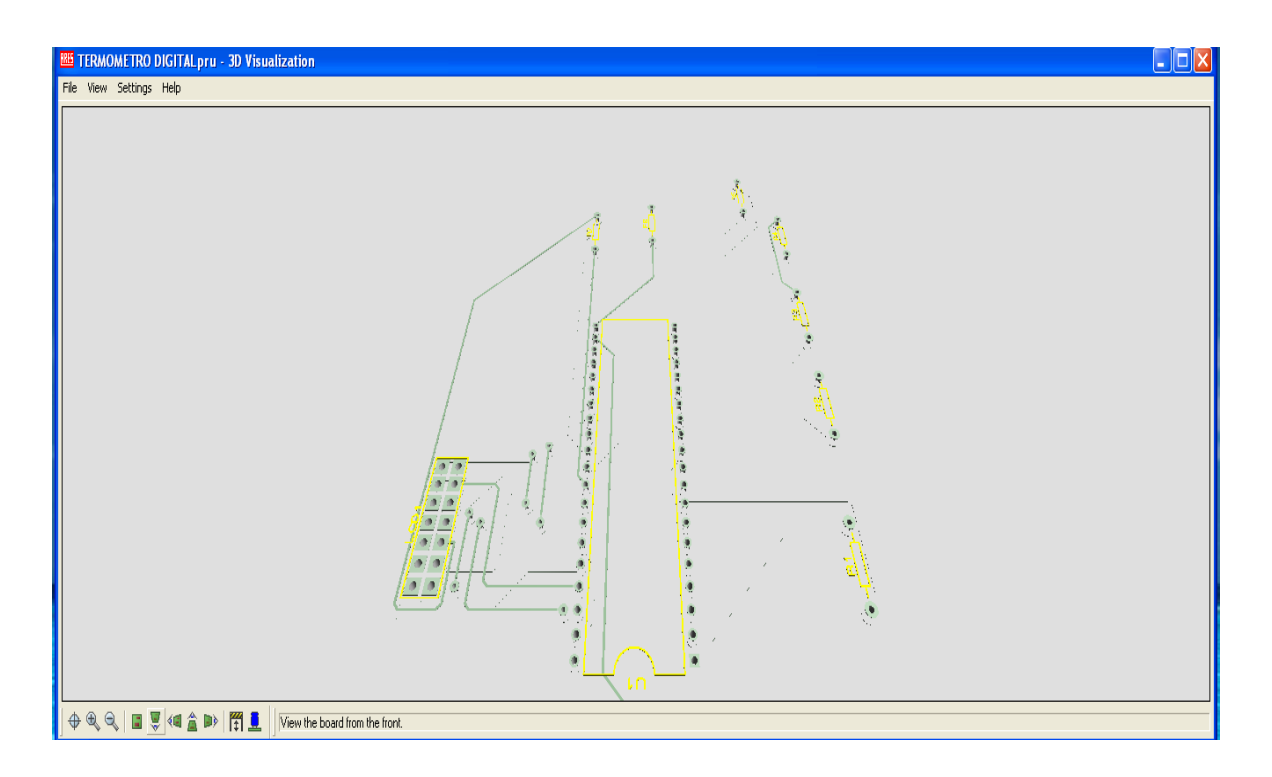

**Figura 22.** Circuito de la Interfaz de potencia para diseñado para la transferencia a la lámina de cobre.

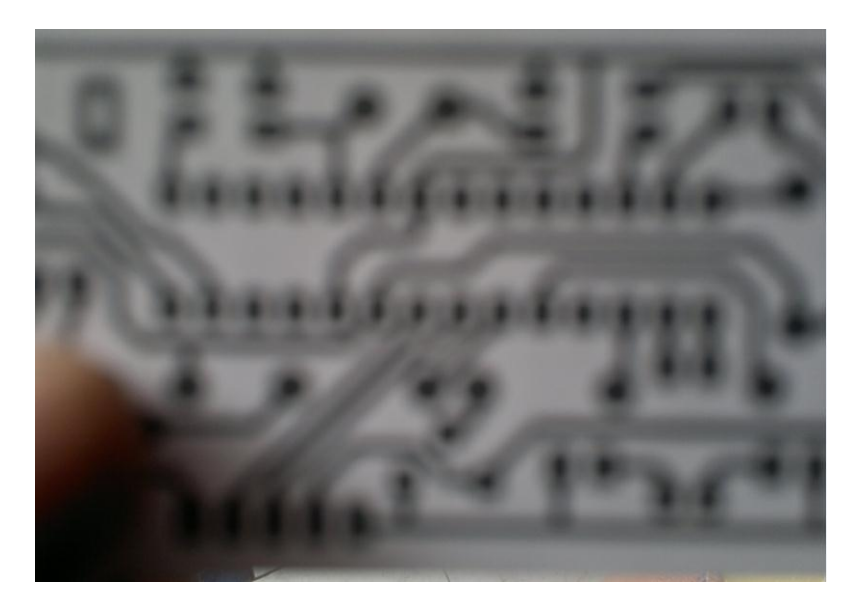

5) Transferencia térmica del papel hacia la lámina de cobre.

- **Figura 23.** Circuito Impreso
- 6) Proceso de retirar cobre sobrante con Persulfurato de sodio.

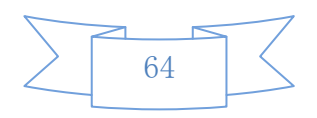

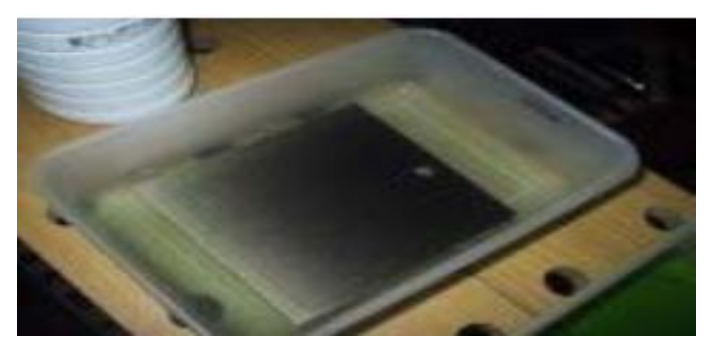

de la plaqueta

7) Proceso de limpieza de las placas ya atacada con ácido.

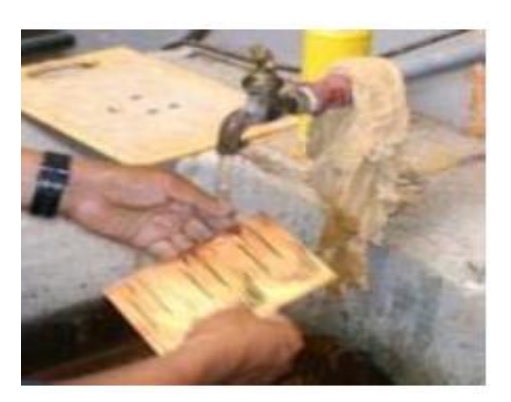

**Figura 25.** Limpieza de las placas

8) Perforación de las placas.

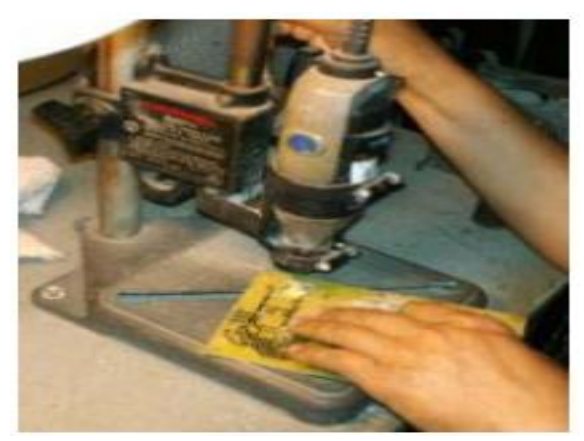

**Figura 26.** Perforación de las

**Figura 24.** Elaboración

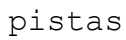

9) Proceso de soldadura de los elementos.

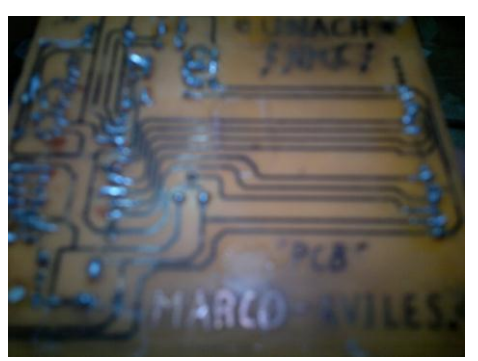

**Figura 27.** Placa con los elementos soldados

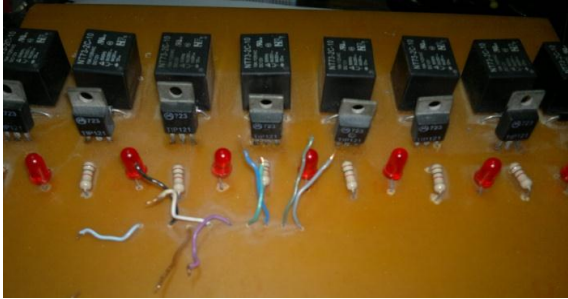

**Figura 28.** Interfaz de

potencia terminada.

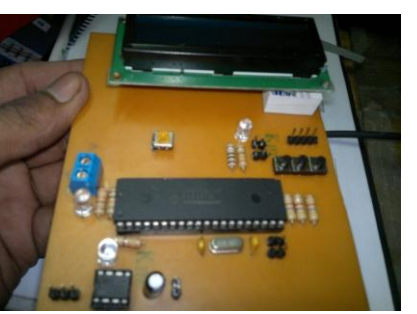

**Figura 29.** Modulo de visualización terminada.

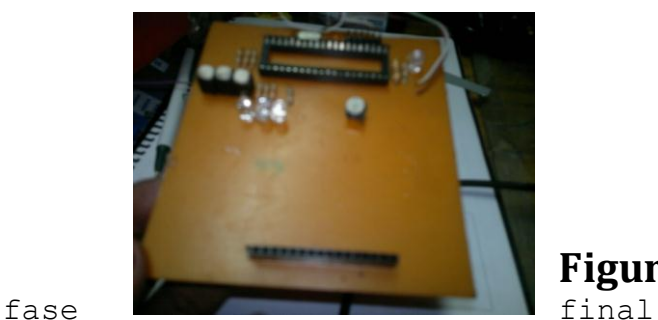

**Figura 30.** Termómetro en

- 10) Pruebas de circuitos individuales.
- 11) Prueba de circuitos transmisor y receptor
- 12) Prueba de circuitos transmisor y receptor

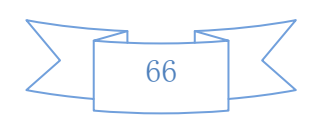

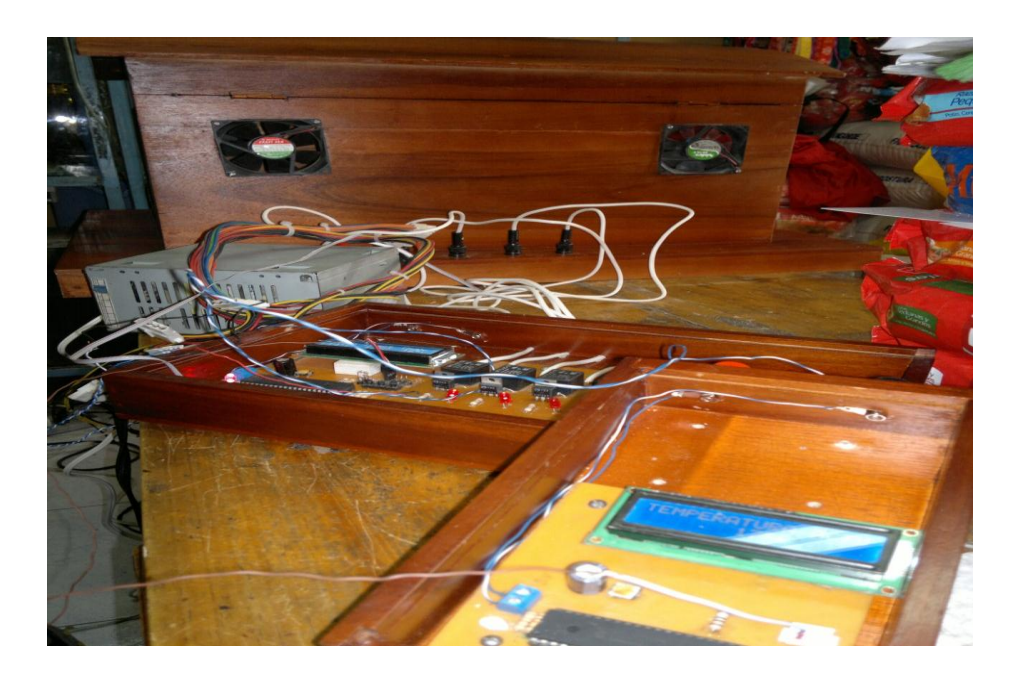

**Figura 31.** Módulo de transmisión de datos

- 13) Pruebas de circuitos funcionando en conjunto.
- 14) Pruebas de errores.
- 15) Diseño y simulación de los circuitos en ISIS 7 PROFESSIONAL.
- 16) Pruebas de funcionamiento en conjunto
- 17) FIN

# **V. CAPITULO**

## **5 RESULTADOS**

El objetivo principal del proyecto que se ha desarrollado es diseñar, construir y simular un sistema automático de monitoreo para el control la temperatura en un ambiente determinado, reduciendo el calor

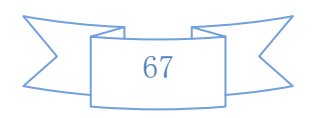

generado en el ambiente de 33°C que si sobre pasa se encenderá los ventiladores y evitar también que la temperatura baje a menos de 14°C para ello se encenderá un calentador para aumentar la temperatura.

Al finalizar la construcción del prototipo con el circuito de control de temperatura se comprobó que no es necesario estar prendiendo y apagando el calefactor ni los ventiladores si no que automáticamente estos se prenden y apagan de acuerdo al rango de temperatura establecido para que funcionen, observando desde otro sitio su funcionamiento, es decir que la automatización del control de temperatura ha reemplazado a un ser humano.

Con este prototipo de control de temperatura mediante una interfaz de potencia se regula el tiempo de activación y desactivación del calefactor y ventiladores, evitando así que una u otra persona esté realizando este proceso manualmente, con este sistema se reduce el trabajo.

Con el cambio automático de la temperatura, se logra mejorar el ambiente en el que se ha implementado el circuito y de esta manera comprobar su funcionamiento.

La lámpara infrarroja es un tipo de lámpara incandescente reforzada con propiedad de radiación infrarroja. Emite menos rayos visibles que una lámpara normal, pero la lámpara infrarroja está diseñada para transformar energía de entrada en rayos infrarrojos con energía térmica y tener una mayor vida, es por eso que cuando un equipo se energiza, este comienza a calentar a temperaturas muy elevadas y si el operador que se encarga de esta acción se descuida las lámparas se queman. En ambiente normal de temperatura adecuada, con este sistema automático se puede lograr cumplir con los objetivos planteados para la creación del prototipo y su posterior implementación en el galpón de pollos.

Por otro lado con el control de temperatura se puede encender automáticamente los ventiladores conectados a este equipo, cuando el sensor detecta que el ambiente se encuentra sobre los 30°C y si se encuentra bajo los

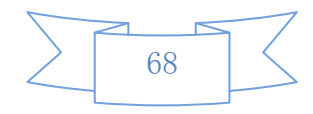

14°C encender los calentadores para mantener la temperatura establecida en el rango relativa, logrando así consumir solo cuando sea necesario y de igual forma aumentar el tiempo de vida útil de los ventiladores y calentadores ya que al no trabajar todo el tiempo se mantiene en buen estado.

## **VI. CAPITULO**

# **6 DISCUSIÓN**

El inconveniente presentado al medir la temperatura lo cual no es de fácil tarea, para solucionarlo,

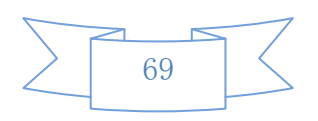

investigando se encontró un sensor pero de un costo elevado, se planteó la inquietud de investigar este sensor y su circuito auxiliar.

El manejo y control de los dispositivos encargados de calentar y enfriar, debido a la potencia que estos requieren se solucionó con la inclusión de una interfaz de potencia la cual está constituido por relés que comanda un par de contactores, los cuales se encargan del manejo de los dispositivos y sus correspondientes potencias.

Los componentes electrónicos no son ideales y para que funcionen bien se corrige esta dificultad colocando en el circuito sensor de temperatura un par de resistencias variables de alta precisión y un capacitor el cual nos ayuda a disminuir el ruido de la fuente de corriente, logrando su correcta calibración y funcionamiento del mismo.

Con la implementación de este prototipo en una maqueta se ha logró disminuir la tarea de encender o apagar los calentadores y ventiladores para de esta manera demostrar que si se puede implementar en otros ambientes como los galpones avícolas.

Existen otros equipos pero son de medición más no de automatización y el costo varían de acuerdo a la calidad, como son:

**VENTIX**.- Termómetro interior y exterior con sensor sin cable. Precio **29,50** EUR.

**OREGON SCIENTIFIC**.- Termómetro interior y exterior con sensor sin cable. Precio **29,90** EUR

**TFA**.- Termómetro doble infrarrojo/pincho con certificado de calibración. Precio **126,90** EUR.

**DELTA OHM.-** Termómetro digital de precisión. Precio **163,40** EUR.

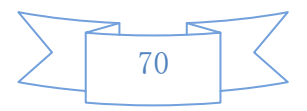

#### **¿Son conscientes con las teorías actuales?**

Al desarrollar este prototipo se ha logrado monitorear la temperatura por medio del sensor de temperatura. El particular del modelo permitirá tener una eficiente herramienta práctica de investigación es decir que estamos acorde con la teoría actual y la tecnología que día a día se va implementando en circuitos más pequeños.

#### **¿Dan discernimientos nuevos?**

Este aprendizaje se concreta más allá de los buenos planes de estudios en el fortalecimiento de los valores y desarrollo de capacidades intelectuales de comunicación y de trabajo tecnológico tanto individual como grupal quedando plasmado con el nuevo modelo educativo para profesionales y estudiantes.

#### **¿Sugieren nuevas teorías o mecanismos?**

Con el pasar del tiempo y para diseñar nuevos proyectos de sistematización y control se sugiere probar nuevos diseños electrónicos que requieran de la investigación o creación de nuevos mecanismos de desarrollo o sistematizaciones en la era tecnológica, domótica y robótica.

## **VII. CAPITULO**

**7 CONCLUSIONES Y RECOMENDACIONES**

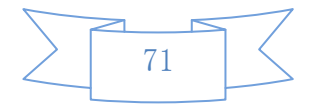

#### 7.1 **Conclusiones**

- Con la implementación de este proyecto se ha desarrollado un prototipo que automatiza el control de temperatura de un ambiente, por consiguiente, este sistema de temperatura supervisa en forma automática las condiciones ambientales internas e infraestructura del medio.
- Se ha utilizado un sensor de temperatura El **LM35** con una precisión calibrada de 1ºC. Su rango de medición abarca desde -55°C hasta 150°C. La salida es lineal y cada grado centígrado equivale a 10mV. realiza una interfaz mediante un micro controlador 16f877a también denominado PIC, programando la temperatura máxima y mínima.
- La interfaz de potencia la cual está constituida de relés de 120 voltios de corriente alterna de salida permite encender o apagar los motores y calefactores eléctricos de una forma automática siempre y cuando se encuentre dentro de los parámetros de temperatura programados.
- Este proyecto tiene una transmisión simplex entre un PIC transmisor y un PIC receptor que nos permite estar constantemente informados de los datos de temperatura en tiempo casi real.
- Los datos recogidos son mostrados en una pantalla LCD mediante un PIC por el puerto de transmisión que dispone el mismo, a su vez este dato es recogido por el puerto COM1 del computador y mostrado en su pantalla.
- Se ha logrado monitorear la temperatura por medio del sensor de temperatura. El particular del modelo permitirá tener una eficiente herramienta práctica de investigación.

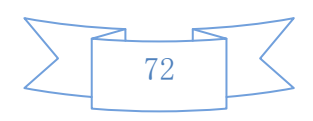
## 7.2 **Recomendaciones**

- Se puede mejorar la estabilidad de la temperatura mostrada en el LCD, poniendo osciladores de cristal externos al PIC16F877A, para que la conversión de la señal analógica en digital sea a una mayor frecuencia.
- Para sensar la temperatura se puede optar por otros dispositivos transductores con son las Termocuplas tipo "J" que también integran una señal muy baja, en el orden de un milivoltio cuando la temperatura en la termocupla se incrementa.
- Hay que indicar que el control de temperatura utiliza un circuito básico para realizar el control y no utiliza etapas complejas de tratamiento de señales, por lo que la lectura de la temperatura puede variar un poco, pero esta variación será la mínima posible en la mayoría de los casos no será apreciado a través del módulo LCD, por lo que se recomienda investigar más a fondo el tema sobre el tratamiento de señales.

## **VIII. CAPITULO**

**8 PROPUESTA**

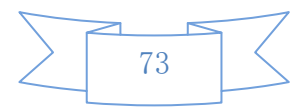

#### 8.1 Título de la propuesta

#### SISTEMA AUTOMATIZADO DE CONTROL DE TEMPERATURA PARA GALPÓN AVÍCOLA

#### 8.2 Introducción

Este sistema fue creado para poder mejorar la calidad de crianza de pollos, los mismos que requieren tener una temperatura adecuada para la crianza dependiendo del tamaño y peso.

La aplicación de este controlador apunta a la optimización de dicho control de temperatura del galpón. Esto se debe a que en verano hay días de mucho calor en los cuales se dificulta un poco la crianza porque mucho calor produce asfixia en las aves, en cambio en invierno suele haber días de mucho frío además de cambio brusco en la temperatura, lo mismo que ocasiona que las aves mueran de frío. La temperatura ideal de crianza varía de acuerdo al tamaño del ave es decir considerando la siguiente tabla.

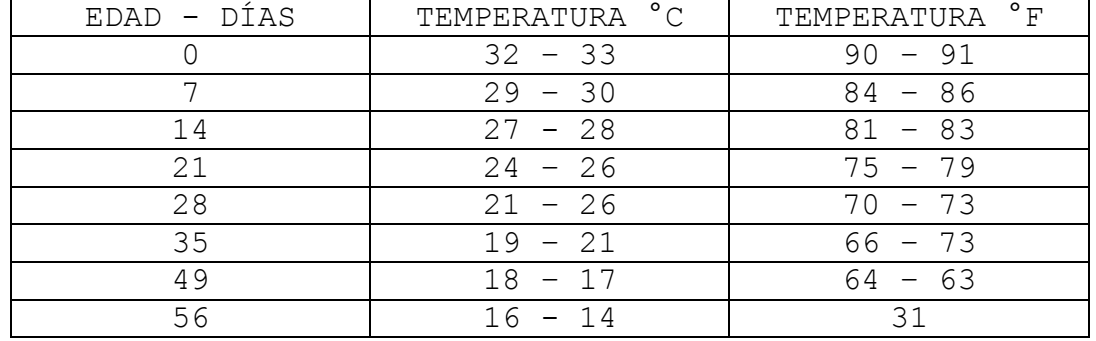

#### **GUÍA DE TEMPERATURA RELATIVA EN EL GALPÓN DE POLLOS**

Entre los principales aspectos a destacar que justifican ejecución de la implementación se tiene:

 El sistema tiene como ventajas la facilidad en el mantenimiento, flexibilidad y como centro de capacitación de la carrera.

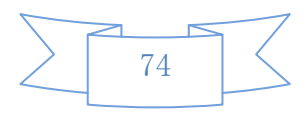

 Automatiza y controla los parámetros ambientales para el mejor desarrollo de las aves y por consiguiente renueva los índices productivos. La implementación del prototipo controla de forma autónoma la temperatura del galpón avícola, optimizando las condiciones de crianza de los pollos.

## 8.3 **Objetivos**

## 8.3.1 **OBJETIVO GENERAL**

Implementar un sistema automático para monitorear y controlar la temperatura en un galpón avícola.

## 8.3.2 **OBJETIVOS ESPECÍFICOS**

- Implementar un sistema automático de control de temperatura para la supervisión que permita monitorear y operar el proceso desde una sala de control.
- Realizar pruebas del funcionamiento del Sistema en el galpón y condicionales del medio ambiente.

### 8.4 **Fundamentación Científico –Técnica**

Con este proyecto se pretende implementar un sistema para automatizar el control de temperatura de un galpón avícola, por consiguiente, este sistema de temperatura supervisará en forma automática las condiciones ambientales internas e infraestructura del medio.

En cuanto a instrumentación el proyecto tiene un sensor de temperatura El **LM35** con una precisión calibrada de 1ºC. Su rango de medición abarca desde - 55°C hasta 150°C. La salida es lineal y cada grado centígrado equivale a 10mV, por lo tanto:

Este sensor no tienen salida estándar dentro de la industria, por lo que se realizó una interfaz mediante

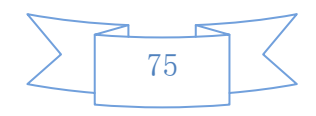

un micro controlador 16f877a también denominado PIC, el cual nos permite determinarla temperatura máxima y mínima.

Mediante una interfaz de potencia la cual está constituida de relés de 120 voltios de corriente alterna de salida permite encender o apagar los motores y calefactores eléctricos de una forma automática siempre y cuando se encuentre dentro de los parámetros de temperatura programados, estos datos de temperatura que fueron recogidos por el sensor LM35 y pasados a través del PIC 16F877A son mostrados en una pantalla LCD de 2X16 y a su vez estos datos se envía de forma serial por un transmisor el cual permite estar constantemente informados de los datos de temperatura en tiempo casi real; estos datos serán recogidos y mostrados en la pantalla LCD mediante un PIC por el puerto de transmisión que dispone el mismo, a su vez este dato es recogido por el puerto COM1 del computador y mostrado en su pantalla. El particular del modelo permitirá tener una eficiente herramienta práctica de investigación.

#### 8.5 **Descripción de la propuesta**

Con sistema automatizado de control de temperatura para un galpón avícola y de acuerdo a los datos bibliográficos se puede mejorar el índice de conversión hasta 1.7 pero según los datos de la empresa se pueden mejorar el índice debido al excelente clima y condiciones óptimas para la crianza, por ende sería muy baja o casi nula como se puede observar de 0.20 mejorando el sistema de ventilación lo que no sucede en zonas muy calientes (costa, oriente) o zonas muy frías (sierra norte).

Es por esta razón que el proyecto no resulta viable aplicar en galpones pequeños, no así en galpones grandes con mayor tecnología o a cargo de personas que dispongan de conocimientos.

En ese caso se podría obtener una mejora en la crianza de aves en criaderos pequeños con balanceado de calidad como PRONCA el cual nos da una excelente nutrición.

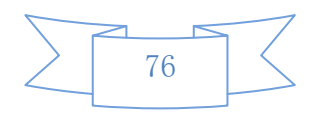

Es de esa manera que se aumenta el peso de cada ave en un 23%, suponiendo que en las características climáticas antes señaladas se instala un galpón el cual nos va ayudar a controlar un aspecto importante como es la temperatura se obtendría un aumento de peso de ave de 598 gramos por ave llegando a un total de 902 Kg de carne en mejora.

Tomando en cuenta que mucho del desarrollo de las aves es la temperatura

Estudiando el mercado ecuatoriano el precio de la libra de ave es de \$1.25, es decir, se lograría en un clima cálido una mejora o una ganancia de \$1.998 dólares cada 49 días que dura el ciclo de producción de las aves.

Enfrentando el margen de ganancia con el costo de la inversión que es de \$ 1.530, se lograría recuperar la inversión y empezar a obtener ganancia en 7.22 ciclos que son lo correspondiente a 516 días o un año y medio.

Se pueden superar los parámetros climáticos con el proyecto debido a condiciones no muy favorables que se tienen, por la ventaja de la ubicación del galpón y el clima en la Ciudad de Guano que dispone temperaturas que varían entre 16 a 33°C Grados centígrados.

#### 8.6 **Diseño Organizacional.**

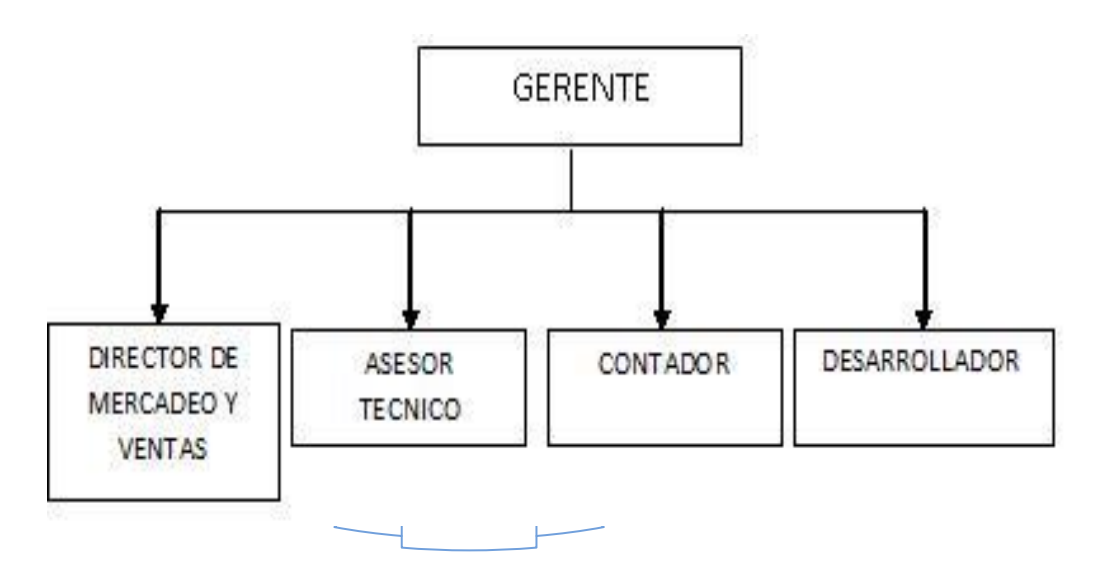

#### 8.7 **Monitoreo y Evaluación de la propuesta**

## **¿Cuáles son los problemas?**

El tema que se ha escogido es debido a la falta de elementos para la producción y desarrollo en el área avícola tomando en cuenta la mortalidad de aves hemos optado por desarrollar un termómetro digital el cual nos va ayudar con el control de la temperatura en el galpón.

- Control de la temperatura
- Monitoreo de la temperatura
- Encender los calentadores cuando se encuentre en una temperatura baja a los 16°C y apagar cuando se encuentre en los 16°C o más.
- Encender los ventiladores cuando se encuentre sobre los 33°C de temperatura y apagar cuando baje a los 33°C o menos.

#### **¿Cómo se pueden enfrentar?**

Las personas que la conforman son entes activos de la sociedad, dentro de su campo, promulgar el desarrollo de tecnología propia que pueda reemplazar a los complejos sistemas que se adquieren en el mercado internacional que tienen desventajas claras como dificultad en la escalabilidad y flexibilidad.

#### **¿Cuáles son los logros?**

Teniendo un sistema automatizado se pueden mejorar los parámetros zootécnicos de las aves llegando también a producirlas a mayor escala teniendo un mejor control con una mayor cantidad de aves.

Para la implementación del proyecto debe disponer de un galpón avícola que se lo puede tomar la implementación para el desarrollo de automatización de los aspectos más importantes e influyentes en la crianza de pollos.

#### **¿Cómo se pueden consolidar?**

El proyecto se ha desarrollado para que automatice el

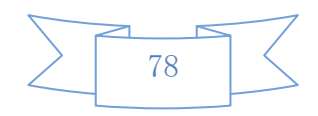

control de temperatura de un ambiente, por consiguiente, este sistema de temperatura supervisa en forma automática las condiciones ambientales internas e infraestructura del medio y promulgar el desarrollo de tecnología propia que pueda reemplazar a los complejos sistemas que se adquieren en el mercado internacional.

## **¿Cuál es el impacto de las actividades desarrolladas en la propuesta?**

Al mejorar la productividad, de manera directa se incrementa la eficiencia de la producción ya que se aprovechan de mejor manera los recursos humanos y monetarios para lograr producir de la forma deseada.

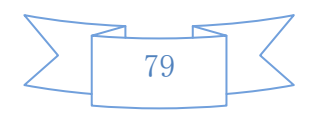

## **IX. CAPITULO**

## **9 BIBLIOGRAFÍA**

- VILLENA FERNANDEZ, Eduardo.2002. Técnico en ganadería, TOMO 1, edición 2002, cultural S. A., pág. 133, 134.
- VILLENA FERNANDEZ, Eduardo, **TECNICO EN GANADERIA,**  TOMO 2, EDICION 2002, CULTURAL S. A., pág. 203, 204, 205, 206, 207.
- VILLENA FERNANDEZ, Eduardo, **TECNICO EN GANADERIA,**  TOMO 3, EDICION 2002, CULTURAL S. A., pág. 388, 389, 422, 423, 424, 425.
- AVICULTURA ECUATORIANA, No. 110, pág. 17, 18, 23.
- MATERIAL TÉCNICO DESARROLLADO POR AVIAGEN PAVOS AVIAGEN. 1998-2011.http://www.aviagen.com, MANUAL DE POLLOS DE ROSS.
- FEDETA, MANUAL PRACTICO PARA LA CRIANZA DE POLLOS DE ENGORDE, 2001.
- MANUAL PRÁCTICO PARA LA CRIANZA DE POLLOS DE ENGORDE, No. 1, FEDETA, Pág. 1 a 48.
- PHILIPS eco, (1991), Manual Semiconductores, guía de respuestas de elementos, Edición # 15
- REYES CARLOS. (2004) Aprenda rápidamente a programar Microcontroladores PIC.
- http://www.asifunciona.com/electrotecnia/ke\_resist encia/ke\_resistencia\_1.htm www.asifunciona.com >> ¿Qué es? >> Resistencia eléctrica
- http://www.monografia.com/trabajo12/mocroco/mocroc oshtml#DIFER www.monografias.com >> buscar: microcontroladores

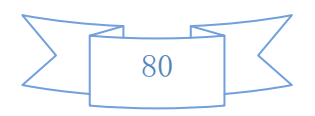

>> Introducción a los microcontroladores

 http://www.monografia.com/trabajo11/infcinc/infcin c.shtml www.monografias.com >> buscar: LCD >> Control de un módulo LCD con PIC.

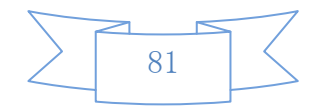

## **X. CAPITULO**

# **10 APÉNDICES Y ANEXOS**

**ANEXO N° 1 COMANDOS MÁS IMPORTANTES DE PIC BASIC UTILIZADOS PARA PROGRAMAR EN EL SIMULADOR MICROCODE STUDIO**

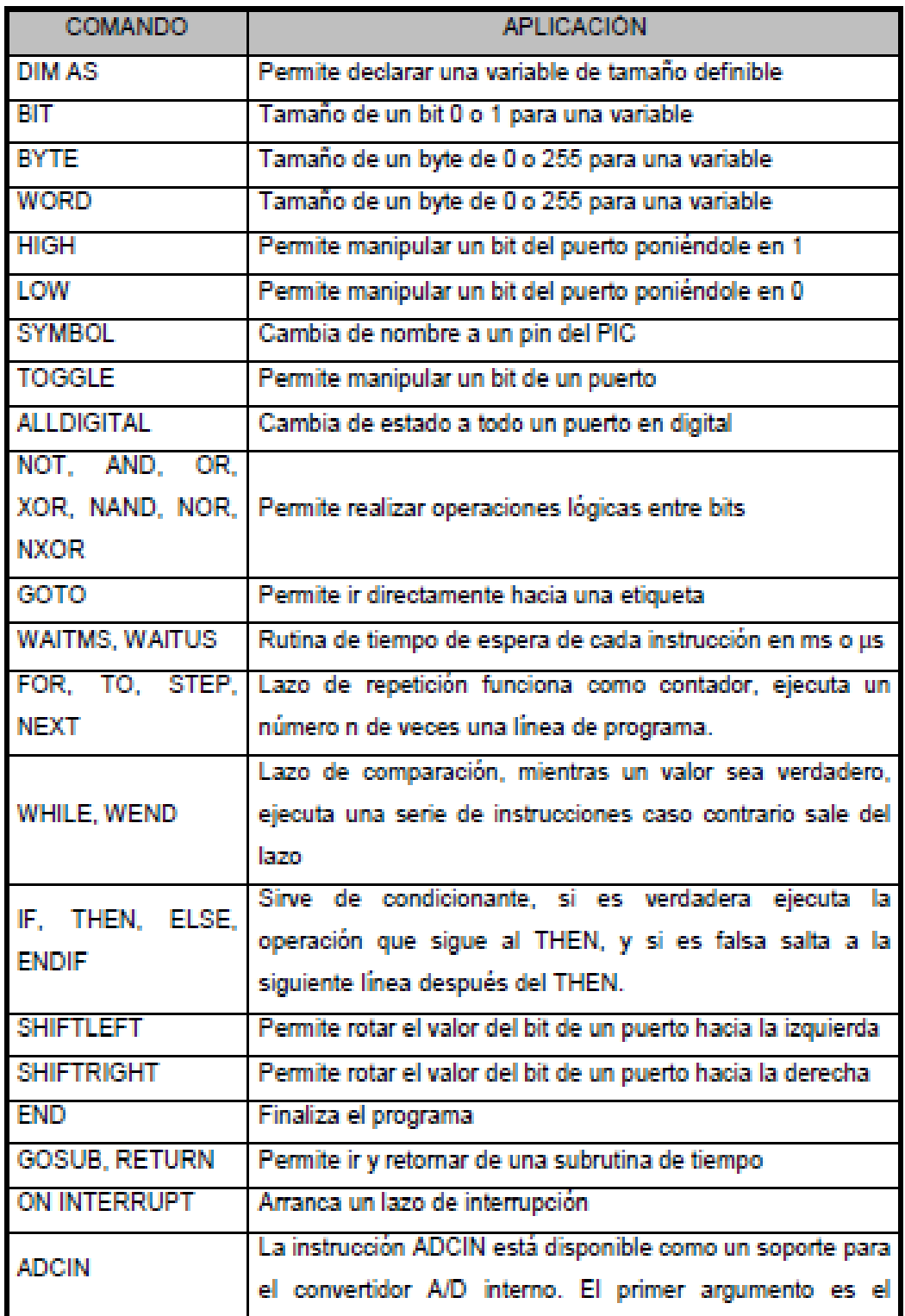

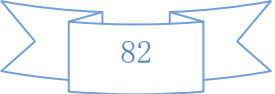

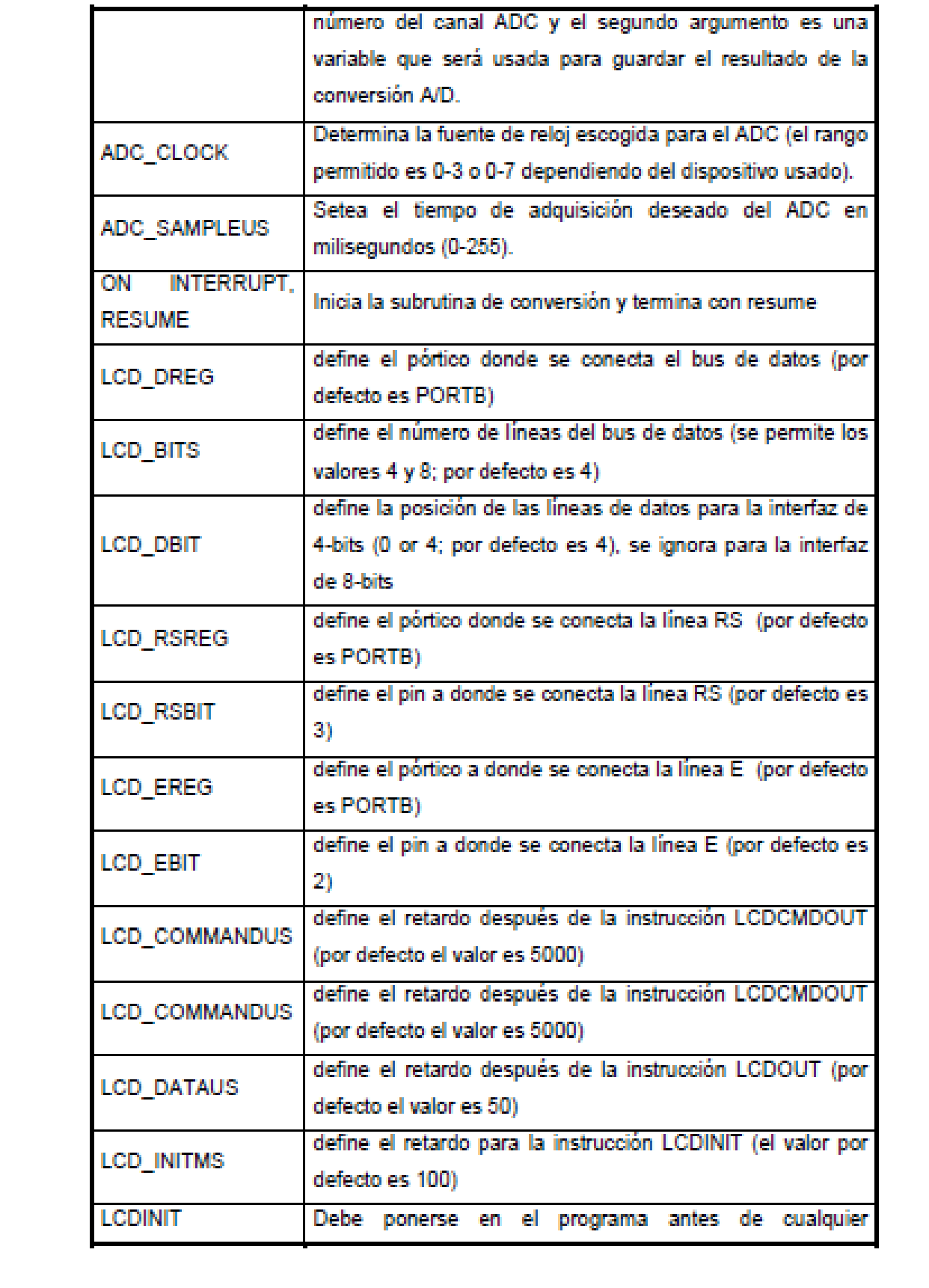

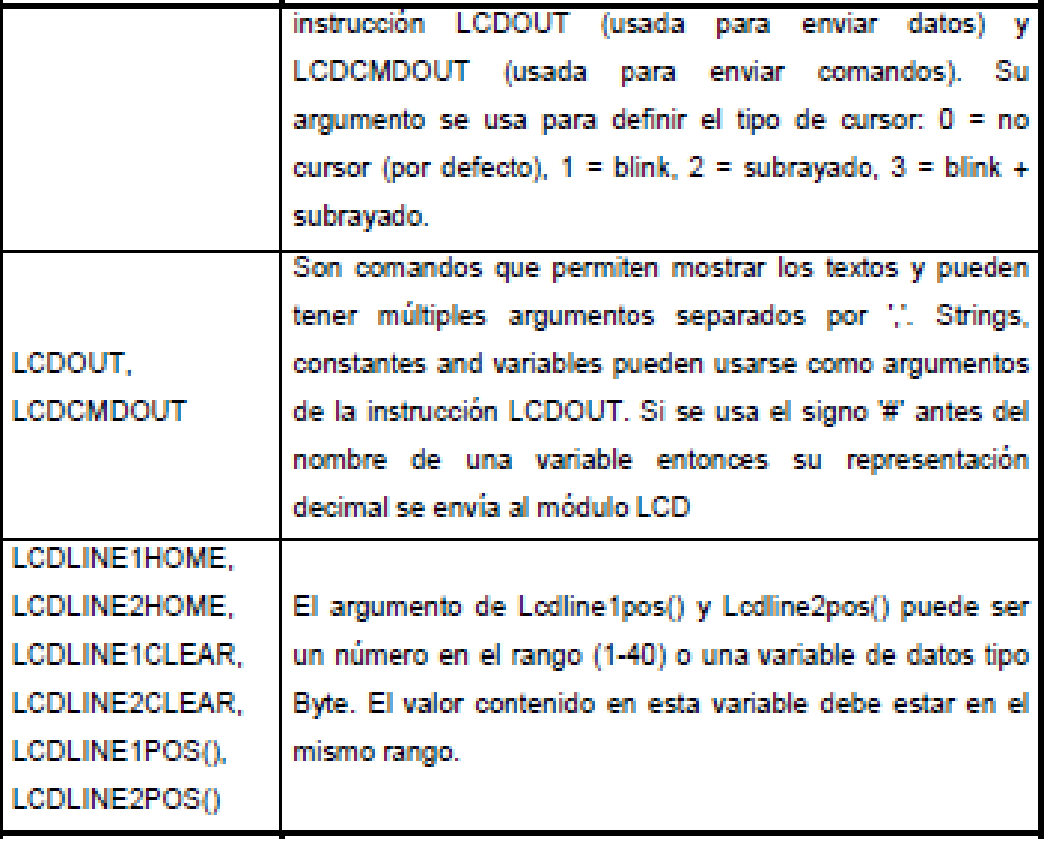

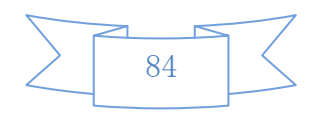

## **ANEXO N° 2 DECLARACIONES MÁS IMPORTANTES DE PIC BASIC UTILIZADOS PARA PROGRAMAR EN MICROCODE STUDIO**

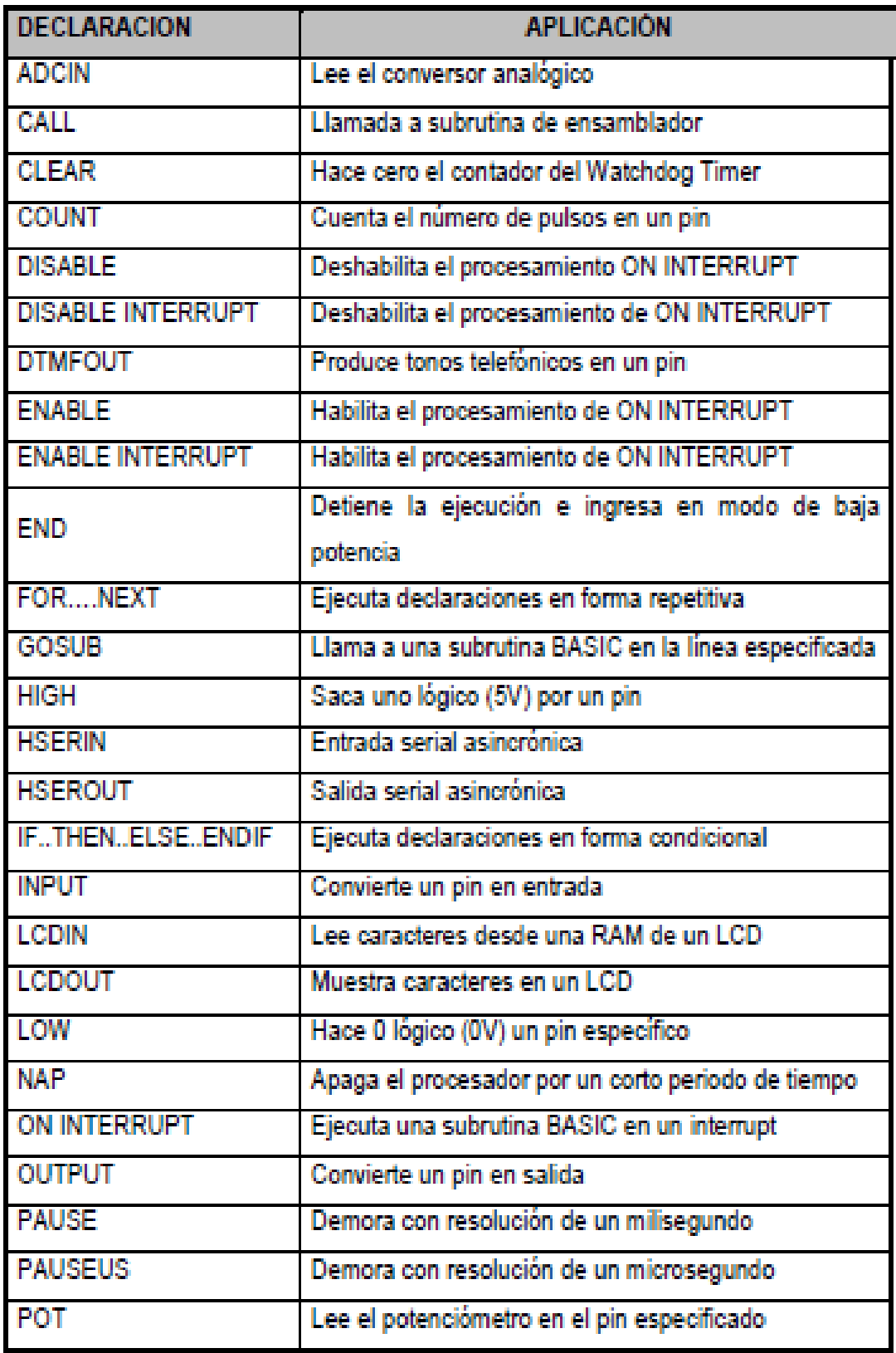

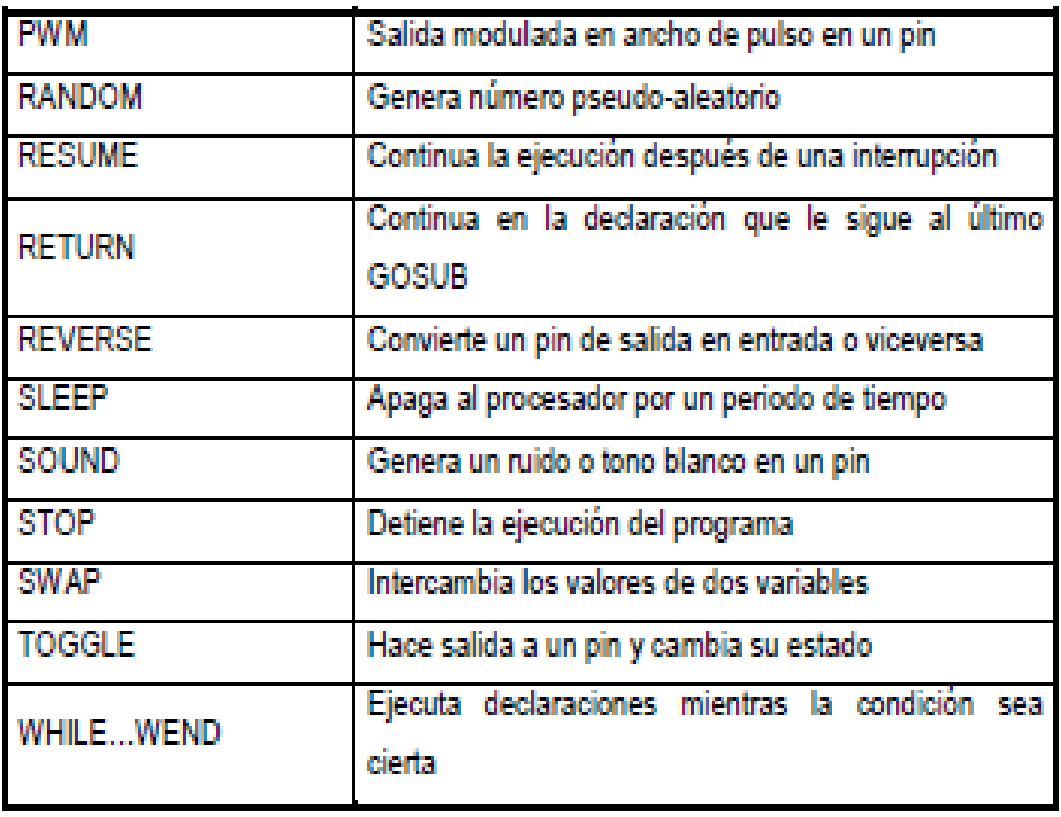

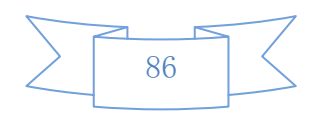

## **PROGRAMACION TERMOMETRO Y TRANSMISOR**

```
'******************************************************
**********
'* Name : termometro.BAS 
*
'* Author : FERNANDO AVILES 
*
'* Author : SONIA YAGOS
         *
'* Notice : Copyright (c) 2010 [select VIEW...EDITOR
OPTIONS] *
'* : All Rights Reserved 
*
'* Date : 10/10/2012 
*
'* Version : 1.0 
*
'* Notes : 
*
\mathbf{I} \star :
*
'******************************************************
**********
include "modedefs.bas"
DEFINe LCD_DREG PORTB
DEFINE LCD_DBIT 0
DEFINE LCD_RSREG PORTB
DEFINE LCD RSBIT 5
DEFINE LCD_EREG PORTB
DEFINE LCD EBIT 4
DEFINE ADC_BITS 8
DEFINE ADC_CLOCK 3
DEFINE ADC_SAMPLEUS 50
TRISA =%1
ADCON1 =%00001110
dato VAR BYTE
tempbaj VAR BYTE
tempalt VAR BYTE
x VAR BYTE
releF VAR portD.2
```
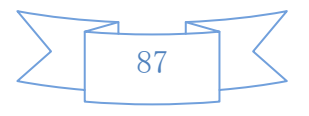

```
motor2 var portD.1
calentador var portD.0
releC VAR portD.3
led VAR portD.4
enter VAR portD.5
bsubir VAR portD.6
bbajar VAR portD.7
sonido var portA.1
EEPROM 0,[22,26]
inicio: 
FOR x=1 TO 3
    HIGH led
     PAUSE 200
     LOW led
     PAUSE 200
NEXT
READ 0,tempbaj
READ 1, tempalt
sensar:
   ADCIN 0,dato
    LCDOUT $fe, 1, "T.mi T.actu T.ma"
   data = data/2 LCDOUT $fe,$c6,DEC dato,"oC"
   serout portC.6, N2400, [dato]
    LCDOUT $fe,$c0,DEC tempbaj,"oC" 
    LCDOUT $fe,$cc,DEC tempalt,"oC"
    FOR x=1 TO 50
    IF enter=0 THEN grabar1a
    PAUSE 10
    NEXT
    IF dato<tempbaj THEN calentar 
    IF dato>tempalt THEN enfriar 
    LOW releC : LOW releF :low calentador : low sonido
GOTO sensar
```
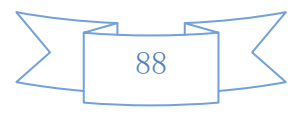

```
calentar:
HIGH releC : LOW releF : high sonido : low motor2 : 
high calentador
GOTO sensar
enfriar:
HIGH releF : LOW releC : low sonido : high motor2 : 
low calentador
GOTO sensar
grabar1a:
GOSUB soltar
grabar1:
    LCDOUT $fe,1,"Programar Temp."
    LCDOUT $fe,$c0,"baja=", DEC tempbaj,"oC"
    PAUSE 100 
    IF bbajar=0 THEN restar1
    IF bsubir=0 THEN sumar1
    IF enter=0 THEN grabarA
GOTO grabar1
restar1:
     GOSUB soltar
     IF tempbaj < 1 THEN grabar1
    tempbaj = tempbaj-1GOTO grabar1
sumar1:
GOSUB soltar
IF tempbaj>40 THEN grabar1
tempbaj=tempbaj+1
GOTO grabar1
grabarA:
GOSUB soltar
WRITE 0,tempbaj
grabar2:
    LCDOUT $fe,1,"Programar temp"
    LCDOUT $fe,$c0,"Alta=",dec tempalt,"oC"
    PAUSE 100
```
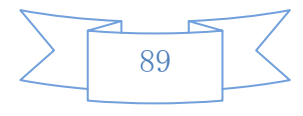

```
 IF bbajar=0 THEN restar2
    IF bsubir=0 THEN sumar2
    IF enter=0 THEN grabarB
GOTO grabar2
restar2:
 GOSUB soltar
 IF tempalt < 5 THEN grabar2
 tempalt=tempalt-1
 GOTO grabar2
 sumar2:
 GOSUB soltar
 IF tempalt>50 THEN grabar2
 tempalt=tempalt + 1
 GOSUB grabar2
 grabarB:
 GOSUB soltar
 WRITE 1, tempalt
 GOTO inicio
 soltar:
 HIGH led
PAUSE 150
LOW led
   soltar2:
    IF bbajar=0 THEN soltar2
    IF bsubir=0 THEN soltar2
    IF enter=0 THEN soltar2
    PAUSE 100
    RETURN
END
```

```
90
```
## **RECEPTOR**

## **PROGRAMACION TERMOMETRO RECEPTOR**

```
'******************************************************
**********
'* Name : RECEPTOR 
*
'* Author : FERNANDO AVILES 
*
'* Author : SONIA YAGOS 
\star'* Notice : Copyright (c) 2012 [select VIEW...EDITOR 
OPTIONS] *
'* : All Rights Reserved 
*
'* Date : 10/10/2012 
*
'* Version : 1.0 
*
'* Notes : 
*
\mathbf{I} \star :
*
'******************************************************
**********
include "modedefs.bas"
DEFINe LCD_DREG PORTB
DEFINE LCD_DBIT 0
DEFINE LCD_RSREG PORTB
DEFINE LCD RSBIT 5
DEFINE LCD_EREG PORTB
DEFINE LCD_EBIT 4
DEFINE ADC_BITS 8
DEFINE ADC_CLOCK 3
DEFINE ADC_SAMPLEUS 50
dato var byte
lcdout $FE,1,"TEMPERATURA ACTUAL"
LCDOUT $FE,$C7, DEC DATO," oC"
serin portC.7, N2400, dato
```
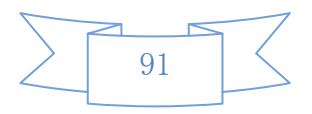

# **ANEXO N° 4** TRANSMISIÓN DE DATOS DEL CIRCUITO AL **COMPUTADOR**

## PROGRAMA LABVIEW

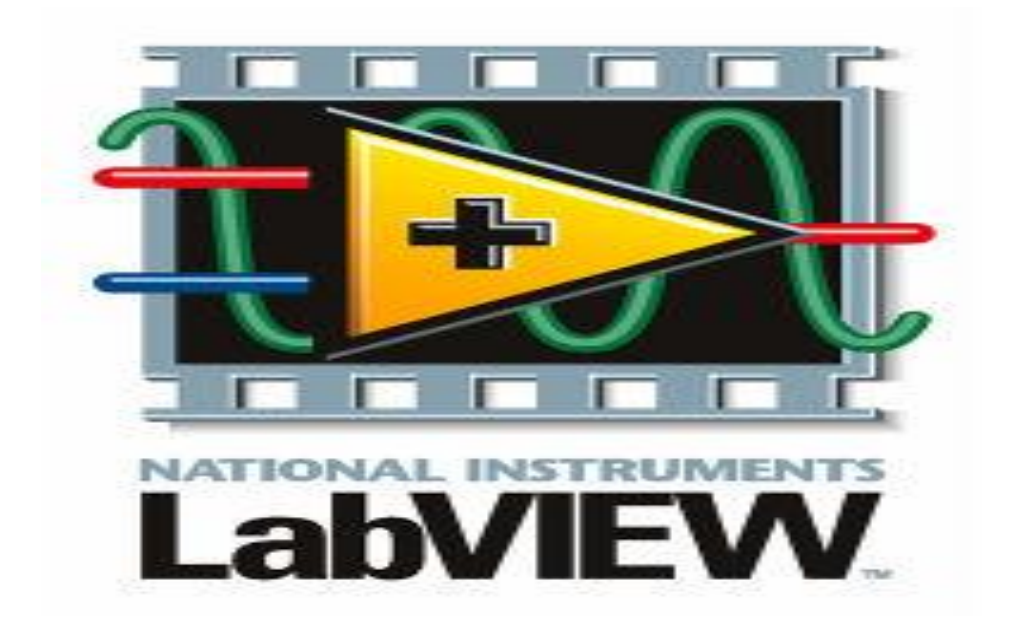

# **DISEÑO DEL DIAGRAMA DE BLOQUES**

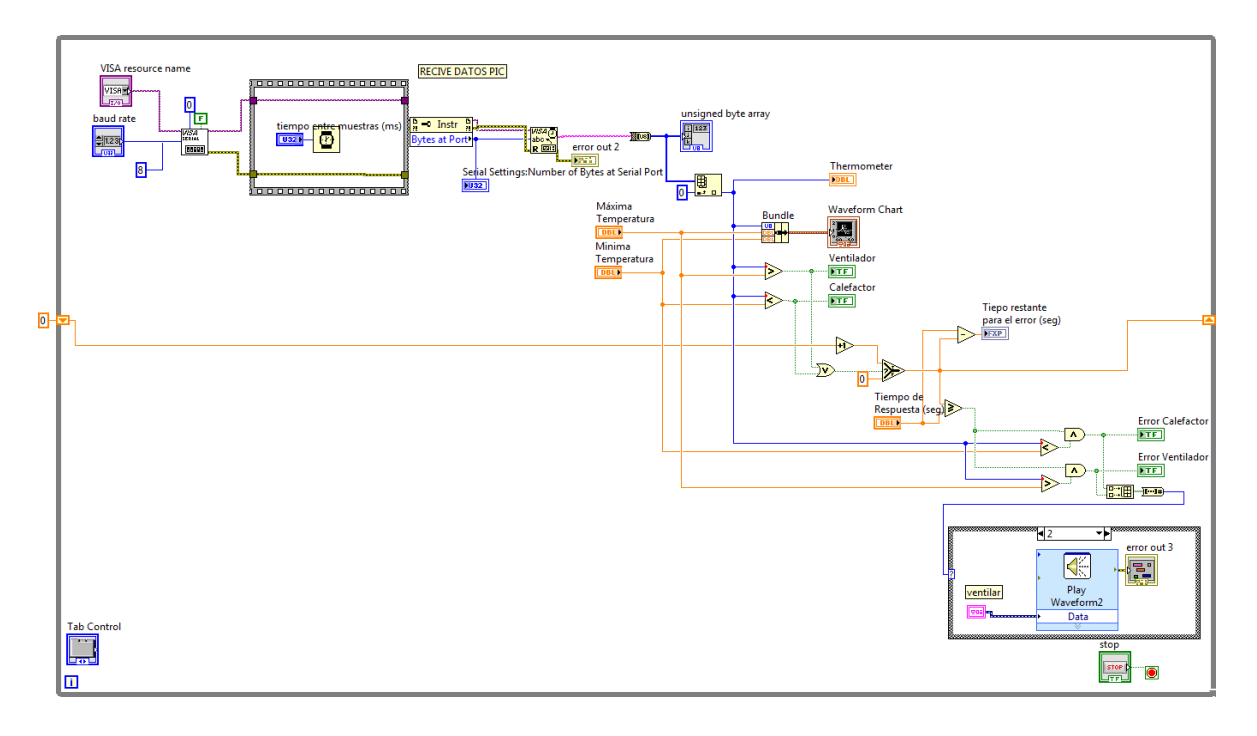

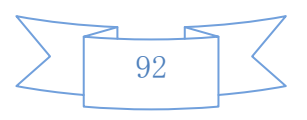

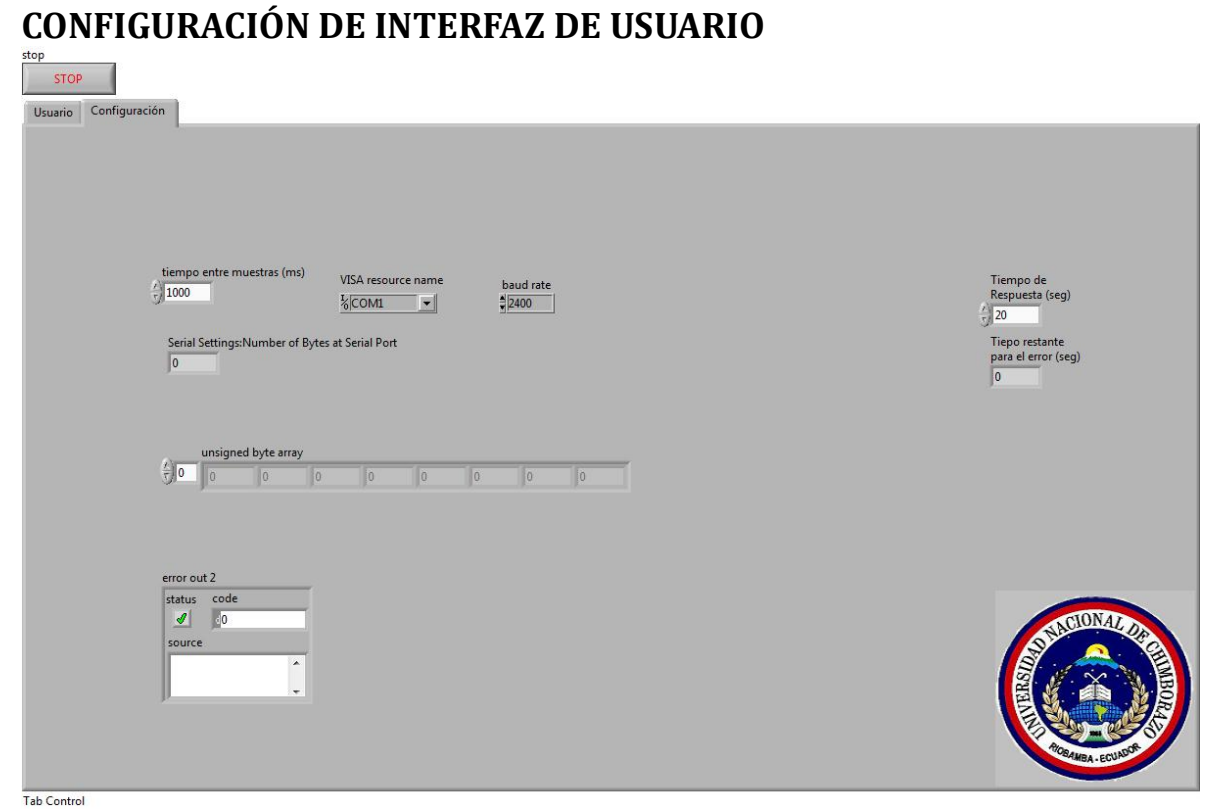

## **INTERFAZ DE USUARIO**

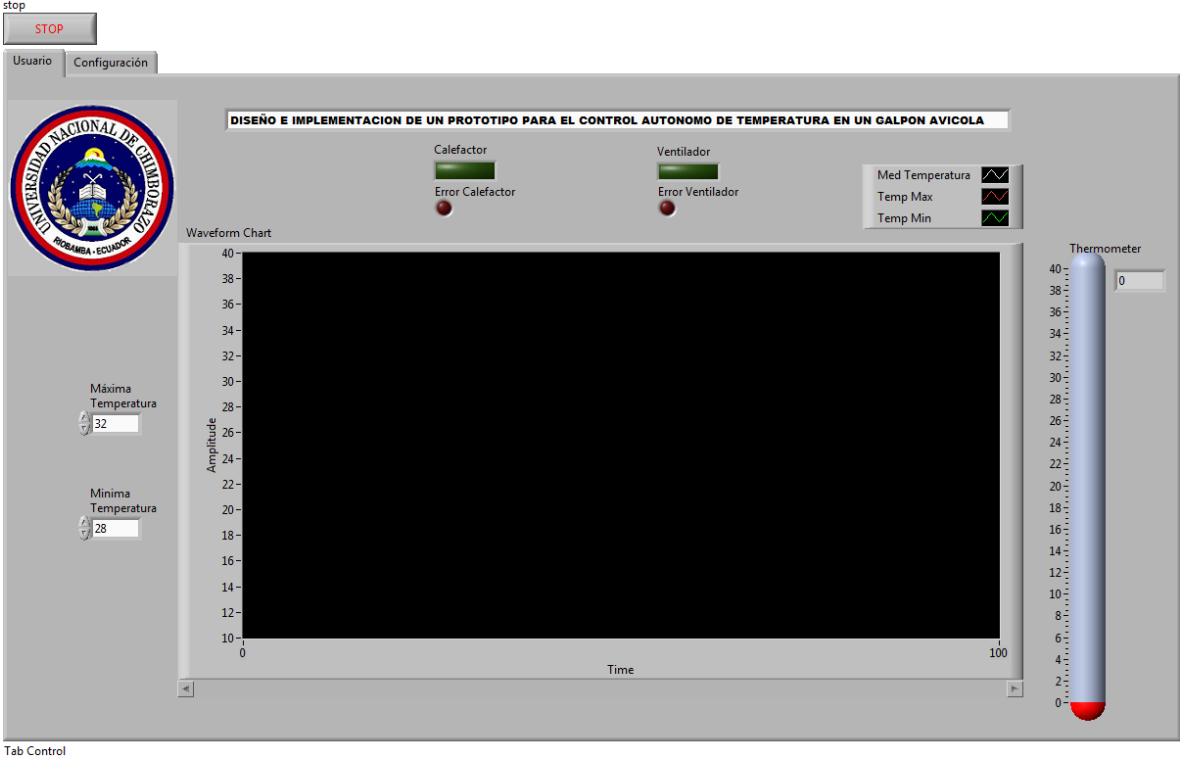

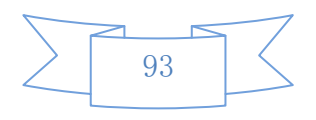

## **PROGRAMA EJECUTANDOSE**

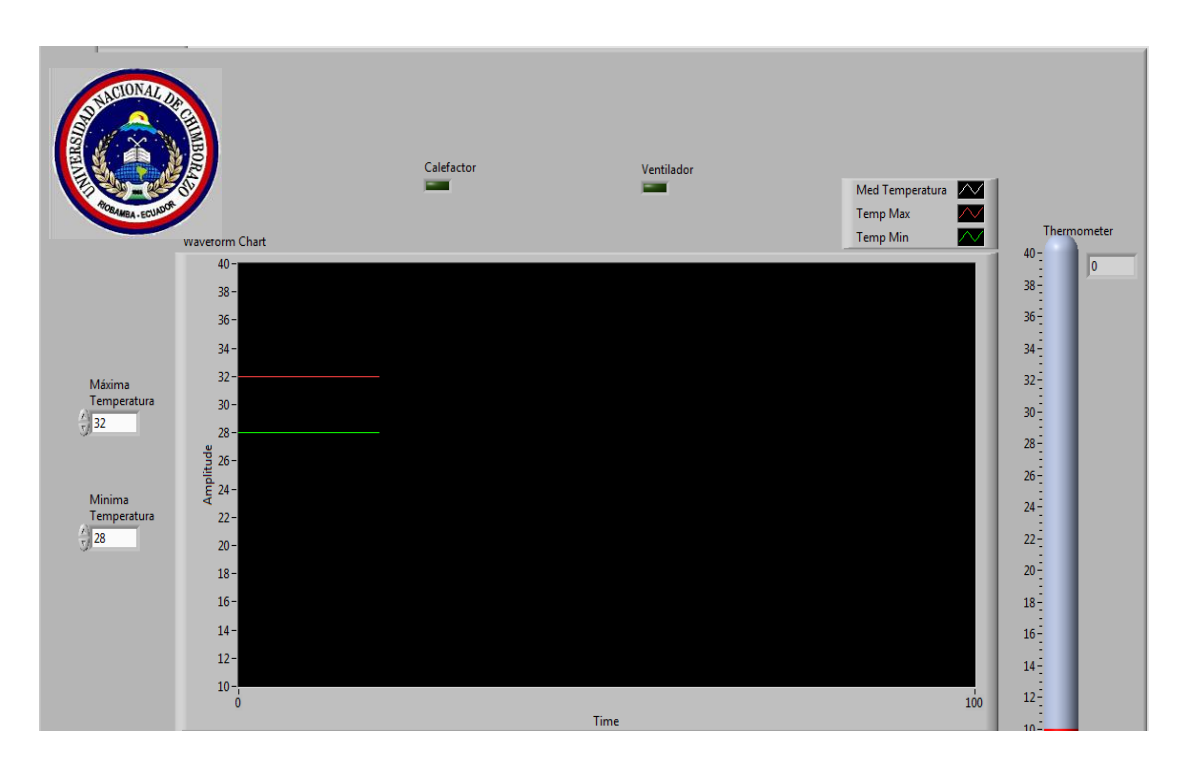

# **TRANSMISIÓN DE DATOS**

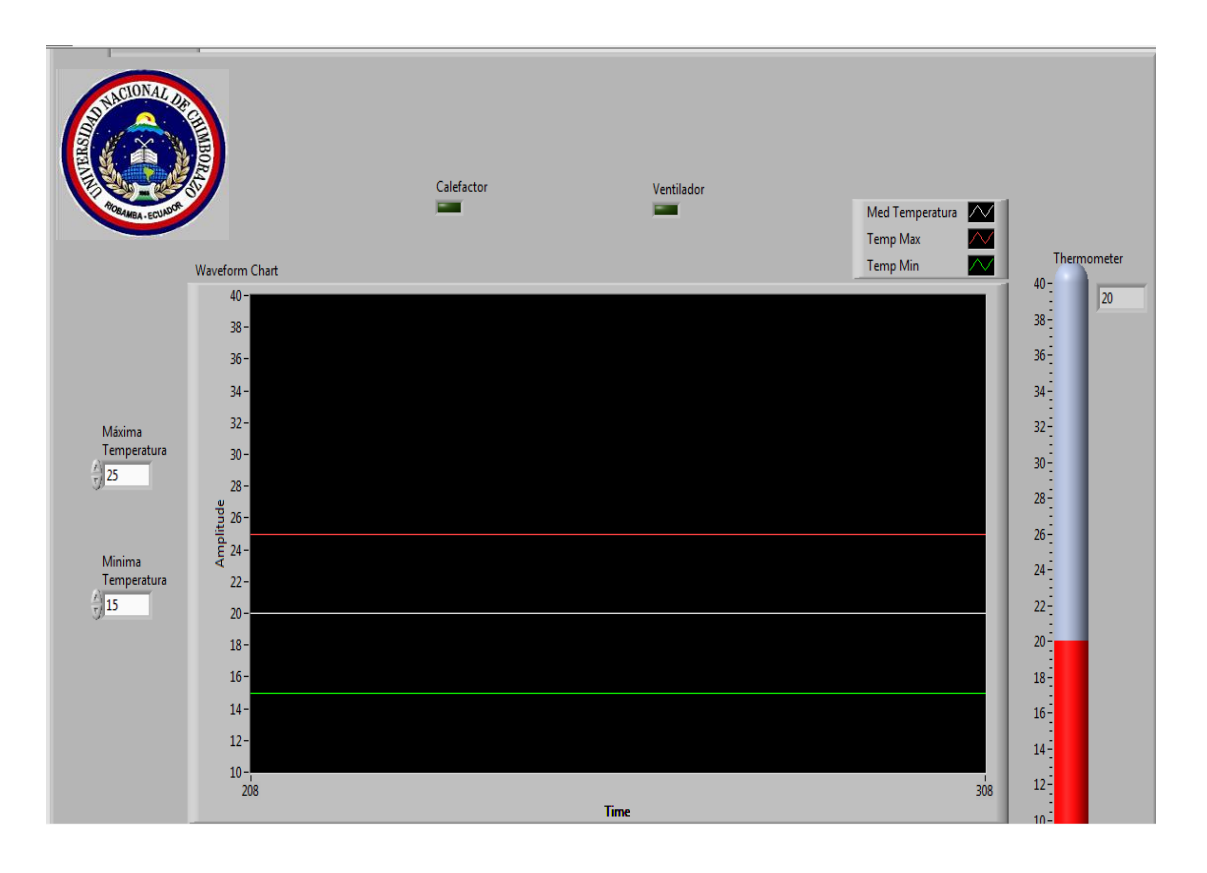

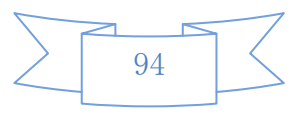

## **REPORTES DE DATOS EN EXCEL**

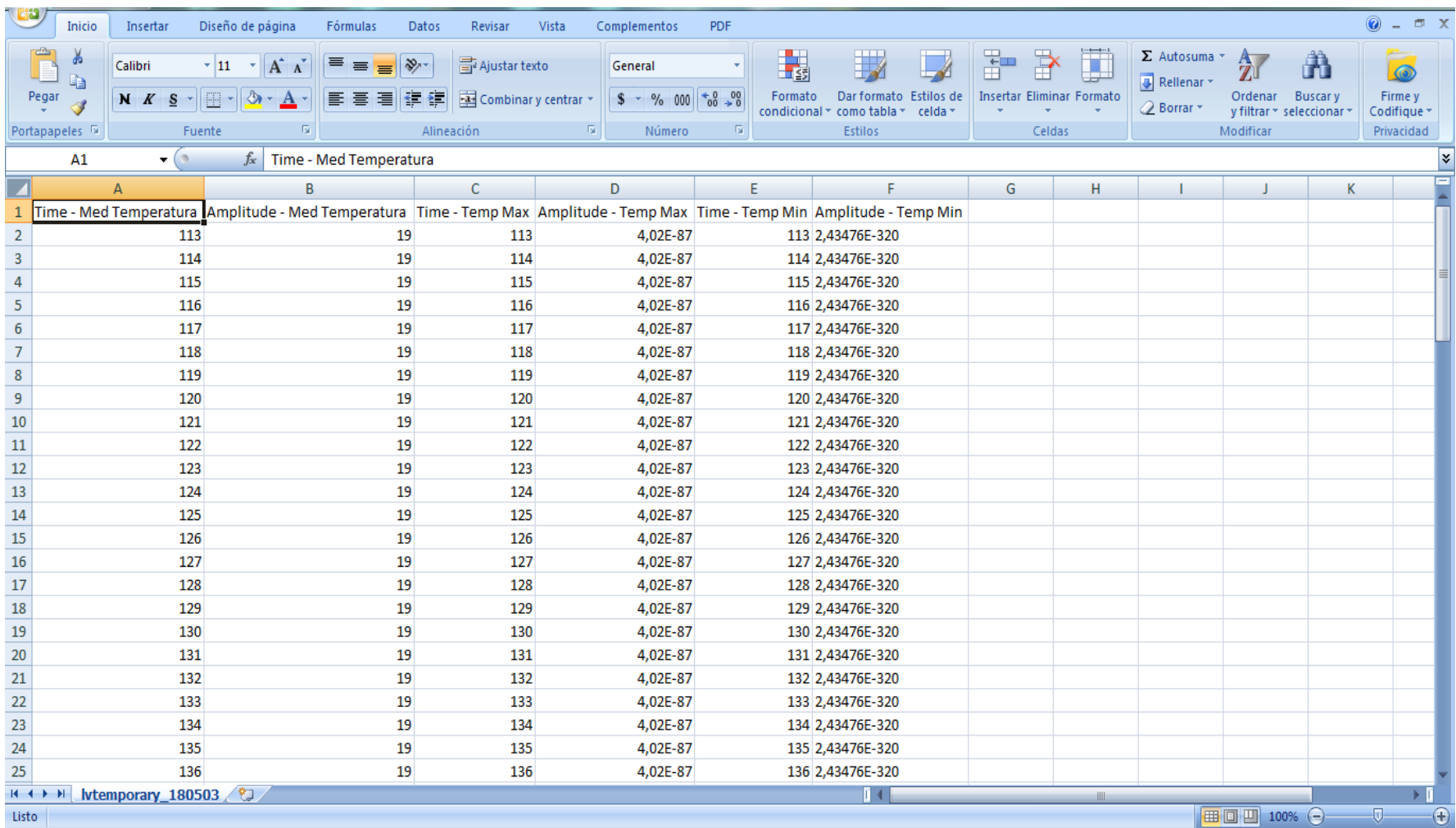